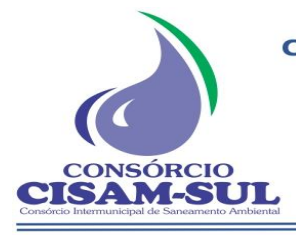

Rua Agenor Loli - Bairro Corridas - 88.870.000 Fone/Fax: (48) 3466-4261 CNPJ: 08.486.180/0001-75

Orleans - SC

## **PROJETO BÁSICO**

#### **Processo nº 001/2024 Dispensa de Licitação nº 001/2024 Processo Administrativo nº 001/2024**

O **Consórcio Intermunicipal de Saneamento Ambiental – CISAM SUL**, com sede na Rua Agenor Loli, n 189, Bairro Corridas, Orleans/SC, inscrito no CNPJ sob nº 08.486,180/0001-75,de acordo com o art. 75, inciso II da Lei Federal nº 14.133 de 1º de abril de 2021, lança o presente Processo de Dispensa de Licitação, cujo objeto é a contratação dos serviços constantes do Item 2 deste Projeto Básico, nos termos da fundamentação legal e das justificativas adiante aduzidas.

## **1. DA FUNDAMENTAÇÃO LEGAL**

**1.1.** O Consórcio Intermunicipal de Saneamento Ambiental – CISAM SUL formaliza a presente justificativa de DISPENSA DE LICITAÇÃO, com base no dispositivo da legislação brasileira que permite tal contratação por meio da dispensa de licitar, conforme Lei 14.133/2021, artigo 75, inciso II e parágrafo 2.

*Art. 75. É dispensável a licitação:*

(...)

*II - para contratação que envolva valores inferiores a R\$ 50.000,00 (cinquenta mil reais), no caso de outros serviços e compras;*

*(...)* 

**§ 2º Os valores referidos nos incisos I e II do caput deste artigo serão duplicados para compras, obras e serviços contratados por consórcio público ou por autarquia ou fundação qualificadas como agências executivas na forma da lei.**

## **2. DO OBJETO**

**2.1.** A presente Dispensa de Licitação tem como objeto a Contratação de empresa especializada na área de informática para licenciamento mensal de Sistemas para Gestão Pública, com acesso simultâneo e ilimitado de usuários e hospedado em ambiente virtual, incluindo instalação, migração de dados, treinamento, implantação, manutenção corretiva, legal e tecnológica e suporte técnicos relacionados a cada módulo de programas conforme especificações técnicas descritas no objeto a seguir para o CISAM - SUL.

## **ESPECIFICAÇÕES:**

- ⮚ **Prazo de execução:** O prazo para conclusão dos serviços de implantação será até dia 31/03/2024
- ⮚ **Prazo de vigência:** O contrato decorrente desta licitação terá prazo de vigência de 12 (doze) meses, a contar da data de sua assinatura, (prevista para 08/01/2024 para os serviços de implantação e migração de dados e a partir de 01/04/2024 para locação dos sistemas mensais), obedecida a regra geral do prazo de vigência do Contrato será de 12 (doze) meses, prorrogáveis por iguais e sucessivos períodos, até o limite de 120 (cento e vinte) meses, nos termos do art. 107 da Lei 14.133/2021.

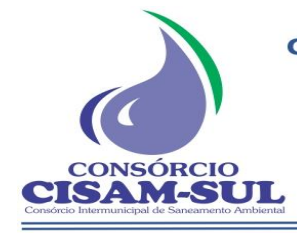

- ⮚ **Local de entrega:** Na sede do Consórcio Intermunicipal de Saneamento Ambiental-CISAM Sul, situado na Rua Agenor Loli, n° 189, Bairro Corridas, Orleans/SC.
- ⮚ **Condições de pagamento**: Mensal, até o dia 10 (dez) do mês subsequente a execução do serviço, com o recebimento das notas fiscais.
- ⮚ **Validade da proposta:** 60 (sessenta) dias.
- ⮚ **A adjudicação do objeto à proponete vencedora ficará vinculada à demonstração técnica e comprovação de que o serviço ofertado atende plenamente as funcionalidades previstas neste projeto.**

### **DISPOSIÇÕES GERAIS:**

#### **Justificativa**

A locação de softwares na área pública tornou-se condição para uma melhor gestão da coisa pública, sendo sabido que hoje todas as informações devem ser processadas pelos órgãos públicos de maneira digitalizada, havendo a obrigatoriedade da disponibilização destes dados por meio eletrônico através do portal da transparência e do envio dos mesmos para o Tribunal de Contas do Estado de Santa Catarina, tornando assim a contratação dos sistemas essenciais ao funcionamento deste Consórcio Público.

### **Especificações**

- **1.** A caracterização do sistema de gestão pública demandado pressupõe que um mesmo dado seja digitado uma única vez dentro deste sistema. Não serão admitidos sistemas com módulos que exijam a digitação de dados de um módulo em outro, caso seja esta a disposição técnica oferecida pelo fornecedor.
- **2.** O software licenciado somente poderá limitar o acesso dos usuários aos atributos do sistema caso seja exigência do administrador.
- **3.** O CISAM-SUL poderá solicitar a customização no software, ou seja, alterações nas suas funcionalidades para atender as demandas legais. Para atender à solicitação, a contratada informará o prazo para atendimento, que não poderá ser superior ao prazo estabelecido em lei, estando condicionada a homologação pelo solicitante.
- **4.** A contratada deverá dispor de acesso virtual, para atendimento e suporte aos usuários, disponível em dias úteis e em horário comercial.
- **5.** As atualizações nos softwares, como correções de erros e novas versões, devem ocorrer de forma automática, sem a intervenção dos usuários.
- **6. O modelo de tecnologia utilizado no processamento e armazenamento dos dados deverá ser hospedado em ambiente virtual (datacenter em ambiente**  *web***/em nuvem), funcionando no ambiente de computação distribuída, de modo, que ela deverá compartilhar recursos entre usuários e permitindo o trabalho de maneira muito rápida, não necessitando de disponibilização de equipamentos/servidores locais pelo CISAM-SUL.**

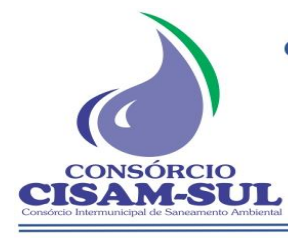

- **7.** Deverá, ainda, ter alta disponibilidade de servidores, minimizando as chances de falha de infraestrutura. Deverá apresentar alta confiabilidade, diante de sua flexibilidade, podendo ser migrado imediatamente de um servidor, para outro, sem a necessidade do desligamento e indisponibilidade dos serviços. Usando um navegador da Web, podendo fazer isso, independentemente de sua localização, ou de qual dispositivo eles usem. Por exemplo: PC, telefone celular, *tablet* e qualquer outro dispositivo, conectado com a internet. Como a infraestrutura é externa; geralmente fornecida por terceiros; e acessada pela Internet, os usuários deverão poder se conectar de qualquer lugar.
- **8.** O contratante resguarda-se o direito de não contratar todos os sistemas imediatamente, os adquirindo com base na sua necessidade.
- **9.** Durante o prazo de vigência do contrato, a contratada fica obrigada a proceder a manutenção e atualização dos sistemas ora contratados.
- **10.** O contratado se compromete a eliminar defeitos, erros ou falhas detectadas na solução, que impeçam o pleno funcionamento da mesma, sem qualquer ônus adicional.
- **11.** Havendo a necessidade de manutenção corretiva, sendo a causa responsabilidade do CISAM, será facultado ao contratado a cobrança, desde que previamente acordadas e autorizadas.
- **12.** A contratada deverá dispor de sistema de abertura e gerenciamento de chamados online, suporte técnico telefônico em horário comercial, de segunda a sexta-feira, via telefone convencional, tendo a contratante um acesso ao sistema para validação da classificação dos incidentes e chamados, podendo inclusive pedir sua reclassificação.

Implantação (Configuração, customização, migração de informações e habilitação dos sistemas para uso) compreende:

- **1.** A conversão / migração e o aproveitamento de todos os dados cadastrais e informações dos sistemas em uso são de responsabilidade da empresa proponente, com disponibilização dos mesmos pelo CISAM-SUL para uso. Deverão ser convertidos todos os dados de todos os sistemas. Além disso, também deverão ser convertidas as informações e dados do exercício vigente bem como dos últimos 8 (oito) anos, sem custos adicionais para a contratante.
- **2.** A entidade não dispõe de diagrama e/ou dicionário de dados para fornecimento a empresa vencedora da dispensa de licitação, devendo a mesma migrar / converter a partir de cópia de banco de dados a ser fornecida.
- **3.** Para cada um dos sistemas, quando couber, deverão ser cumpridas as atividades de configuração / customização de programas, de forma que os mesmos estejam adequados à legislação da entidade;
- **4.** Acompanhamento dos usuários, na sede da entidade, em tempo integral na fase de implantação do objeto.
- **5.** Na implantação dos sistemas acima discriminados, deverão ser cumpridas, quando couberem, as seguintes etapas: adequação de relatórios, telas, layouts e logotipos; parametrização inicial de tabelas e cadastros; estruturação de acesso e habilitações dos usuários; adequação das fórmulas de cálculo para atendimento aos critérios adotados pela entidade; ajuste de cálculo, quando mais de uma fórmula de cálculo é aplicável simultaneamente.

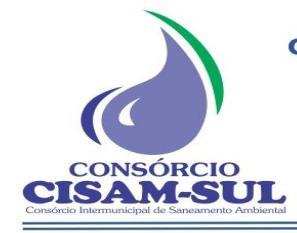

- **6.** O recebimento dos serviços de implantação, customização inicial, conversão e treinamento se darão mediante aceite formal e individual para cada sistema licitado, devendo ser obrigatoriamente antecedido de procedimentos de validação pelo Coordenador Administrativo, sendo que estes deverão ser formais e instrumentalizados.
- **7.** Todas as decisões e entendimentos havidos entre as partes durante o andamento dos trabalhos e que impliquem em modificações ou implementações nos planos, cronogramas ou atividades pactuadas, deverão ser prévia e formalmente acordados e documentados entre as partes.
- **8.** A CONTRATADA será responsabilizada pelas perdas, reproduções indevidas e/ou adulterações que por ventura venham a ocorrer nas informações da CONTRATANTE, quando der causa e estas estiverem sob sua responsabilidade.
- **9.** A CONTRATADA e os membros da equipe deverão manter absoluto sigilo acerca de todos os dados e informações relacionadas ao objeto da presente licitação, assim como, quaisquer outras informações a que venham a ter conhecimento em decorrência da prestação de serviços contratada, podendo responder contratualmente e legalmente pela inobservância desta alínea, inclusive após o término do contrato.
- **10.** Todas as decisões e entendimentos que impliquem em modificações ou implementações nos planos, cronogramas ou atividades pactuadas, durante o período contratual, deverão ser prévias e formalmente acordadas e formalizadas entre as partes.
- **11.** Os sistemas deverão possuir aderência à legislação e/ou normativas Federal e Estadual, exigindo-se do fornecedor o compromisso de adequação às legislações Federal e Estadual.
- **12.** Os sistemas deverão permitir a auditoria automática possibilitando efetuar o registro de todas as operações de inclusão, exclusão e alteração efetuadas, bem como, o registro da data, da hora e do usuário responsável pela alteração.
- **13.** Os sistemas deverão impedir a violação de dados por usuários não autorizados ou através de ferramentas terceiras, mediante logins e senhas autorizados, bem como impedir qualquer acesso ao banco de dados por usuário não autorizado.
- **14.** Os sistemas deverão permitir a consulta rápida aos dados cadastrais, mediante tecla de função, possibilitando o acesso de qualquer local do aos cadastros.
- **15.** Os sistemas deverão gerar os arquivos de intercâmbio de dados para alimentar automaticamente os sistemas de Auditoria adotados pelo Tribunal de Contas do Estado, conforme layouts e parâmetros estipulados por este. Quando ocorrerem mudanças no layout e parâmetros pelo Tribunal de Contas do Estado, estas deverão ser adaptadas também realizadas nos sistemas em tempo hábil que permita o envio por parte da Contratante ao Tribunal de Contas do Estado nos prazos por ele estipulados.
- **16.** Os sistemas deverão gerar os arquivos de intercâmbio de dados para alimentar automaticamente os sistemas de remessa de informações da Secretaria do Tesouro Nacional, do Ministério da Saúde, do Ministério da Educação, ou ainda de outro órgão da esfera federal que exija o envio de informações, conforme layouts e parâmetros estipulados por aqueles. Quando ocorrerem mudanças no layout e parâmetros, estas

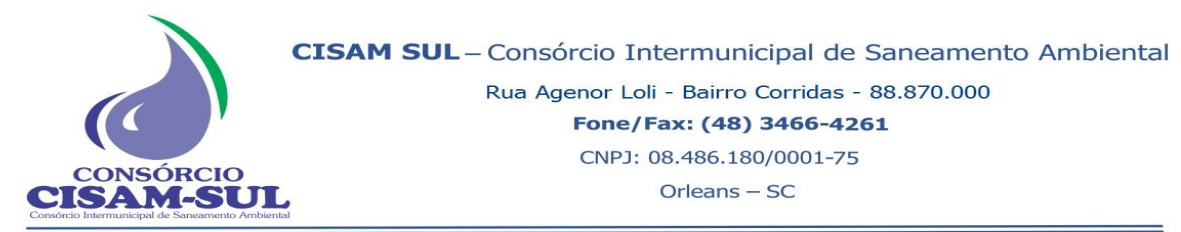

deverão ser adaptadas também realizadas nos sistemas em tempo hábil que permita o envio por parte da Contratante, aos órgãos da União, nos prazos por ele estipulados.

- **17.** Nas requisições do Ministério Público, do Ministério Público de Contas, do Tribunal de Contas ou de qualquer órgão que requisite informações de todos os Municípios de Santa Catarina, o sistema deverá gerar arquivo no formato estabelecido, no prazo requisitado pelo órgão.
- **18.** Os sistemas deverão possuir relatórios que permitam impressão em impressoras *laserjet* e *deskjet*, e salvamento nas extensões *txt, csv, html, PDF* ou *xls*. Os arquivos exportados deverão ser editáveis além de visualizáveis.
- **19.** Os sistemas deverão permitir acesso de usuários simultaneamente por módulo, podendo o usuário executar tarefas distintas em uma única janela aberta no sistema, sem necessidade abrir e fechar telas.
- **20.** Os sistemas deverão disponibilizar "ajuda" ou manual de operação completo;
- **21.** A empresa contratada deverá possuir irrestritos poderes para adequar os códigos-fonte e executáveis durante a execução contratual, seja para atendimento de necessidades específicas do órgão licitante, seja para atendimento da legislação federal e estadual.
- **22.** Cada aplicativo de gestão pública deve possuir sistema de auditoria com mecanismo de Log para monitorar as operações de inclusões, exclusões e alterações, registrando no mínimo as informações de data e hora, usuário, identificação de cada operação.
- **23.** Os sistemas deverão ser multitarefa, permitindo ao usuário o acesso a diversas rotinas simultaneamente em uma única janela do sistema a partir de um único login, com possibilidade de minimizar e maximizar quando desejar, realizando várias consultas ou operações simultaneamente.
- **24.** Permitir que o usuário crie diversas consultas e agrupe todas em uma única lista de execução do próprio sistema, possibilitando ainda que a execução de um comando seja agendada.
- **25.** Os sistemas deverão garantir a segurança contra possíveis ataques e métodos de violação de programas de informática que comprometam os dados e a disponibilidade.
- **26.** O contratado deverá manter os sistemas fornecidos em conformidade com a Lei Geral de Proteção de Dados nº 13.709/2018.
- **27.** Os sistemas deverão integrar os dados automaticamente.
- **28.** Os sistemas devem ser capazes de atender a todas as exigências as quais o CISAM-SUL está sujeito para prestação de contas e/ou envio de informações tais como Tribunal de Contas de Santa Catarina (e-Sfinge), Secretaria do Tesouro Nacional (MSC), Ministério da Educação (SIOPE), Ministério da Saúde (SIOPS), Ministério da Economia (RAIS), Caixa Econômica Federal (SEFIP), entre outros.
- **29.** O contratado deverá prestar treinamento *in loco* para todos os sistemas e funcionalidades adquiridos, além de acompanhamento presencial por técnico(s) responsáveis pela implantação, por tempo a ser definido durante o processo de

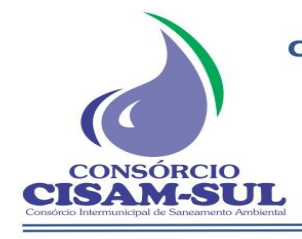

implantação.

- **30.** O contratado deverá treinar e capacitar todos os servidores que utilizem o sistema, que deverá ser realizado dentro do prazo de implantação, compreendendo o uso das funções do aplicativo pertencente a sua área de responsabilidade, conhecimento sobre as parametrizações a serem usadas, uso das rotinas de segurança, rotinas de simulação e de processamento.
- **31.** O CISAM resguardar-se-á o direito de acompanhar, adequar e validar o treinamento contratado com instrumentos próprios, sendo que, se o treinamento for julgado insuficiente, caberá ao contratado, sem ônus para o CISAM, ministrar o devido reforço, que poderá ser realizado a qualquer tempo.
- **32.** O contratado deverá fornecer cópia de banco de dados dos sistemas quando solicitado pela contratante, para fins de arquivamento, sem ônus para o CISAM-SUL.

### **Definições**

- **● Locação de software:** A locação compreende o fornecimento da licença de uso de softwares para gestão pública, a garantia e as suas atualizações de versões, além dos serviços de suporte a distância ao usuário para atender suas dúvidas de operação.
- **● Fornecimento de licença de uso**: Corresponde à cessão de direito de uso do software durante a vigência do contrato, as quais devem ser fornecidas em nome da contratante, com as limitações específicas previstas neste Termo de Referência quanto ao número de usuários, número de conexões simultâneas e outras disposições técnicas.
- **● A garantia e as atualizações de versões**: Correspondem ao serviço de manter os softwares fornecidos em condições normais de operação, em sua última versão.
- **● Suporte à distância ao usuário**: Corresponde ao atendimento de suas dúvidas operacionais, podendo ser realizado das seguintes formas: telefone, acesso remoto e e-mail.
- **● Computação em nuvem:** É um modelo de solução de tecnologia da informação que permite acesso universal e sob demanda, por intermédio da rede, a um conjunto compartilhado de recursos computacionais configuráveis (por exemplo: redes, servidores, segurança, armazenamento, aplicações e serviços), que podem ser rapidamente provisionados e disponibilizados com o mínimo de esforço de gerenciamento ou de interação com o provedor de serviços de TI.
- **● Serviços Correlatos:** São os serviços essenciais executados em conjunto com o serviço de locação de software, envolvendo a implantação, a customização, treinamentos e suporte técnico presencial.
- **Serviços de implantação**: Correspondem aos serviços que são executados apenas uma vez no início do contrato, os quais antecedem o início das condições normais de operação do sistema pelos usuários, envolvendo o diagnóstico da situação, a configuração dos aplicativos necessários, a habilitação desses para uso, a conversão dos dados e o treinamento inicial dos usuários do sistema a ser implantado.
- **● Serviços de Customização**: São serviços sob demanda, que visam o atendimento de demandas legais para alteração do sistema.
- **● Treinamentos adicionais:** São serviços sob demanda, para capacitação dos usuários na operação do sistema, sejam cursos de reciclagem, seja para formar novos usuários.
- **● Nota:** Não é obrigatório que os programas ofertados sejam organizados na mesma ordem e conjunto, ou nome do módulo, porém, é obrigatório que atenda as especificações, tarefas e rotinas citadas neste documento.

## **ASPECTOS TECNOLÓGICOS**

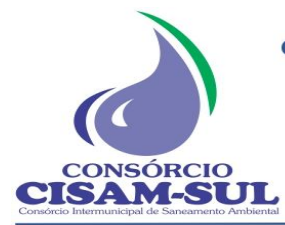

Г

**CISAM SUL** - Consórcio Intermunicipal de Saneamento Ambiental

Rua Agenor Loli - Bairro Corridas - 88.870.000

Fone/Fax: (48) 3466-4261

CNPJ: 08.486.180/0001-75

Orleans - SC

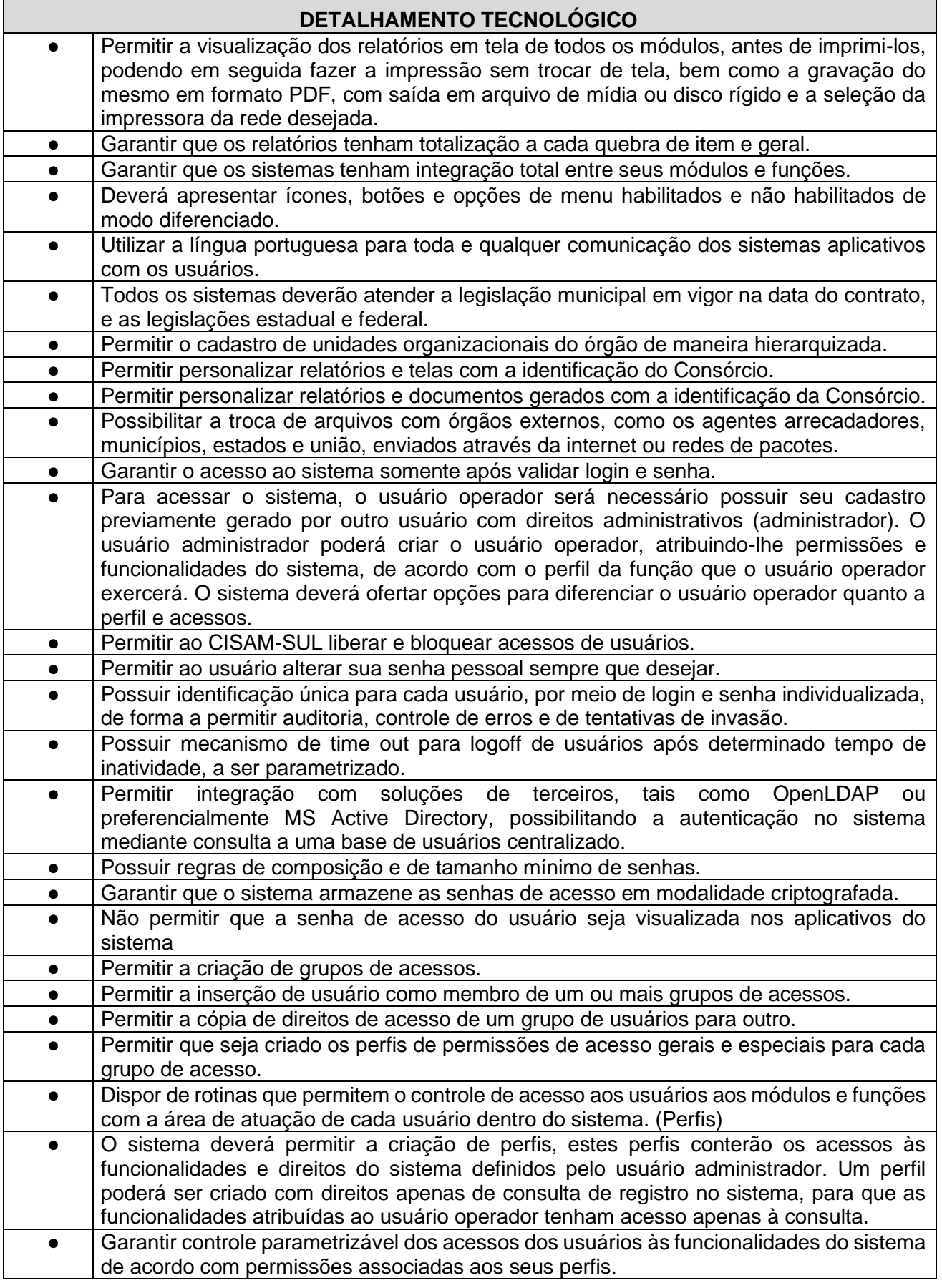

Ξ

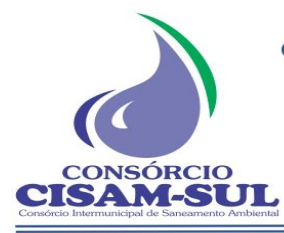

CNPJ: 08.486.180/0001-75

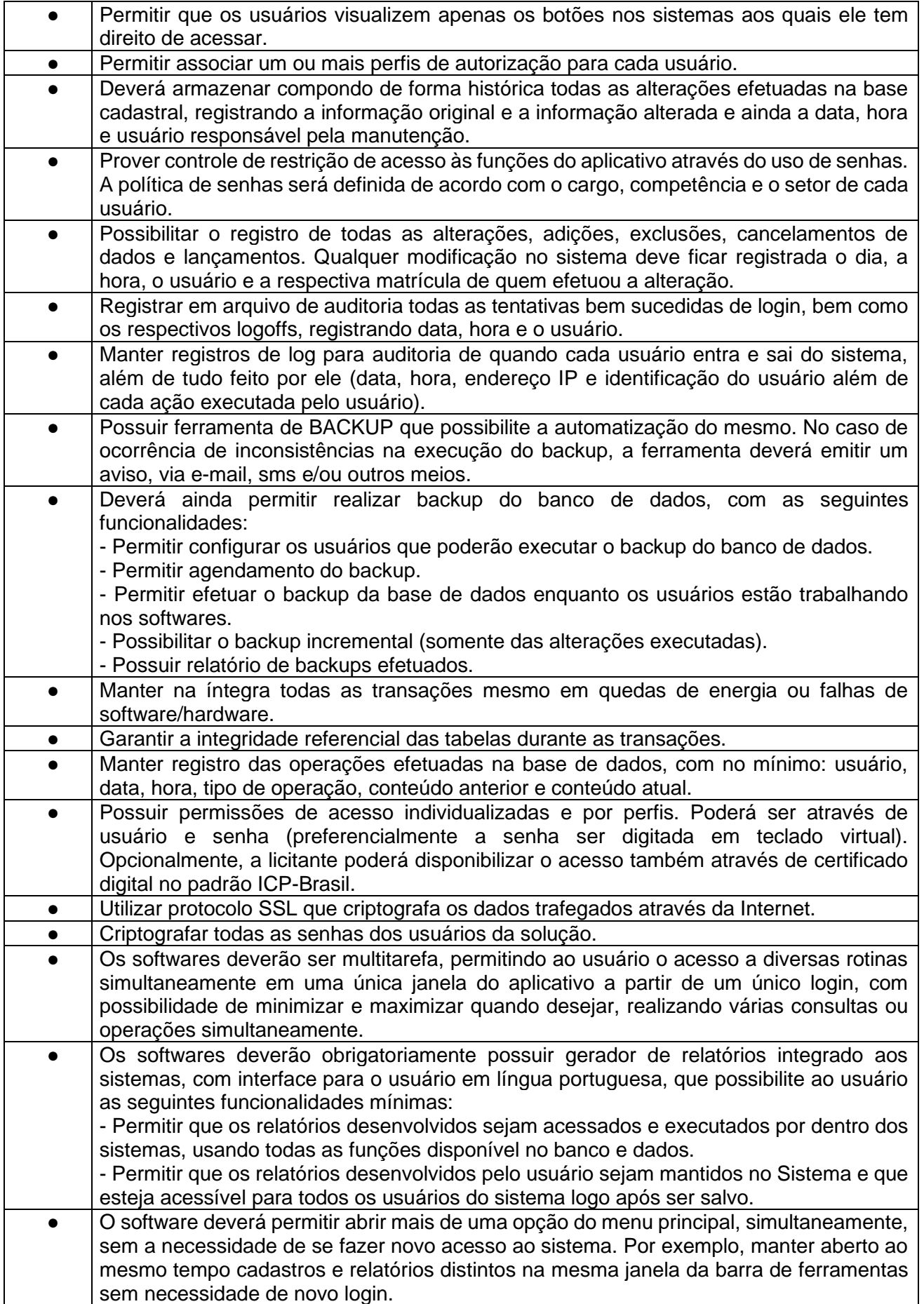

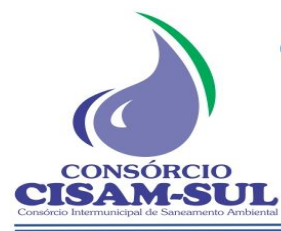

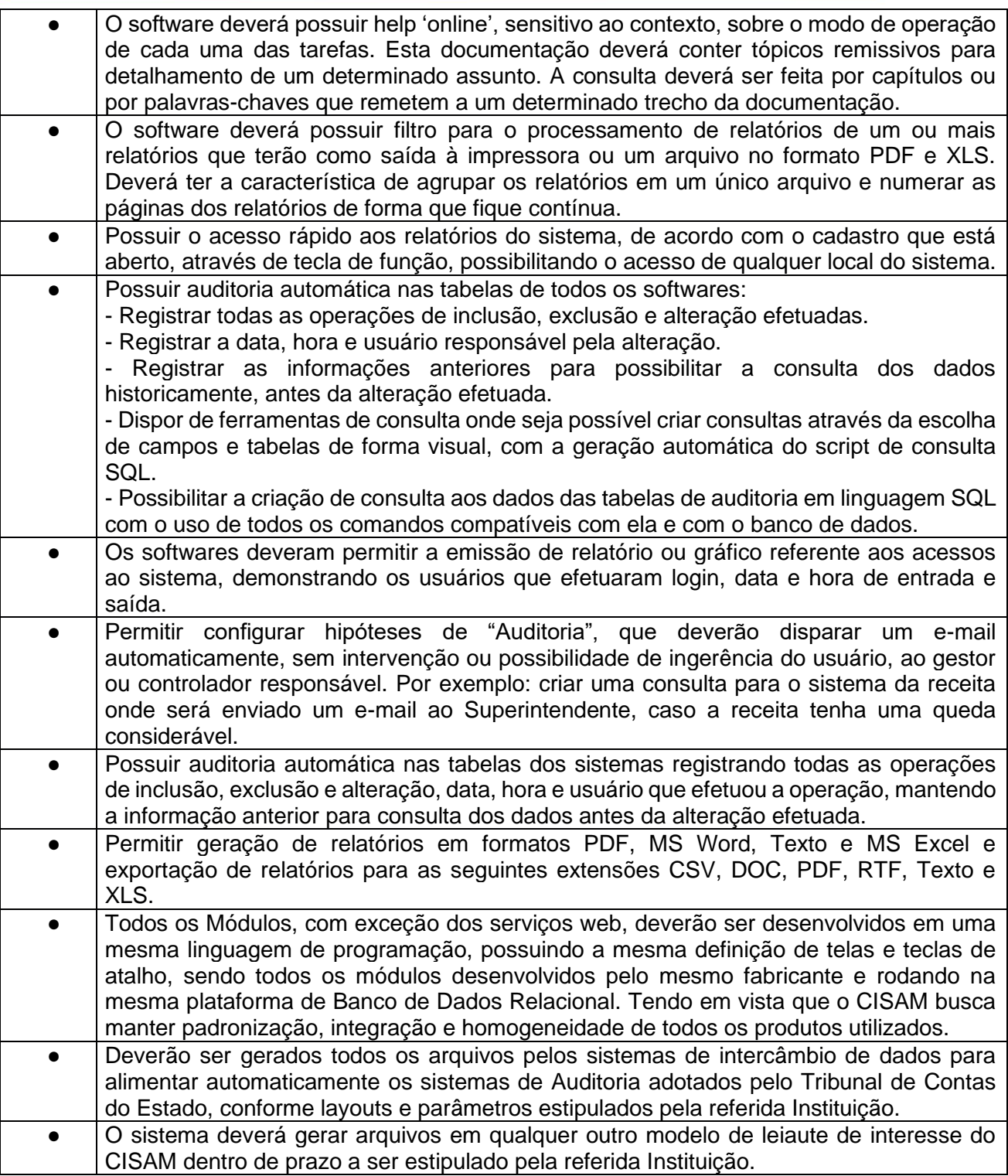

# **CARACTERÍSTICAS ESPECÍFICAS E OBRIGATÓRIAS DO SISTEMA**

## **DOCUMENTOS**

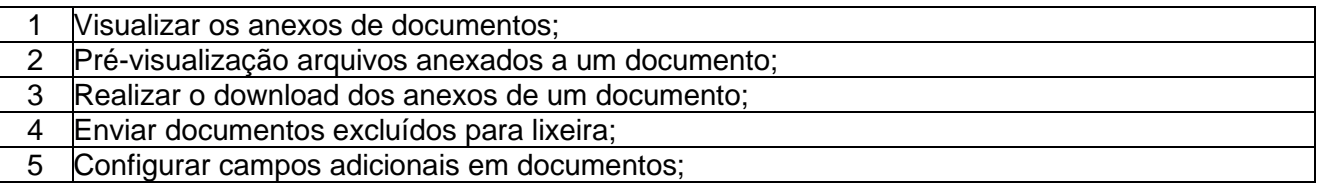

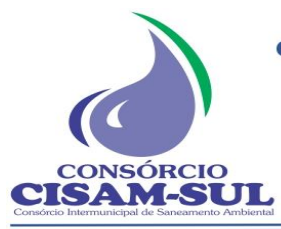

Rua Agenor Loli - Bairro Corridas - 88.870.000

Fone/Fax: (48) 3466-4261

CNPJ: 08.486.180/0001-75

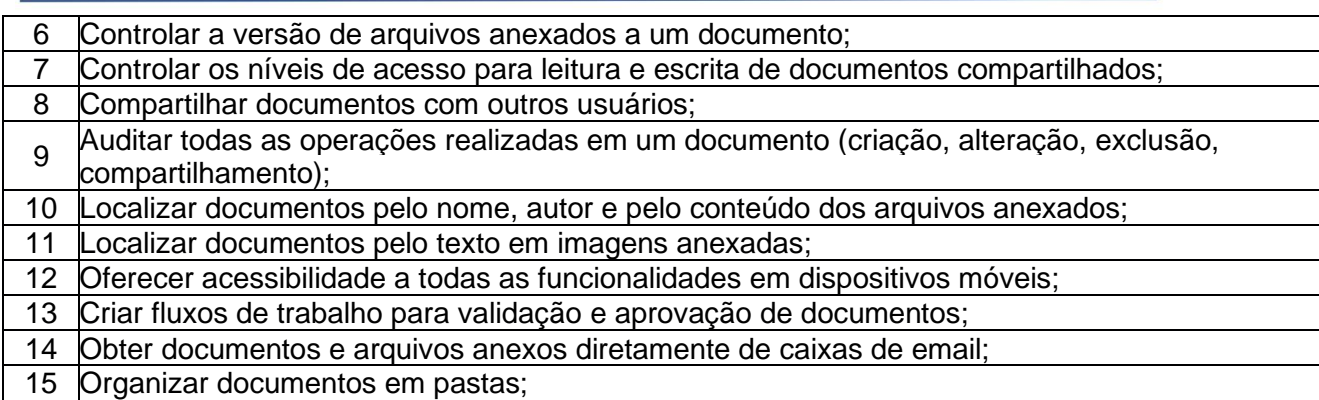

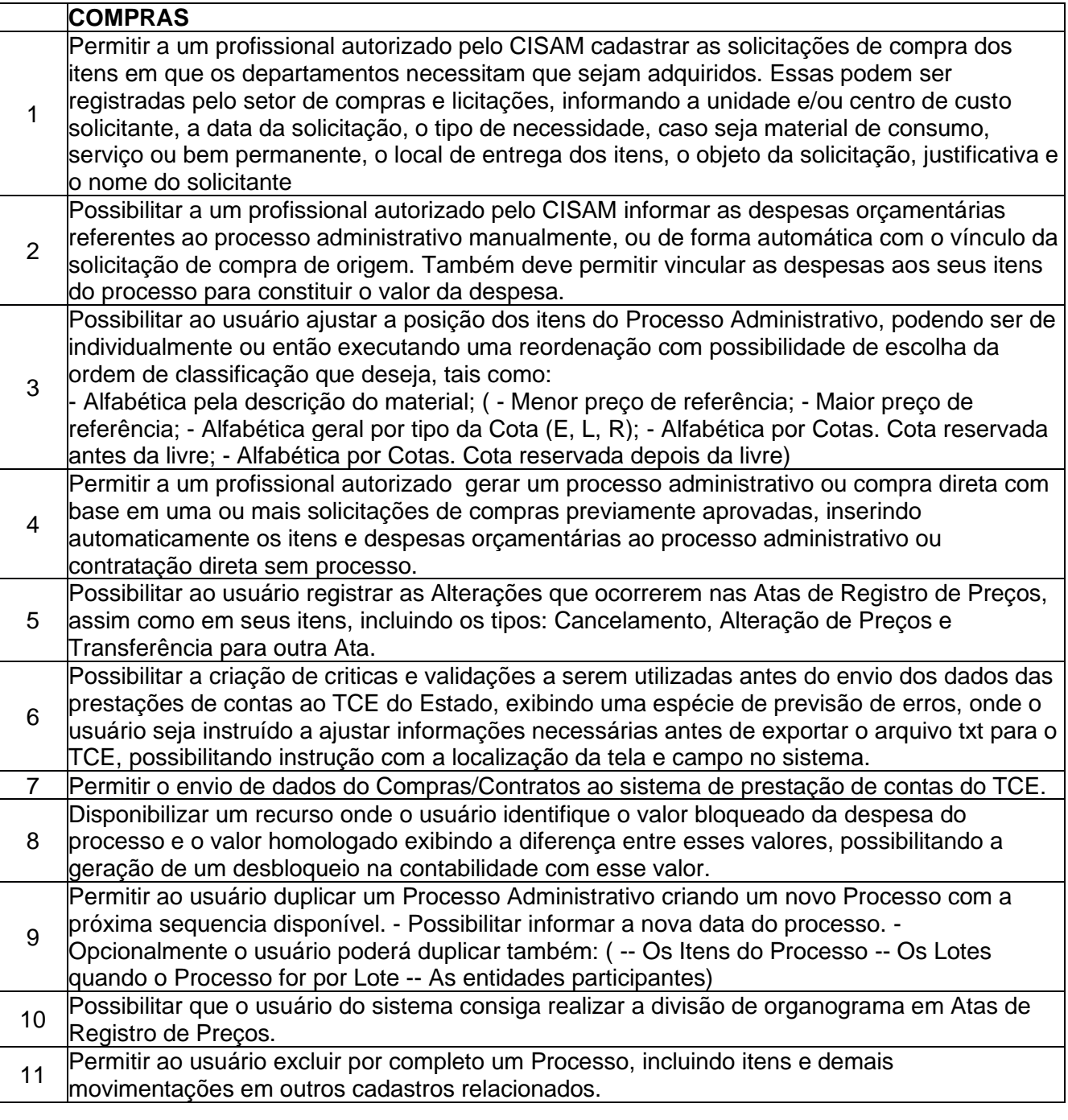

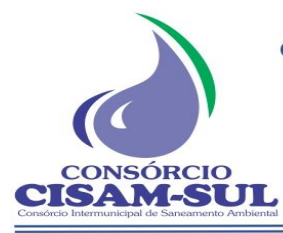

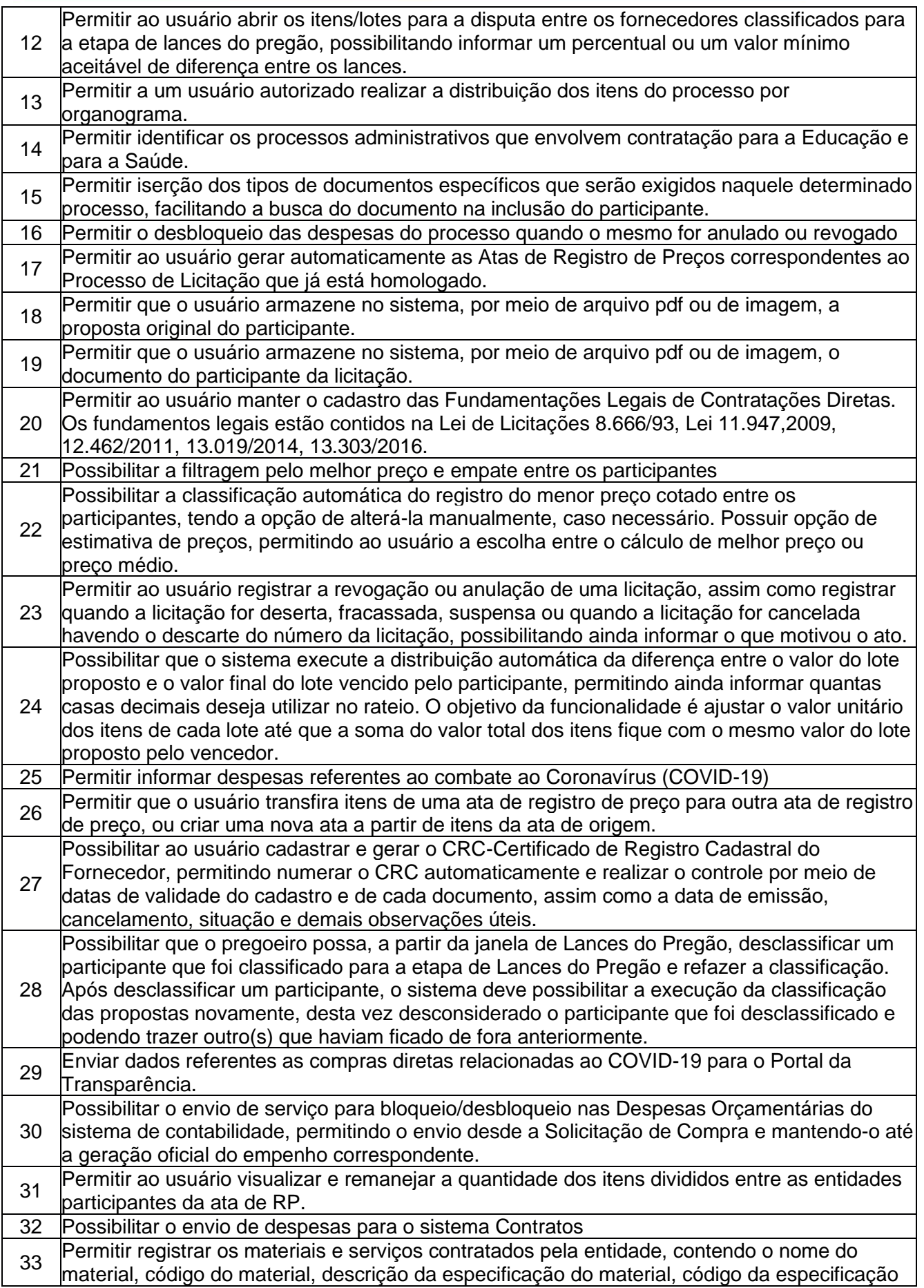

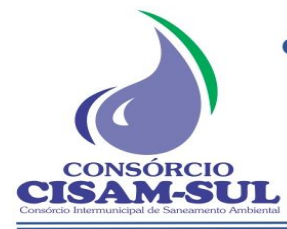

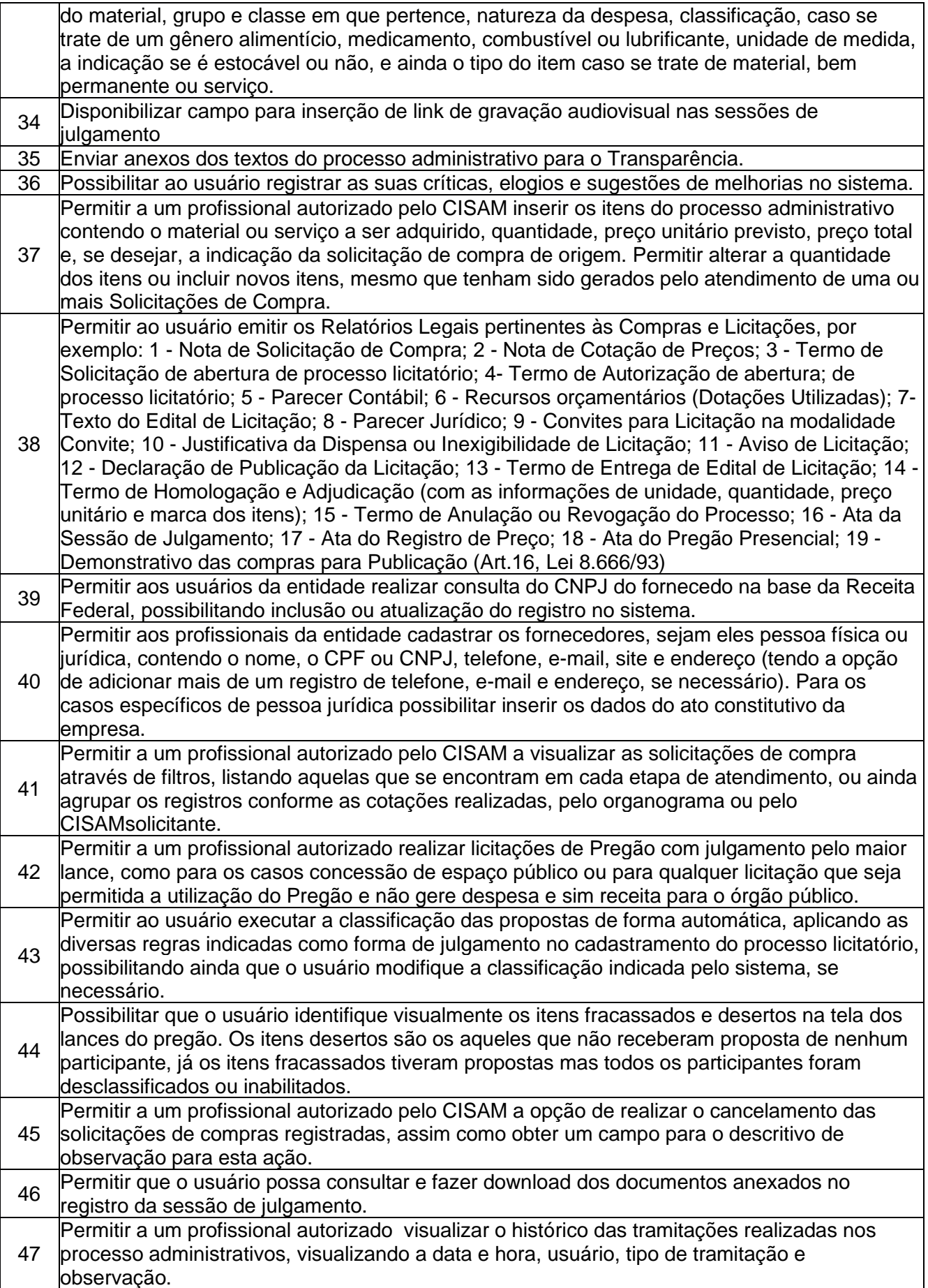

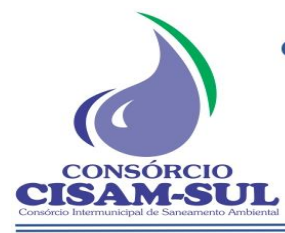

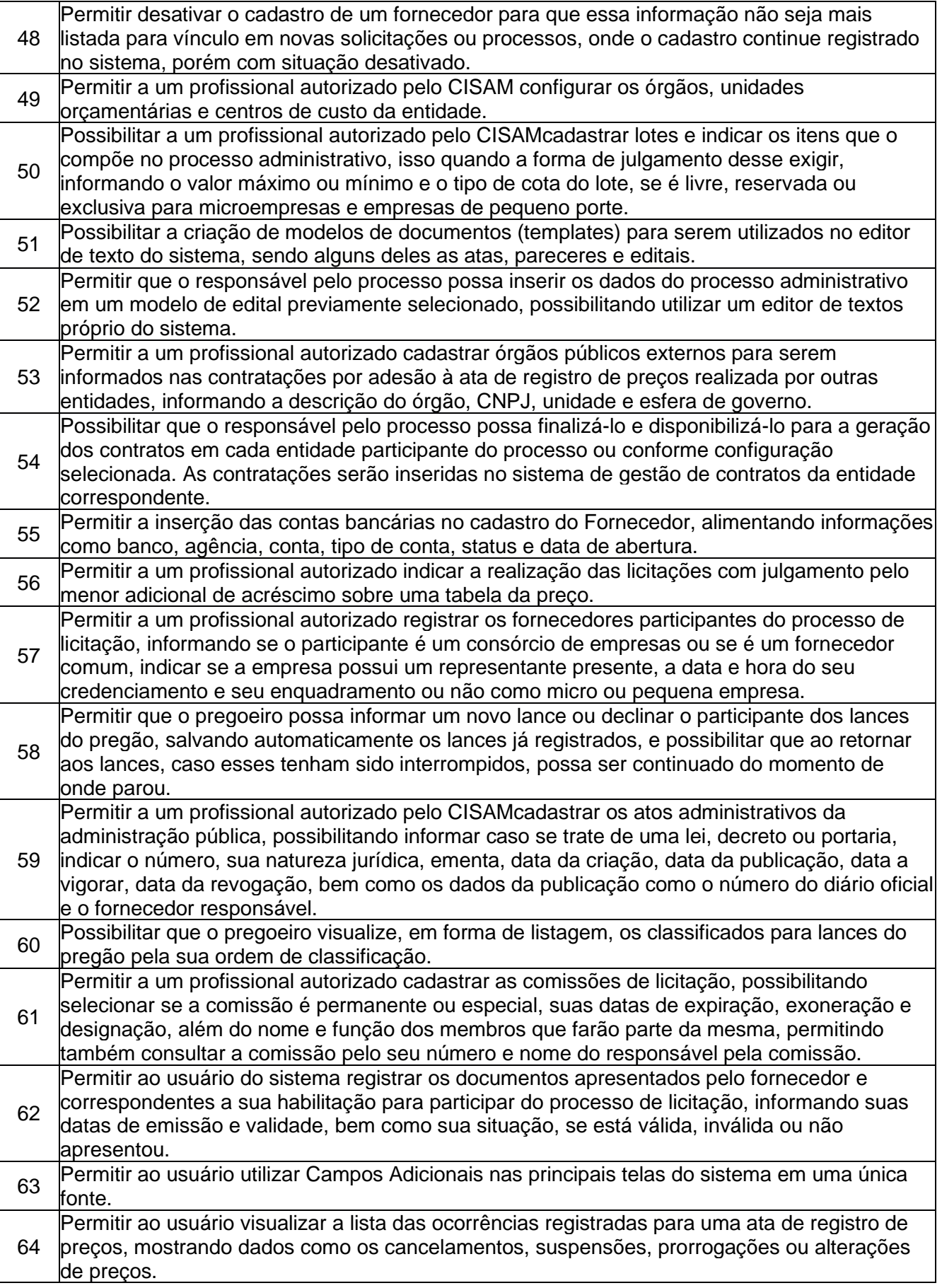

**CISAM SUL** - Consórcio Intermunicipal de Saneamento Ambiental Rua Agenor Loli - Bairro Corridas - 88.870.000 Fone/Fax: (48) 3466-4261 CNPJ: 08.486.180/0001-75

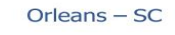

CONSÓRCIO

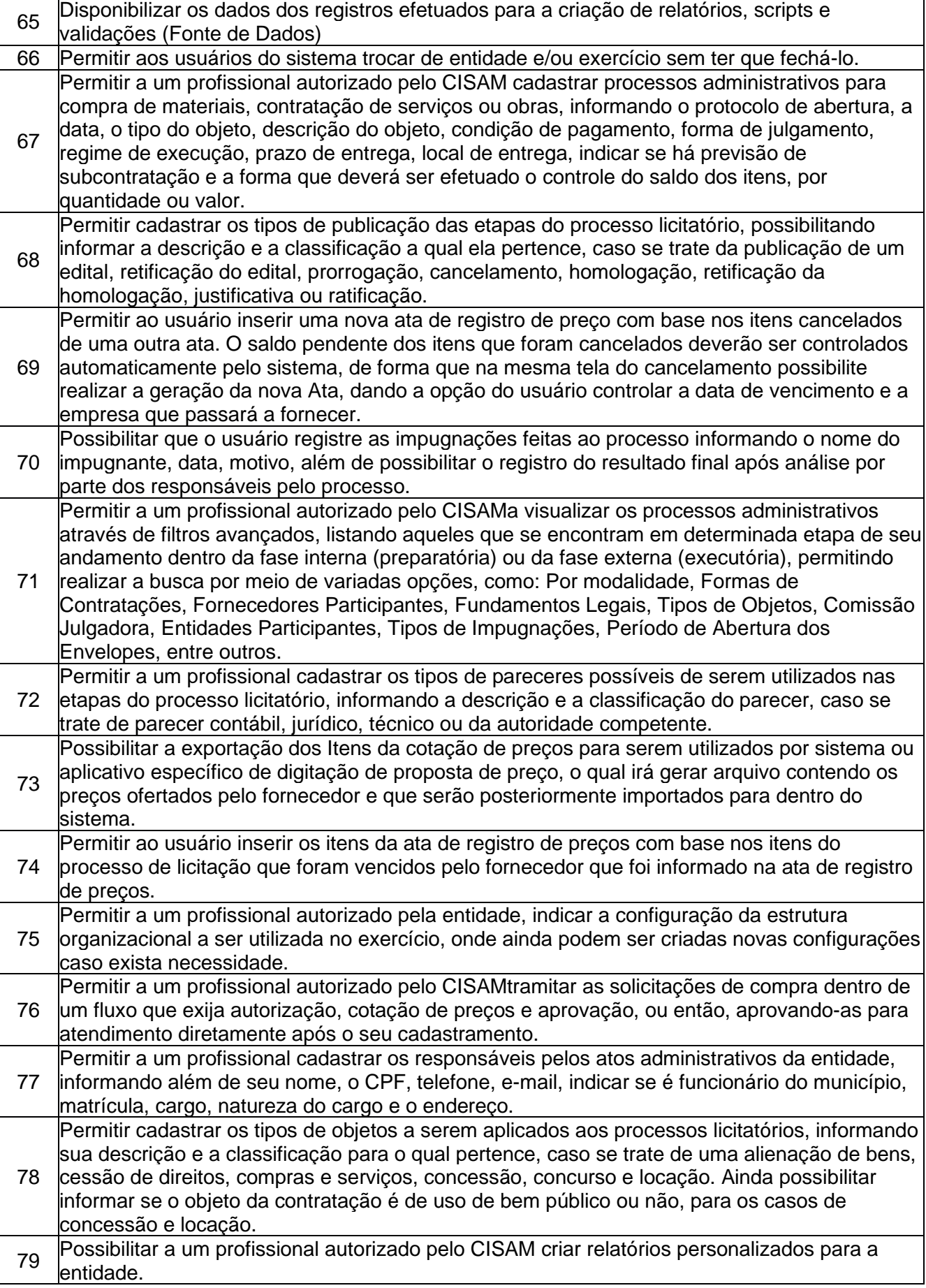

Ξ

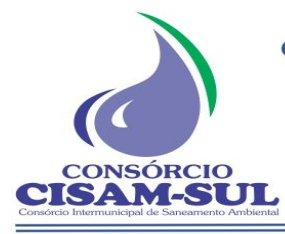

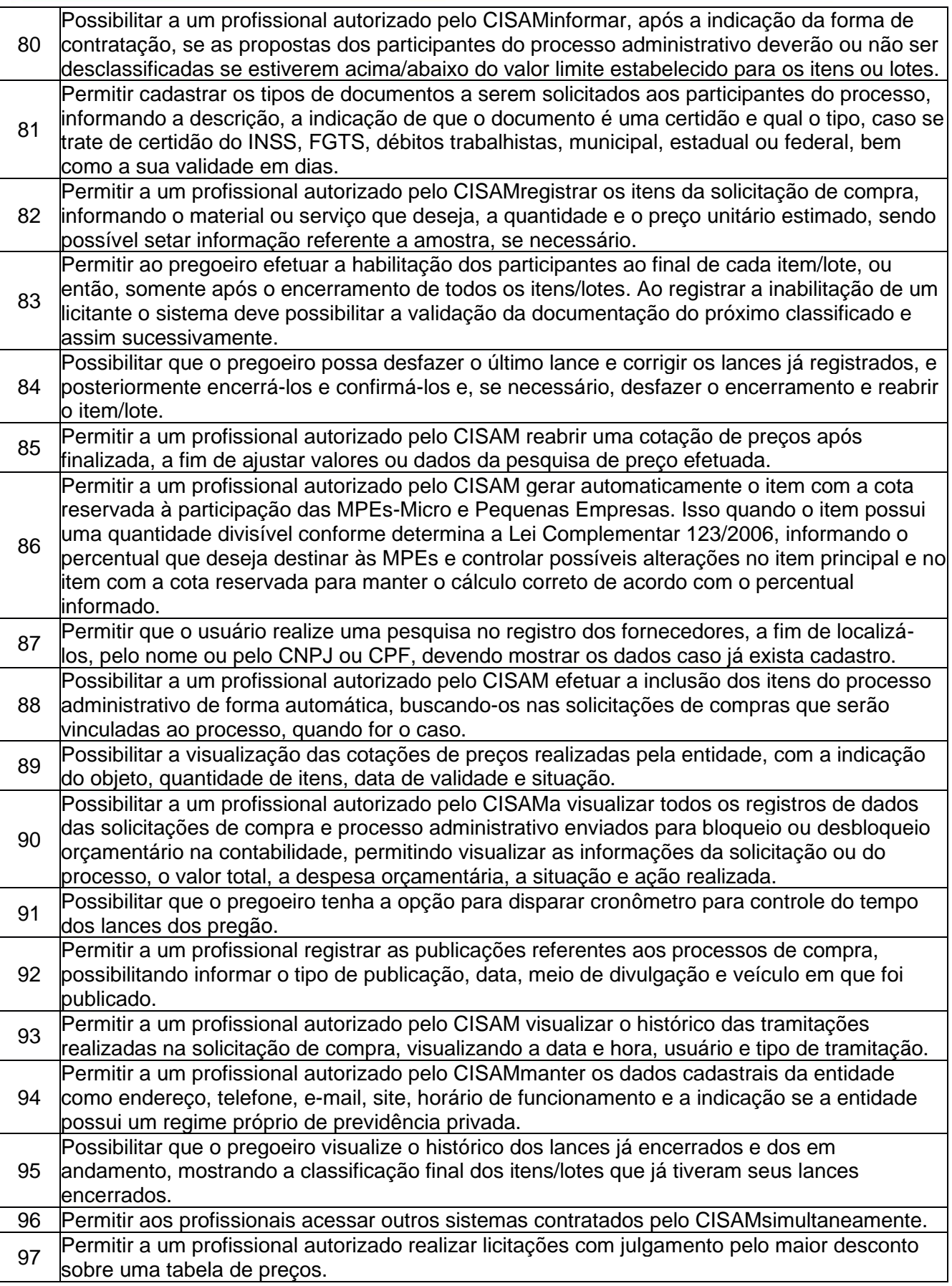

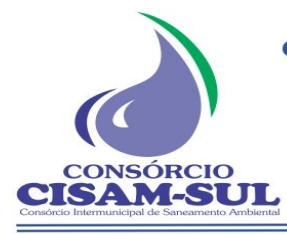

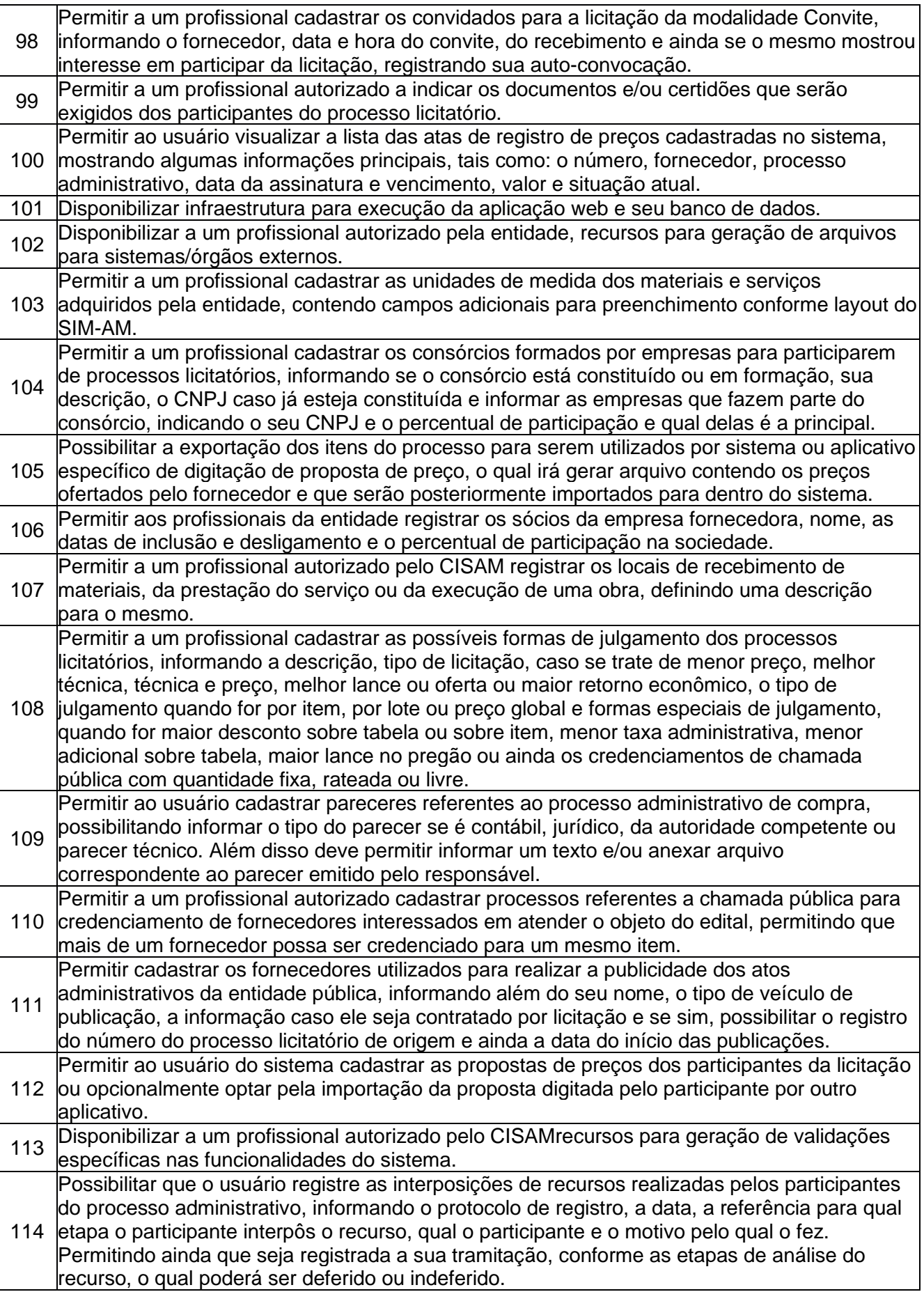

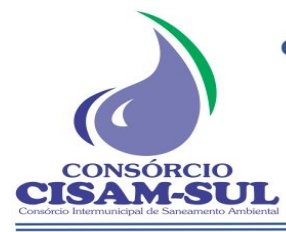

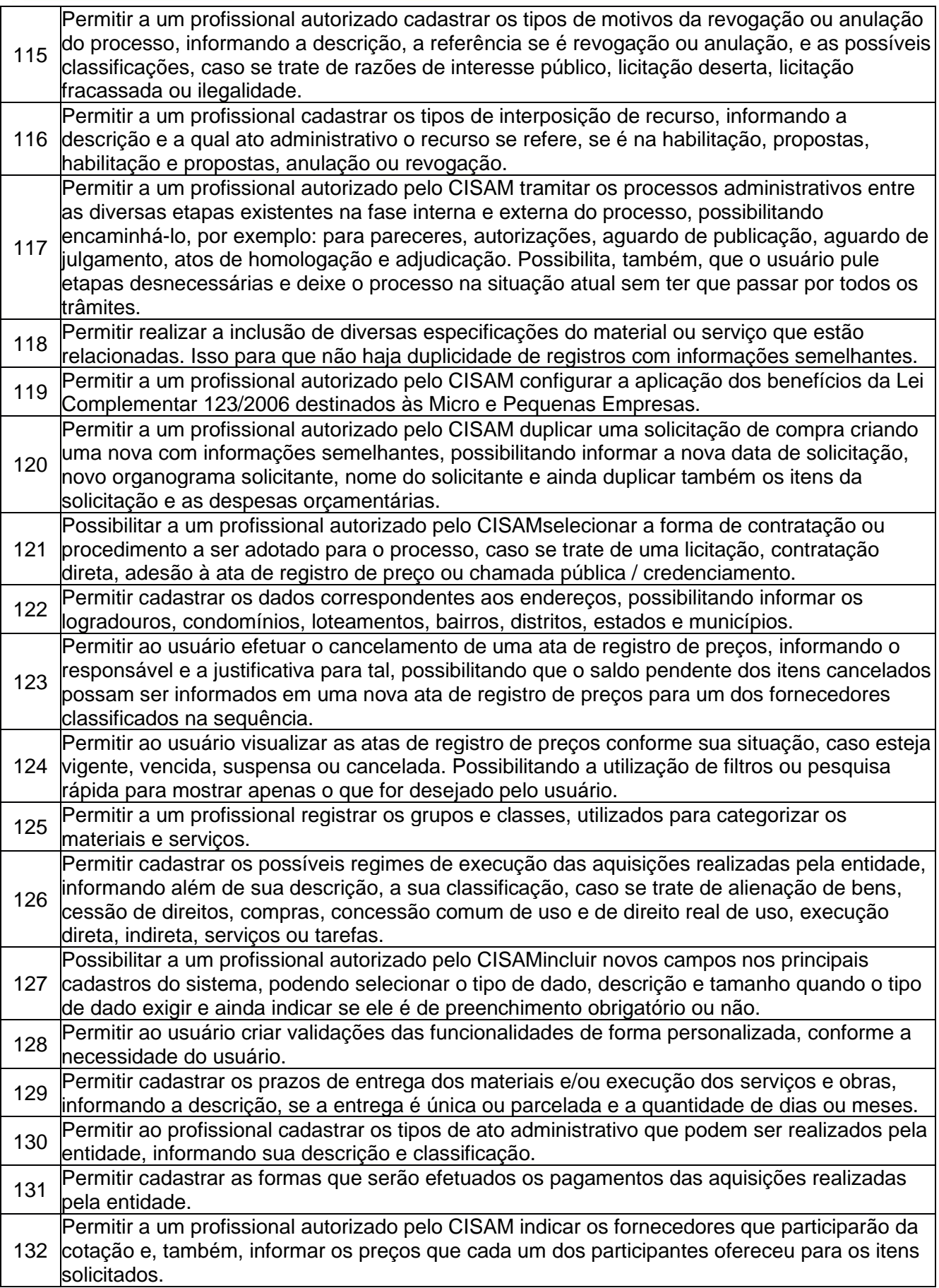

CONSÓRCIO

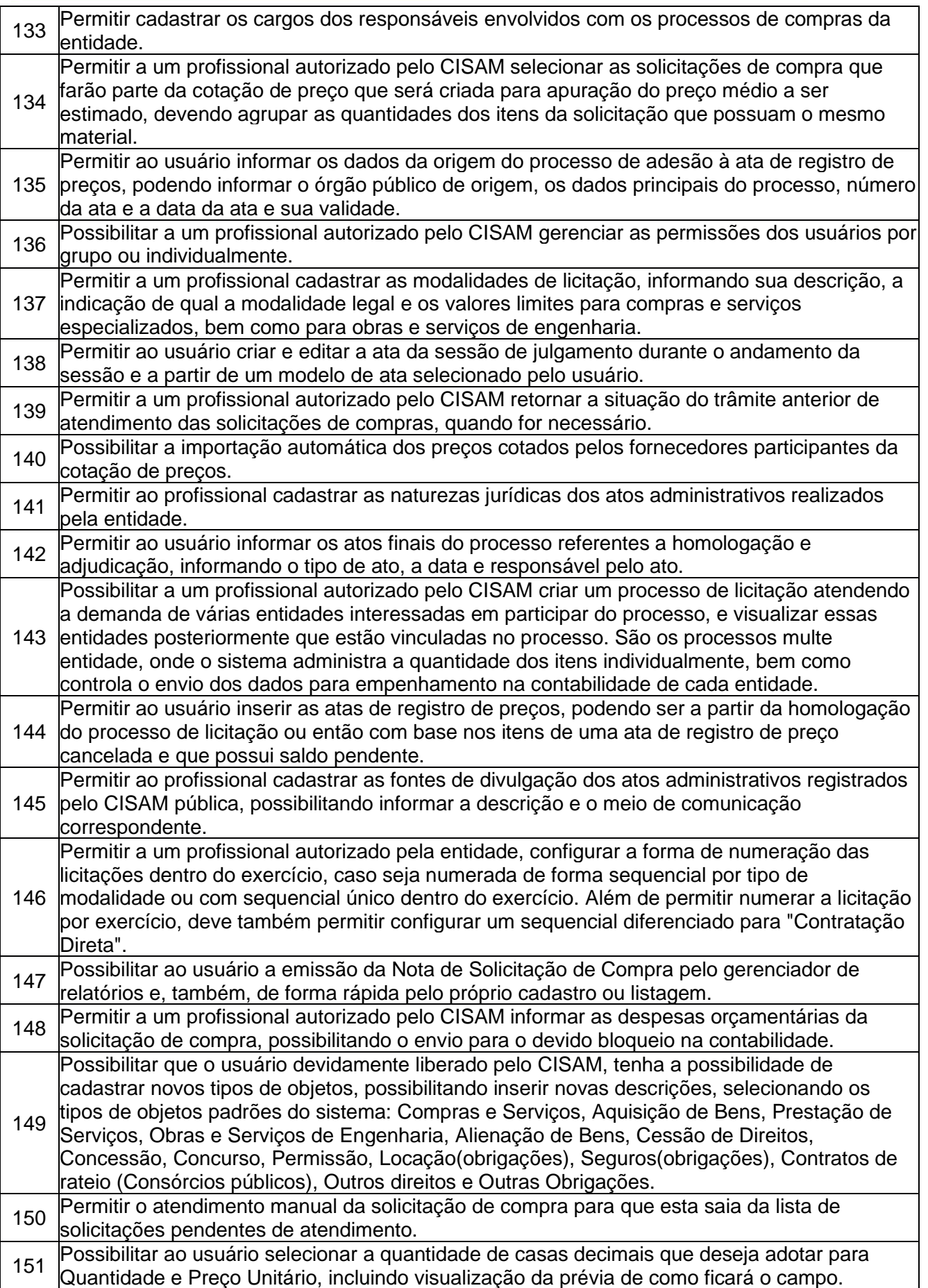

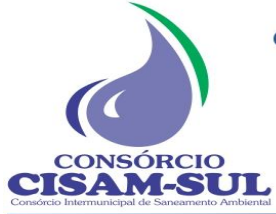

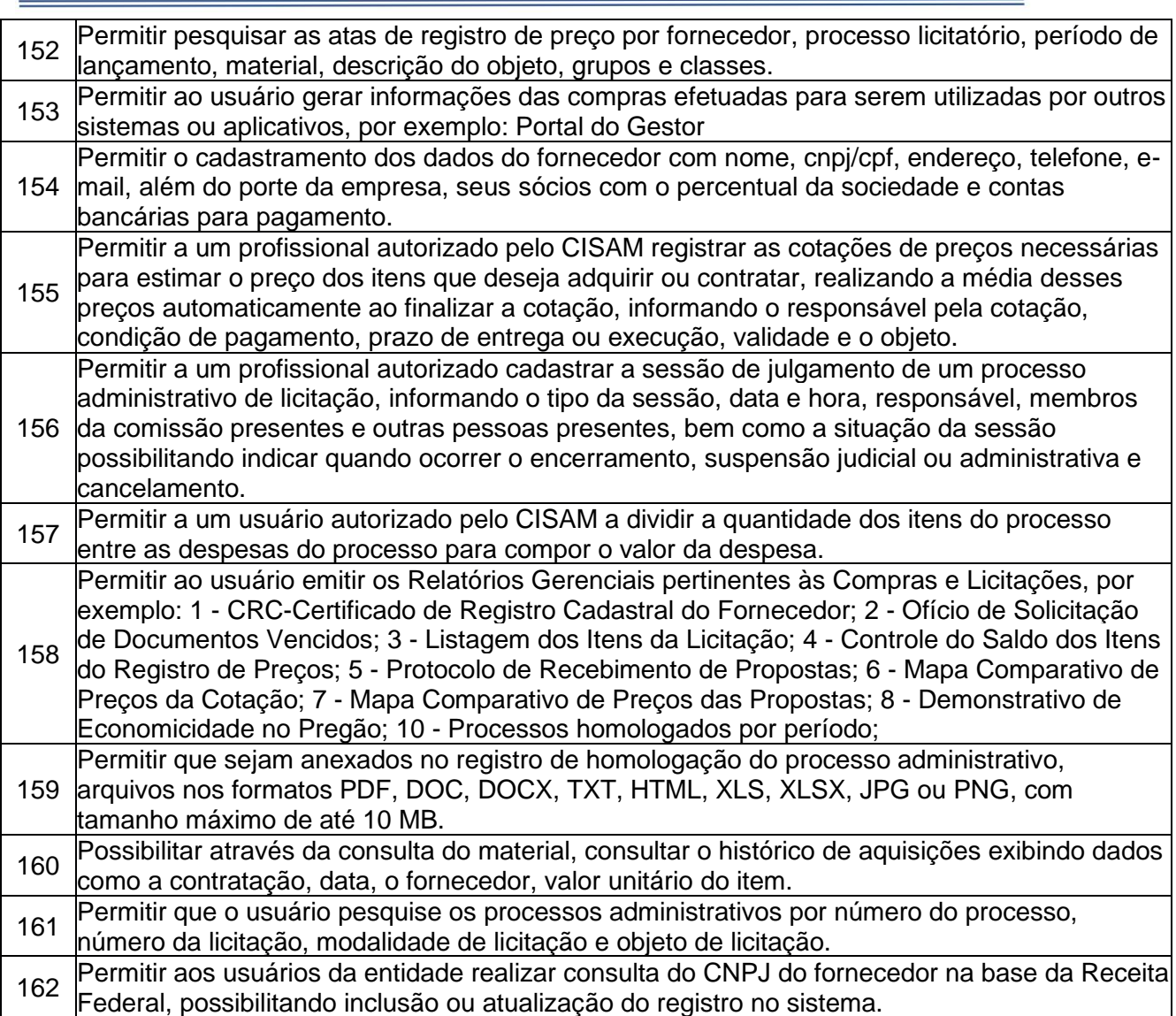

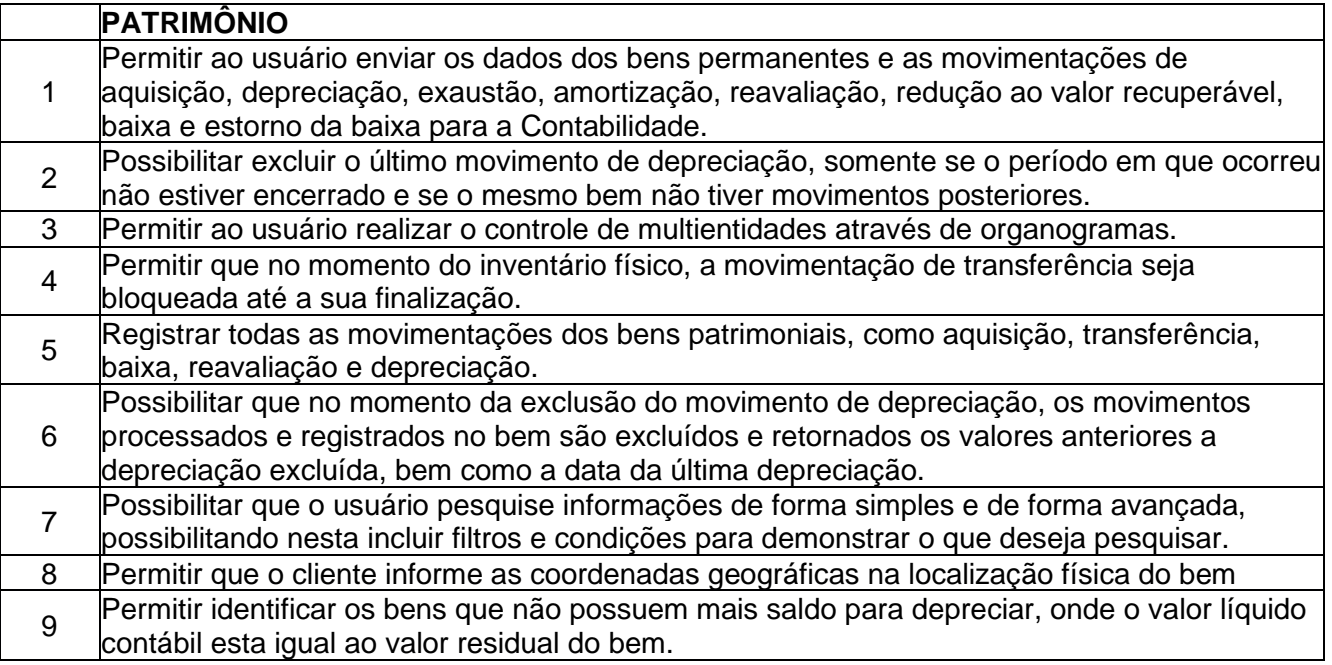

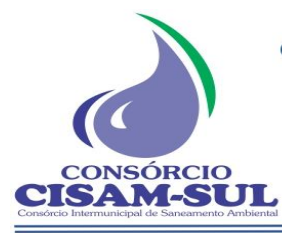

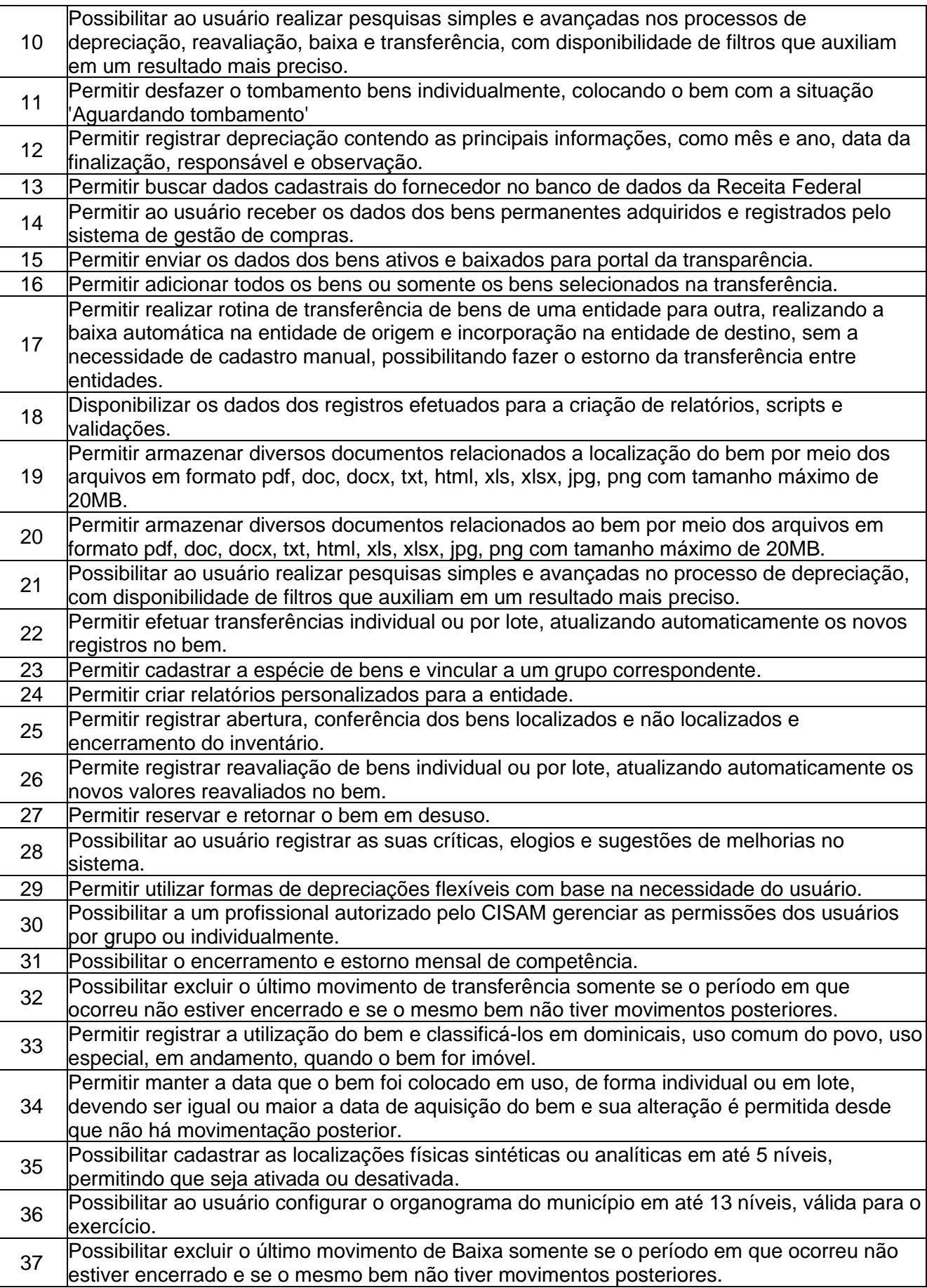

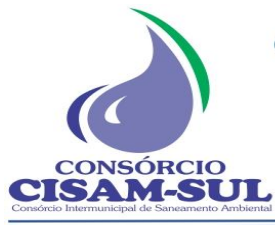

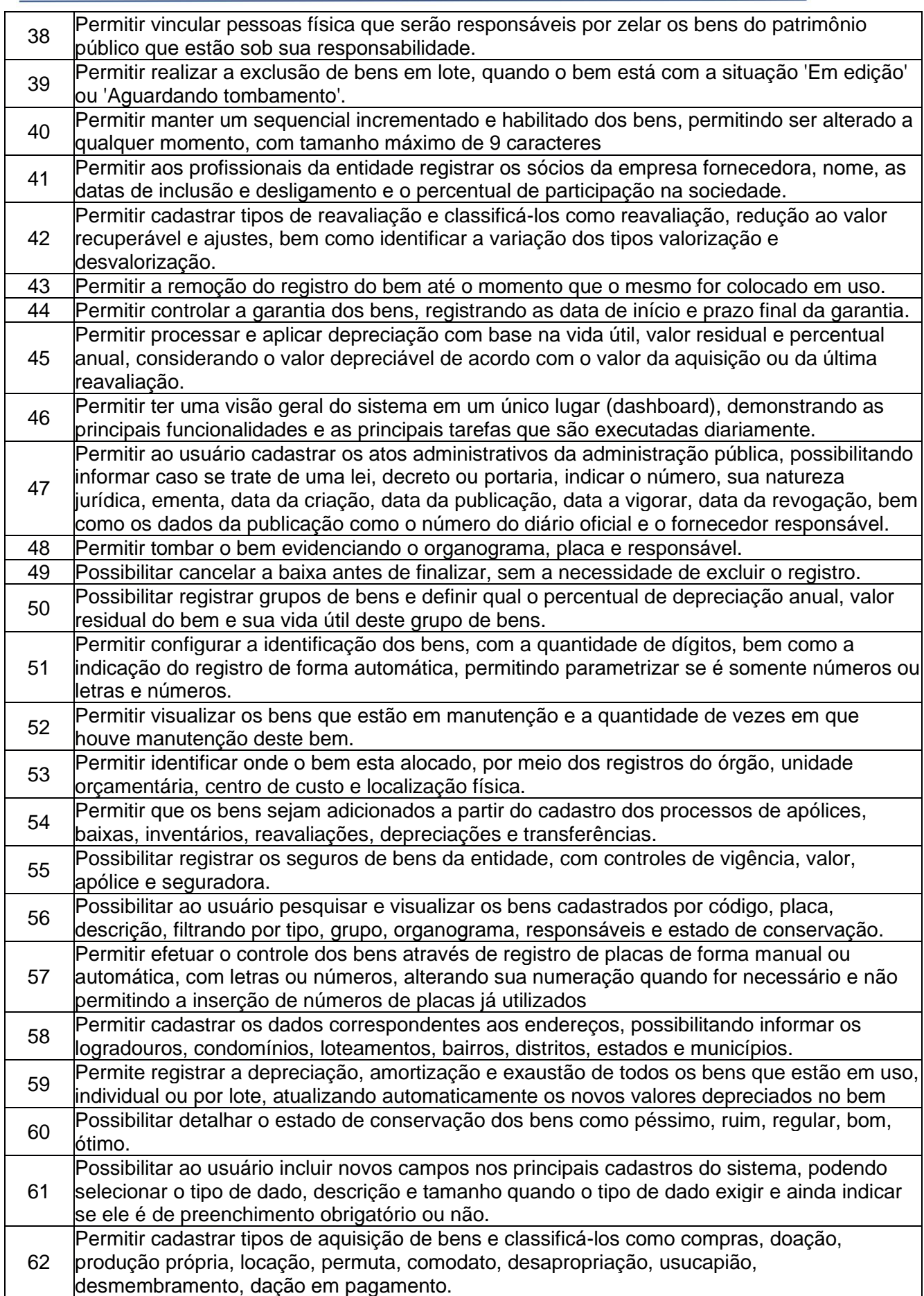

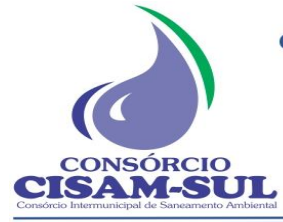

Rua Agenor Loli - Bairro Corridas - 88.870.000

Fone/Fax: (48) 3466-4261

CNPJ: 08.486.180/0001-75

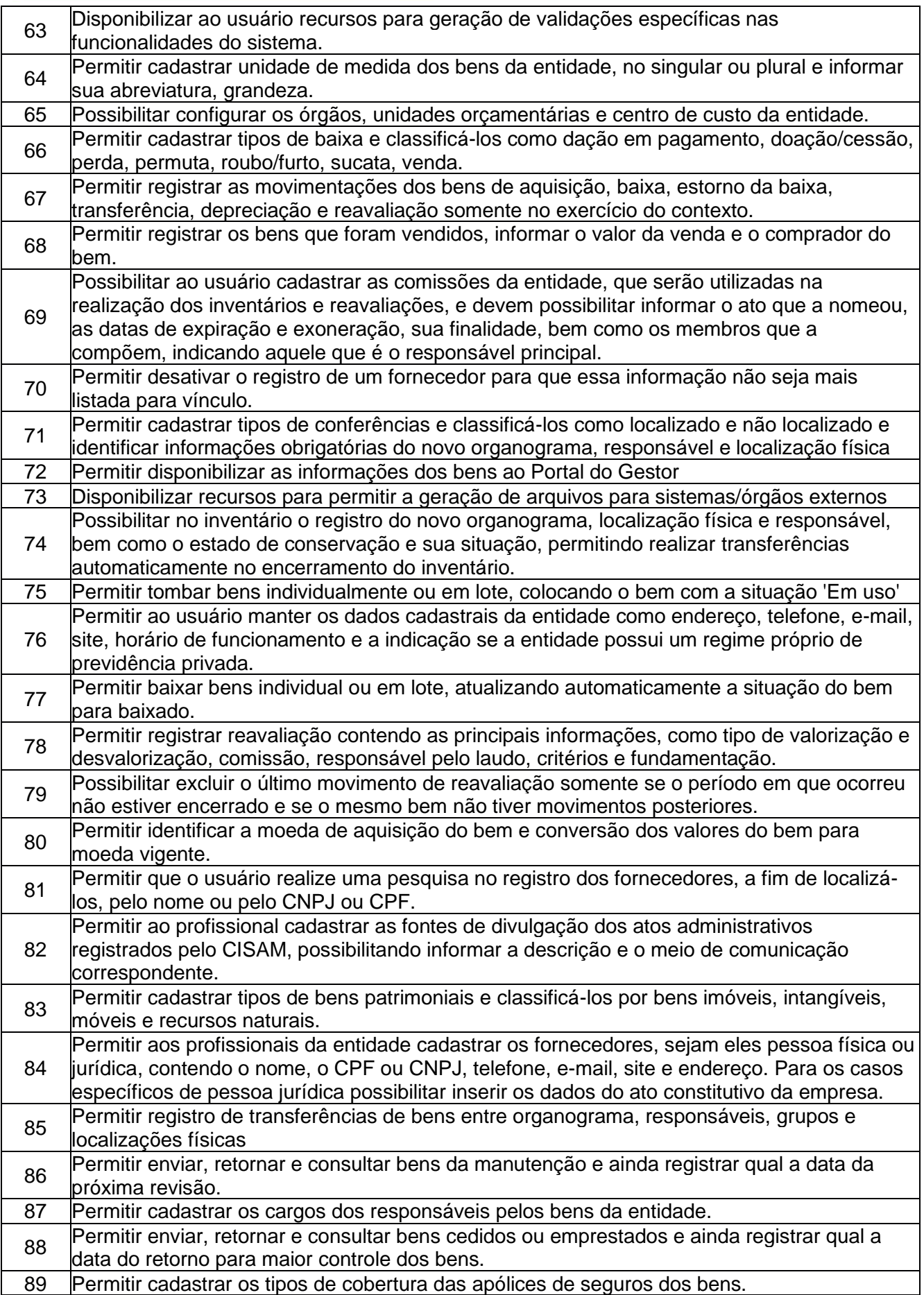

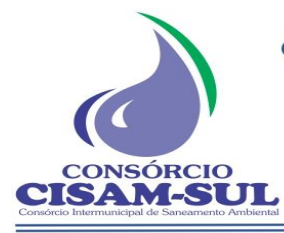

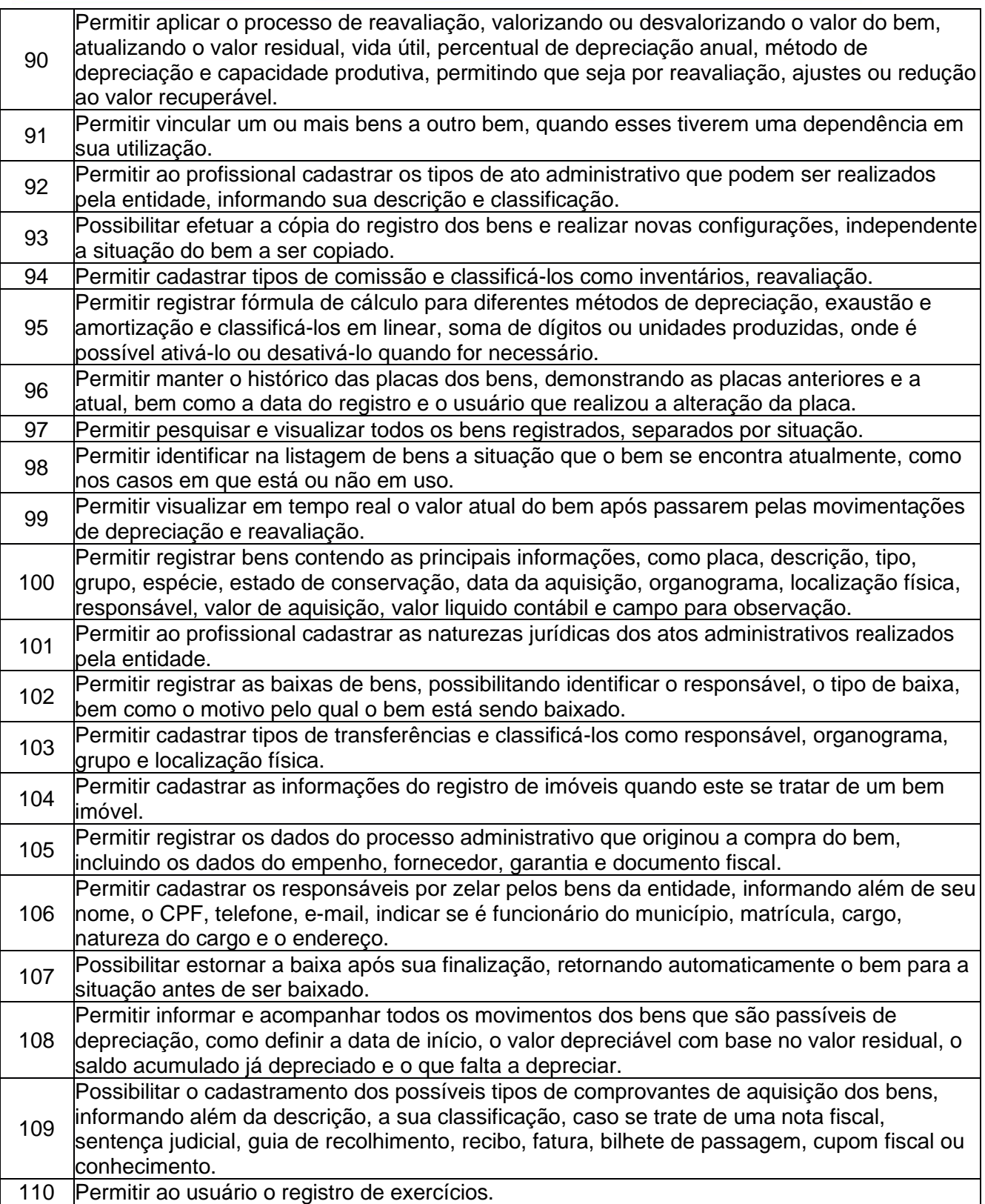

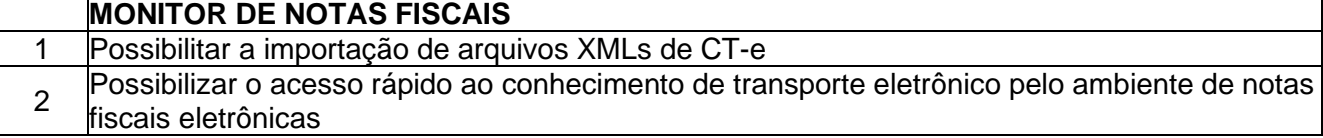

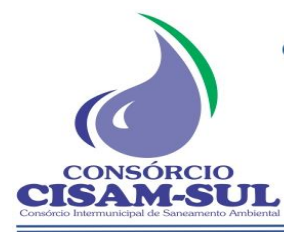

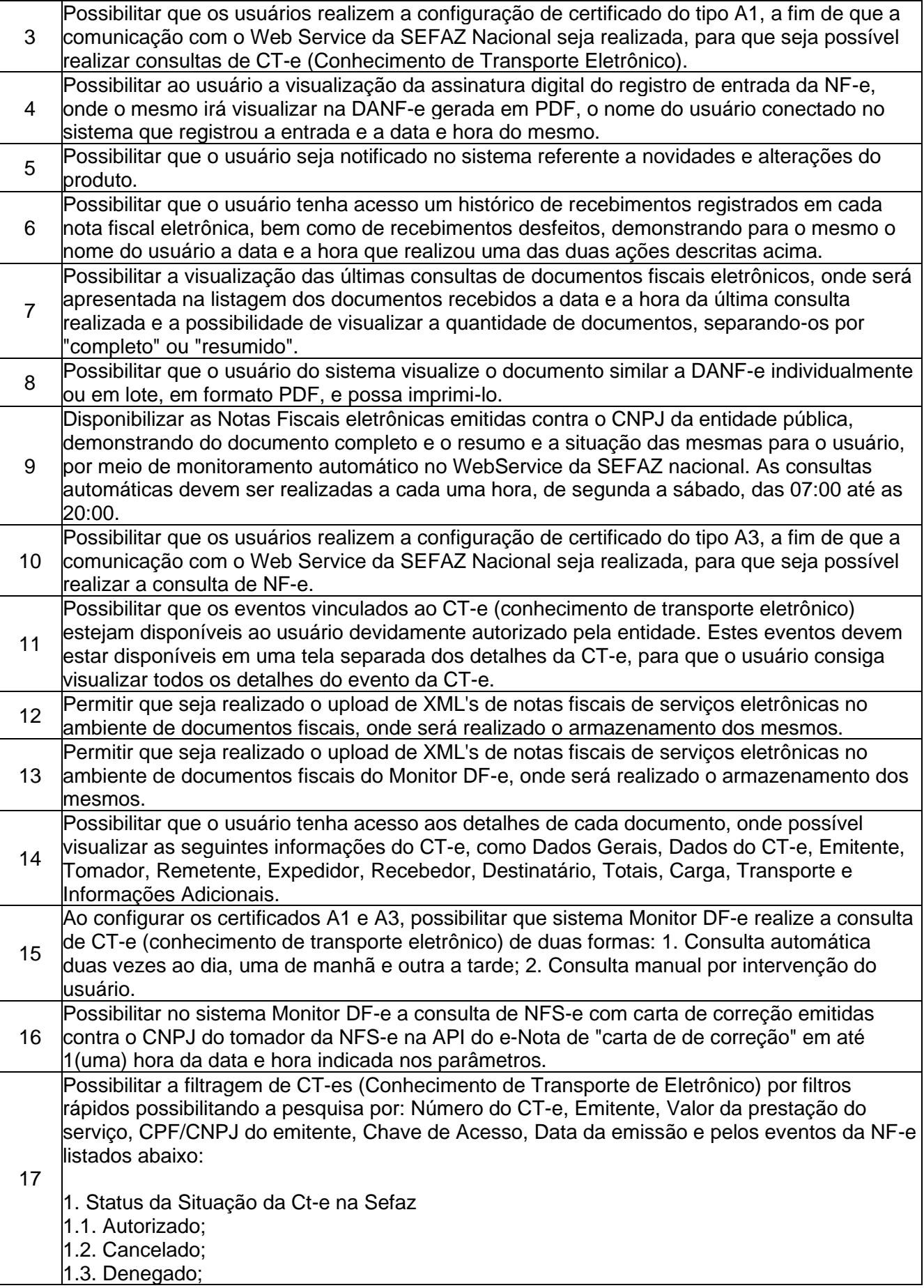

CONSÓRCIO

Rua Agenor Loli - Bairro Corridas - 88.870.000

Fone/Fax: (48) 3466-4261

CNPJ: 08.486.180/0001-75

![](_page_24_Picture_229.jpeg)

![](_page_25_Picture_1.jpeg)

Rua Agenor Loli - Bairro Corridas - 88.870.000

Fone/Fax: (48) 3466-4261

CNPJ: 08.486.180/0001-75

![](_page_25_Picture_255.jpeg)

![](_page_26_Picture_1.jpeg)

Rua Agenor Loli - Bairro Corridas - 88.870.000

Fone/Fax: (48) 3466-4261

CNPJ: 08.486.180/0001-75

![](_page_26_Picture_230.jpeg)

![](_page_27_Picture_1.jpeg)

Rua Agenor Loli - Bairro Corridas - 88.870.000

Fone/Fax: (48) 3466-4261

CNPJ: 08.486.180/0001-75

- b. Nome/Razão social
- c. Inscrição estadual
- d. UF
- e. Destino da operação
- f. Consumidor final
- g. Presença do comprador
- 4. Dados do emitente
- a. Nome/Razão social
- b. Nome fantasia
- c. CNPJ
- d. Endereço
- e. Bairro/Distrito
- f. CEP
- g. Município
- h. UF
- i. País
- li. Telefone
- k. Inscrição municipal
- m. Município de ocorrência do fato gerador do ICMS
- n. Inscrição estadual
- o. Inscrição estadual do substituto tributário
- p. CNAE fiscal
- q. Código de regime tributário
- 5. Dados do destinatário
- a. Nome/Razão social
- b. CNPJ
- c. Endereço
- d. Bairro/Distrito
- e. CEP
- f. Município
- g. UF
- h. País
- i. Telefone
- j. E-mail
- k. Inscrição estadual
- l. Inscrição SUFRAMA
- o. IM
- p. Indicador IE
- 6. Dados dos produtos e serviços
- a. Código do produto
- b. Código NCM
- c. Código CEST
- d. Indicador de escala relevante
- e. CNPJ do fabricante da mercadoria
- f. Código de benefício fiscal na UF
- g. Código EX da TIPI
- h. CFOP
- i. Outras despesas acessórias
- li. Valor do desconto
- k. Valor total do frete
- l. Valor do seguro

![](_page_28_Picture_1.jpeg)

Rua Agenor Loli - Bairro Corridas - 88.870.000

Fone/Fax: (48) 3466-4261

CNPJ: 08.486.180/0001-75

Orleans - SC

![](_page_28_Picture_215.jpeg)

m. Código serviço prestado n. Código município imposto Ξ

![](_page_29_Picture_1.jpeg)

Rua Agenor Loli - Bairro Corridas - 88.870.000

Fone/Fax: (48) 3466-4261

CNPJ: 08.486.180/0001-75

- o. Código país imposto
- p. Número processo administrativo suspensão
- q. Indicador de incentivo fiscal
- r. Informações adicionais do produto
- 12. TOTAIS ICMS
- a. Base de cálculo ICMS
- b. Valor do ICMS
- c. Valor do ICMS desonerado
- d. Valor total do FCP
- e. Valor total ICMS FCP
- f. Valor total ICMS interestadual UF destino
- g. Valor total ICMS interestadual UF remetente
- h. Base de cálculo ICMS ST
- i. Valor ICMS substituição
- j. Valor total do FCP retido por ST
- k. Valor total do FCP retido anteriormente por ST
- l. Valor total dos produtos
- m. Valor do frete
- n. Valor do seguro
- o. Valor total dos descontos
- p. Valor total do II
- q. Valor total do IPI
- r. Valor total do IPI devolvido
- s. Valor do PIS
- t. Valor da COFINS
- u. Outras despesas acessórias
- v. Valor total da NF e
- x. Valor aproximado dos tributos
- 13. Totais ISSQN
- a. Valor total dos serviços não tributados p/ ICMS
- b. Base de cálculo do ISS
- c. Valor total do ISS
- d. Valor do PIS sobre serviços
- e. Valor da COFINS sobre serviços
- f. Data da prestação de serviço
- g. Valor dedução para redução da BC
- h. Valor outras retenções
- i. Valor desconto incondicionado
- j. Valor desconto condicionado
- k. Valor total retenção ISS
- l. Código regime tributação
- 14 Dados do transporte a. Modalidade do frete
- 15. Transportador
- a. CNPJ
- b. Nome/Razão social
- c. Inscrição estadual
- d. Endereço completo
- e. Município
- f. UF

![](_page_30_Picture_1.jpeg)

Rua Agenor Loli - Bairro Corridas - 88.870.000

Fone/Fax: (48) 3466-4261

CNPJ: 08.486.180/0001-75 Orleans - SC

16. Volumes

- a. Quantidade
- b. Espécie
- c. Marca dos Volumes
- d. Numeração
- e. Peso Líquido
- f. Peso Bruto
- 17. Duplicatas/Parcelas
- a. Número
- b. Vencimento
- c. Valor

18. Formas de pagamento

- a. Forma de pagamento
- b. Valor do pagamento
- c. Tipo de integração pagamento
- d. CNPJ da credenciadora
- e. Bandeira da operadora
- f. Troco
- 19. Fatura Número Valor original Valor de desconto Valor líquido

20. Informações adicionais a. Formato de impressão DANF-e

- 21. Informações complementares de interesse do contribuinte
- a. Descrição
- 22. Eventos
- a. Eventos
- 23. Identificação do Local de Retirada
- a. CNPJ
- b. CPF
- c. Razão Social ou Nome do Expedidor
- d. Logradouro
- e. Número
- f. Complemento
- g. Bairro
- h. Código do município
- i. Nome do município
- j. Sigla da UF
- k. Código do CEP
- l. Código do País
- m. Nome do País
- n. Telefone
- o. Endereço de e-mail do Expedidor
- p. Inscrição Estadual do Estabelecimento
- Expedidor

![](_page_31_Picture_1.jpeg)

a. CNPJ

24. Identificação do Local de Entrega

Rua Agenor Loli - Bairro Corridas - 88.870.000

Fone/Fax: (48) 3466-4261 CNPJ: 08.486.180/0001-75

![](_page_31_Picture_198.jpeg)

![](_page_32_Picture_1.jpeg)

 $\overline{1}$ 

Rua Agenor Loli - Bairro Corridas - 88.870.000

Fone/Fax: (48) 3466-4261

CNPJ: 08.486.180/0001-75

Orleans – SC

 $\overline{\phantom{0}}$ 

 $\overline{\phantom{a}}$ 

![](_page_32_Picture_252.jpeg)

![](_page_33_Picture_0.jpeg)

![](_page_33_Picture_228.jpeg)

![](_page_34_Picture_0.jpeg)

![](_page_34_Picture_224.jpeg)

![](_page_34_Picture_225.jpeg)

![](_page_35_Picture_0.jpeg)

![](_page_35_Picture_229.jpeg)
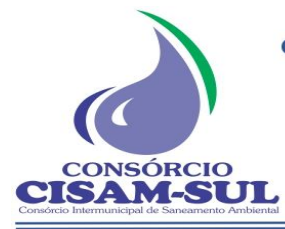

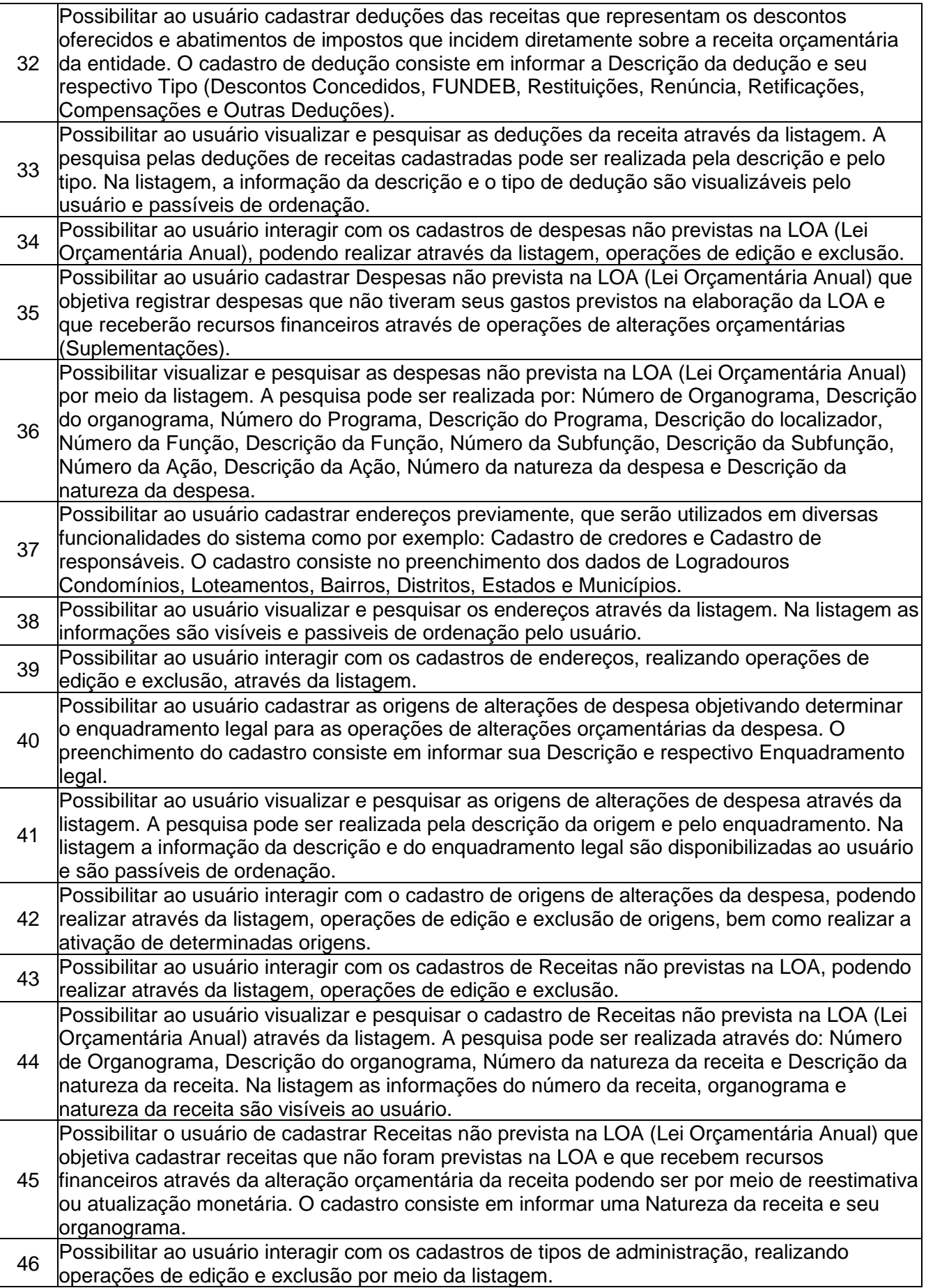

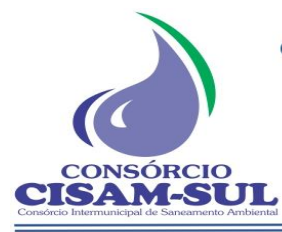

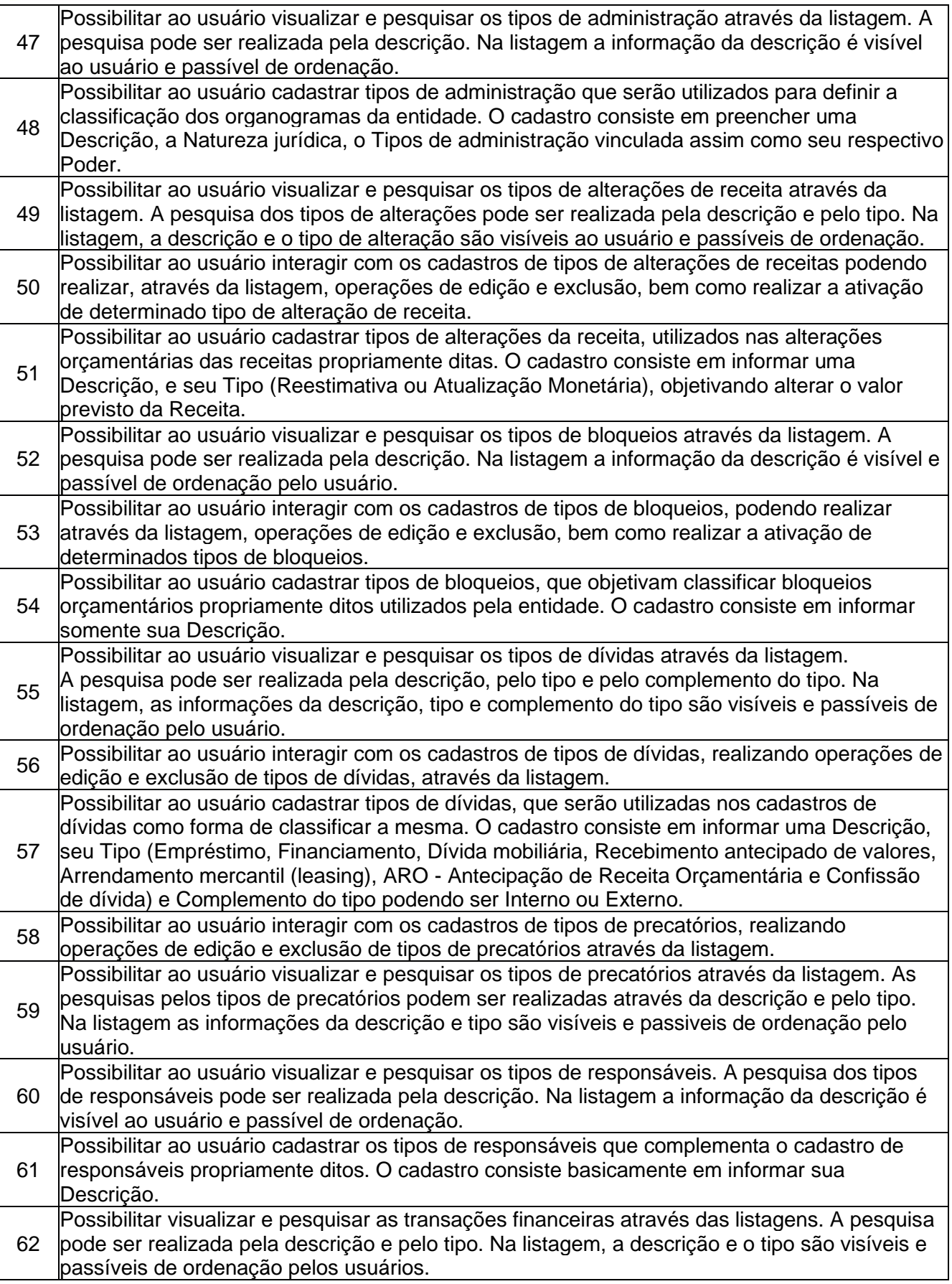

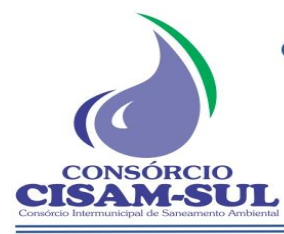

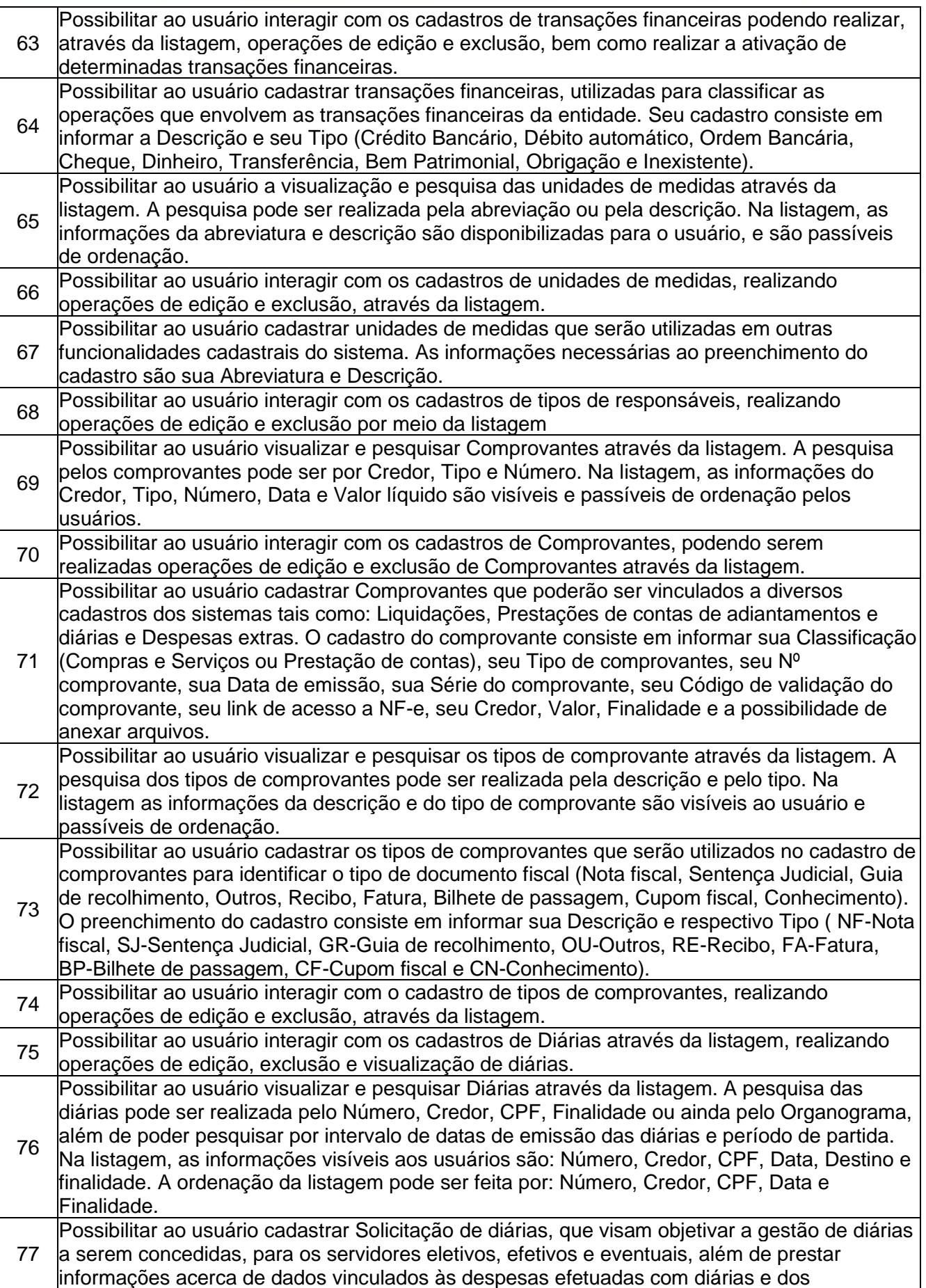

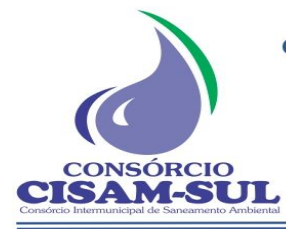

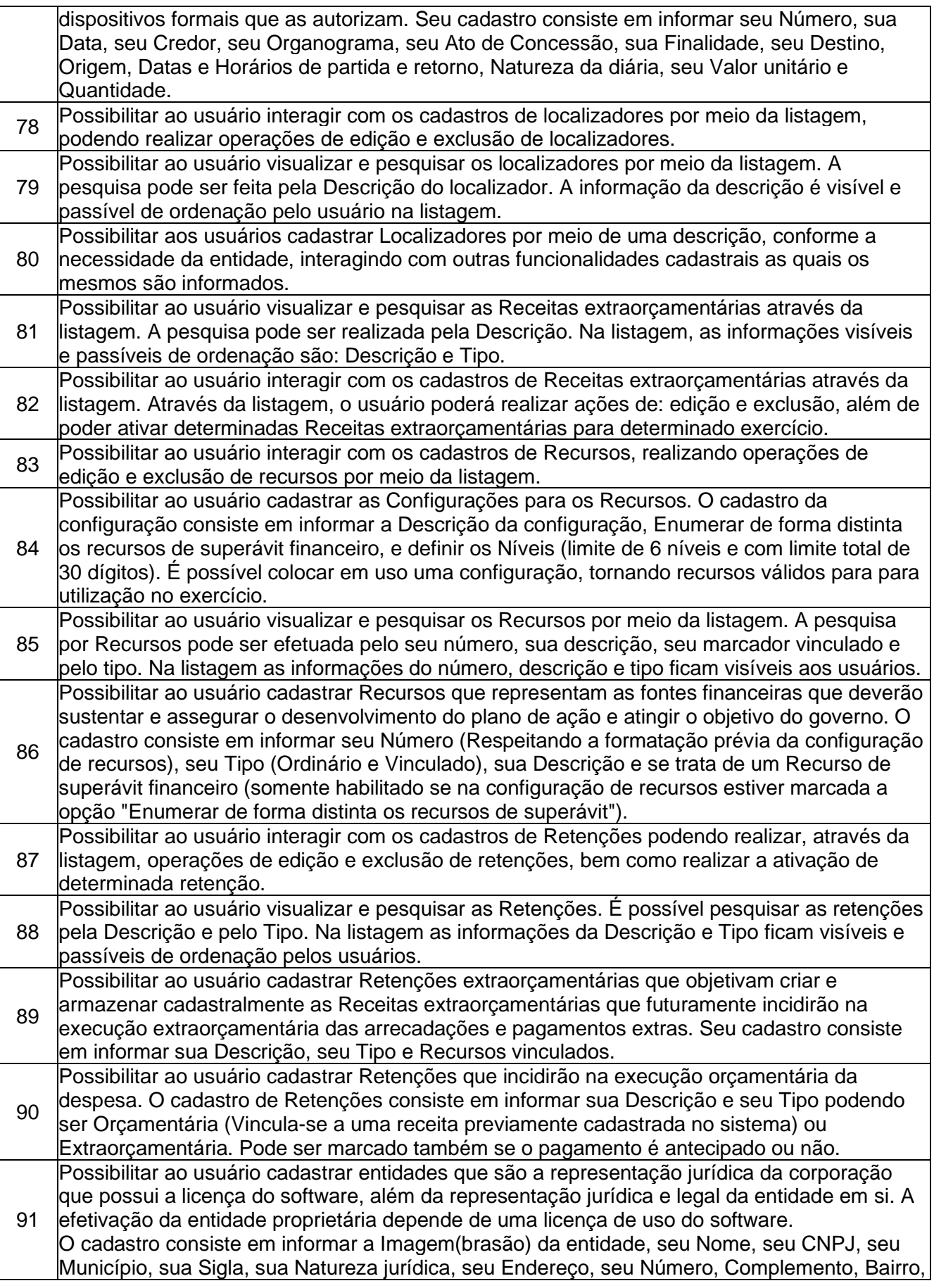

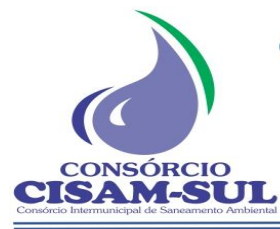

Rua Agenor Loli - Bairro Corridas - 88.870.000 Fone/Fax: (48) 3466-4261

CNPJ: 08.486.180/0001-75

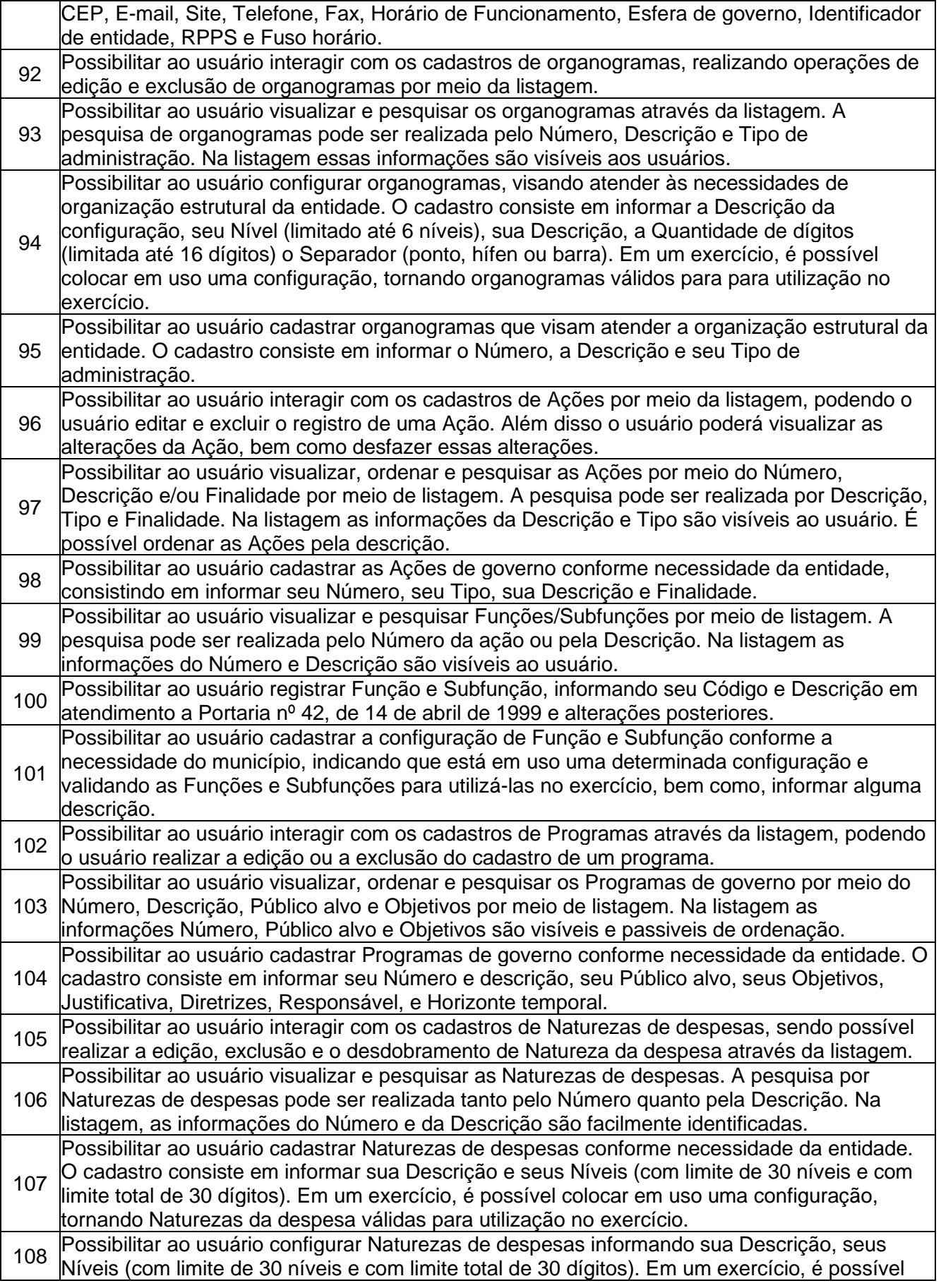

**CISAM SUL** - Consórcio Intermunicipal de Saneamento Ambiental Rua Agenor Loli - Bairro Corridas - 88.870.000 Fone/Fax: (48) 3466-4261 CNPJ: 08.486.180/0001-75

Orleans – SC

CONSÓRCIO

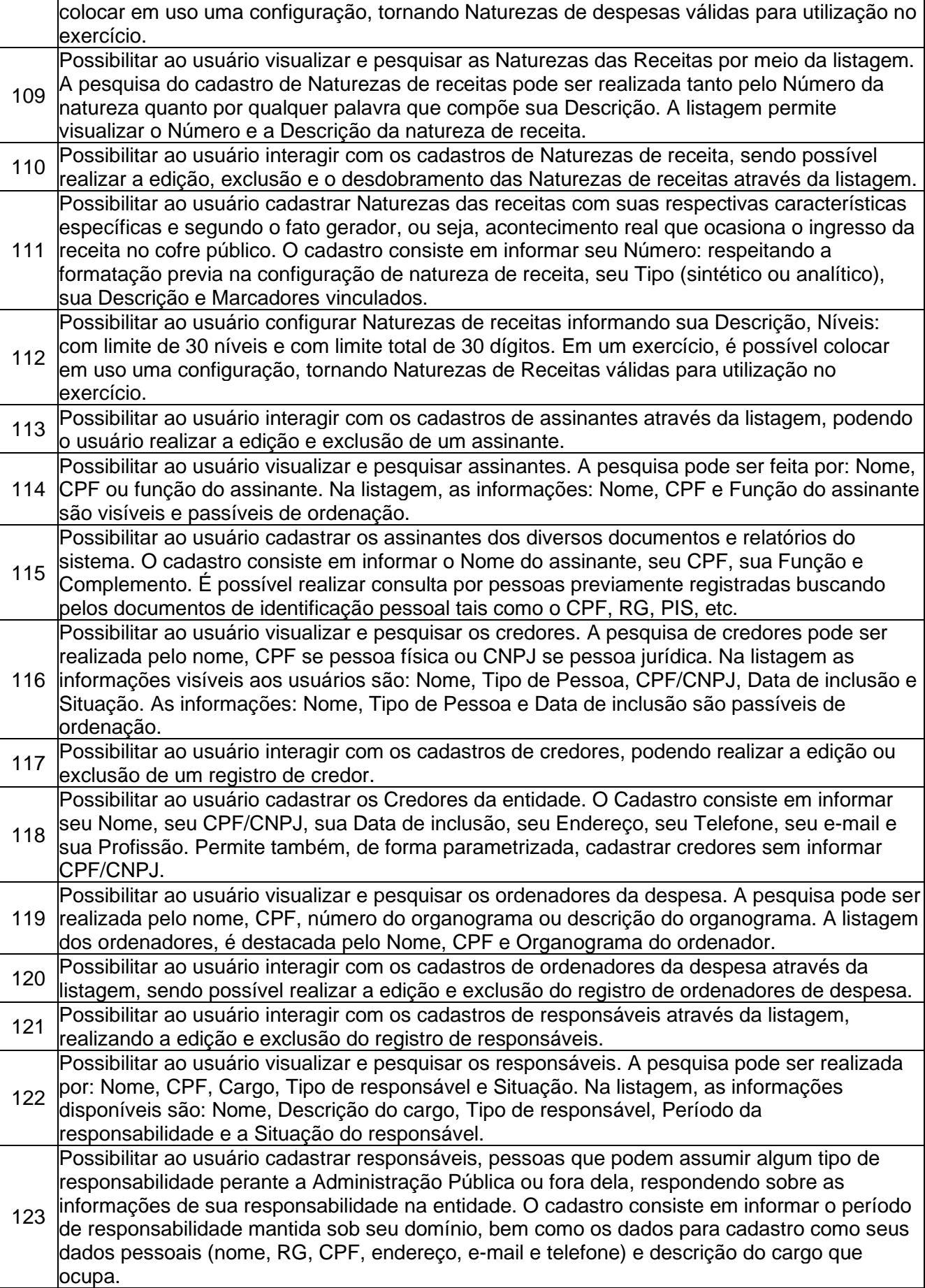

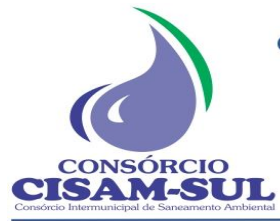

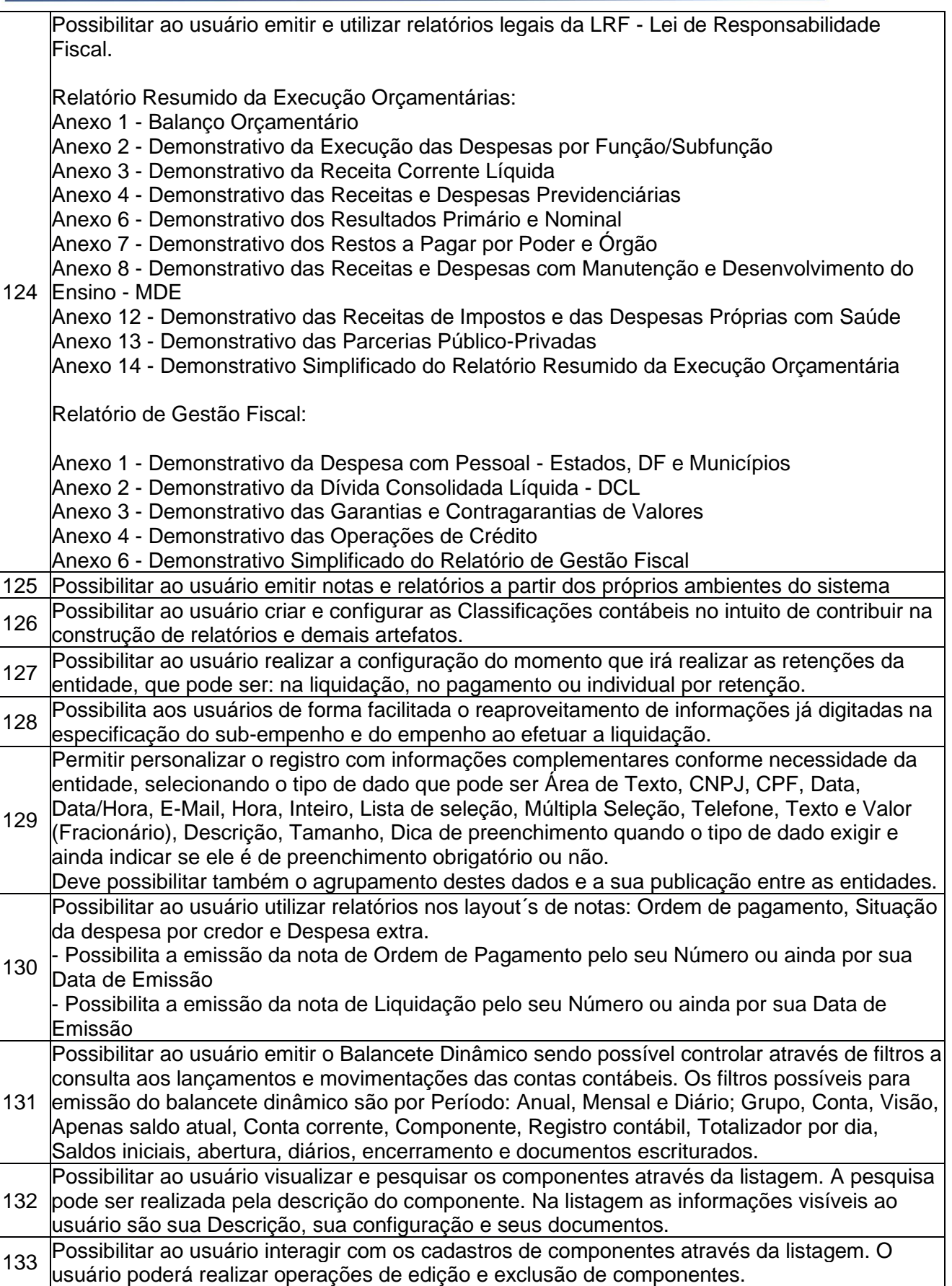

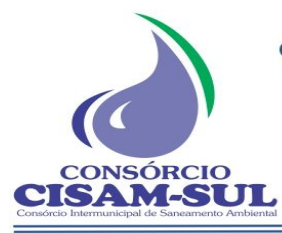

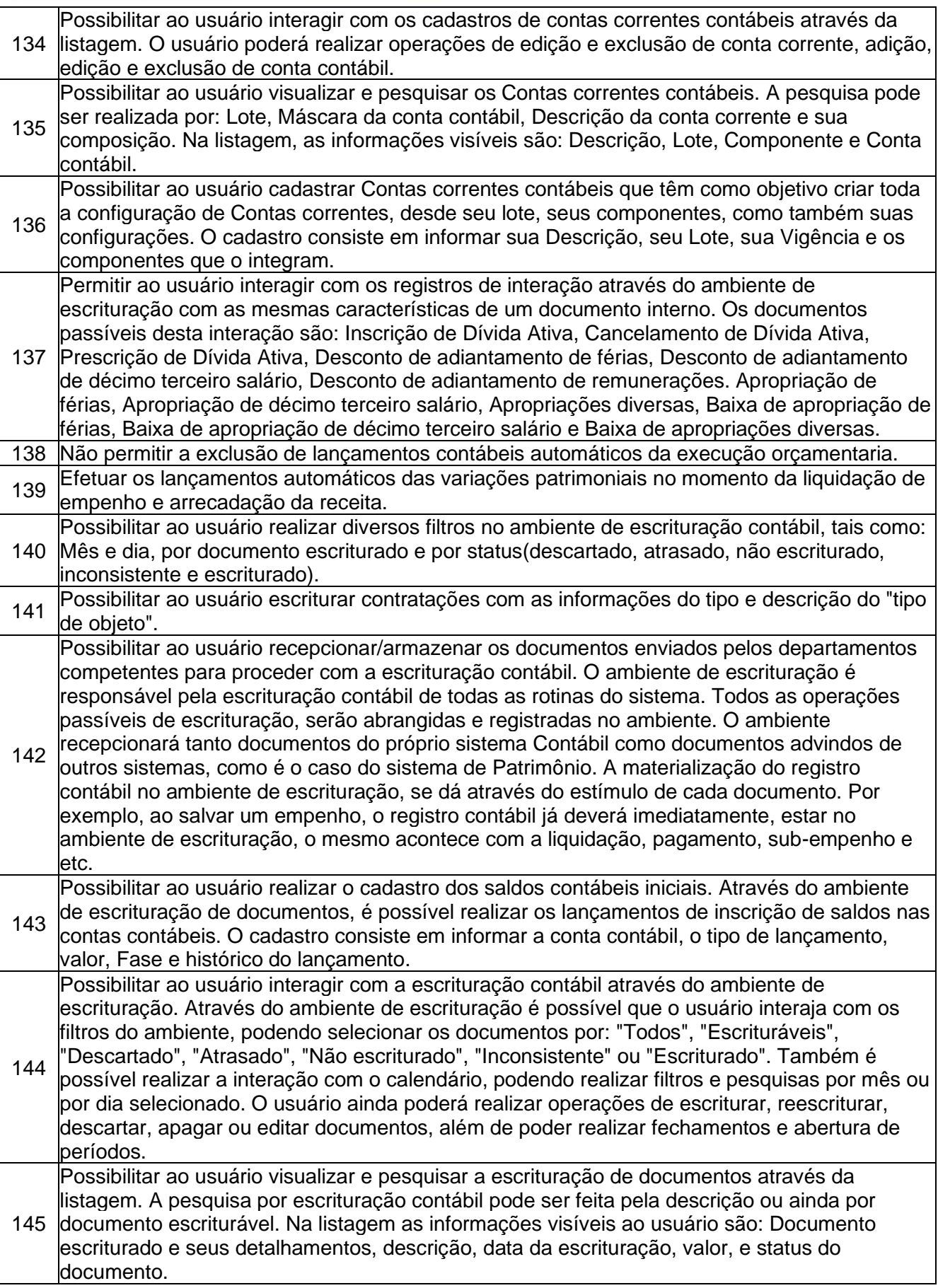

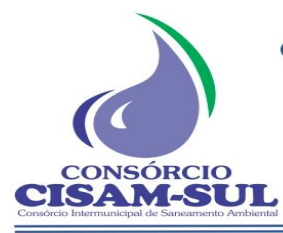

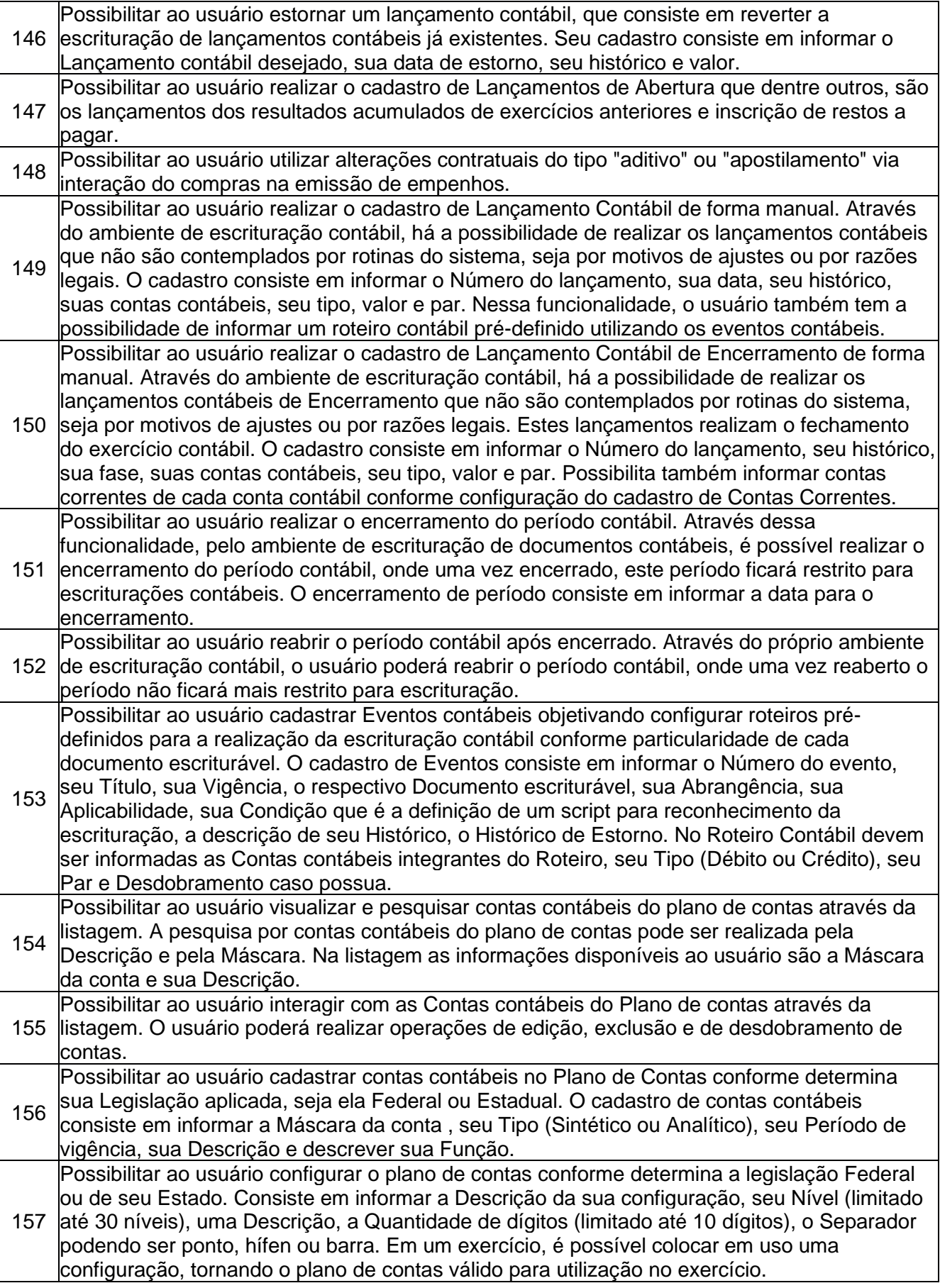

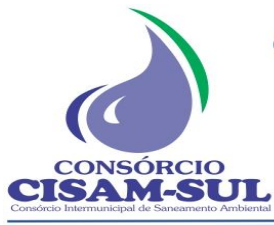

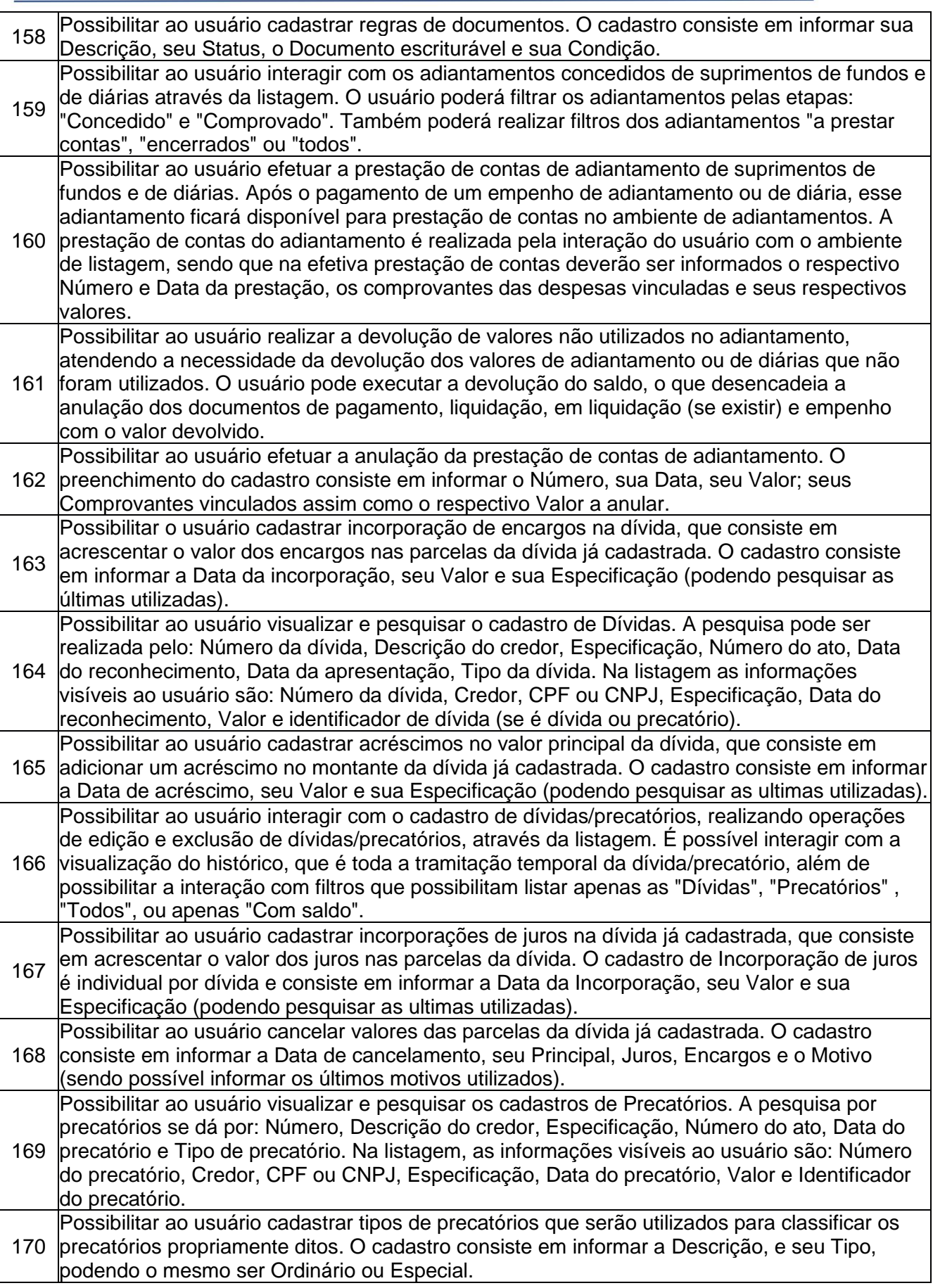

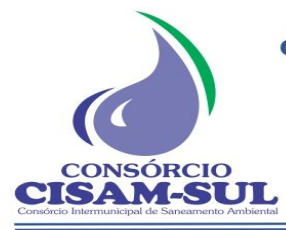

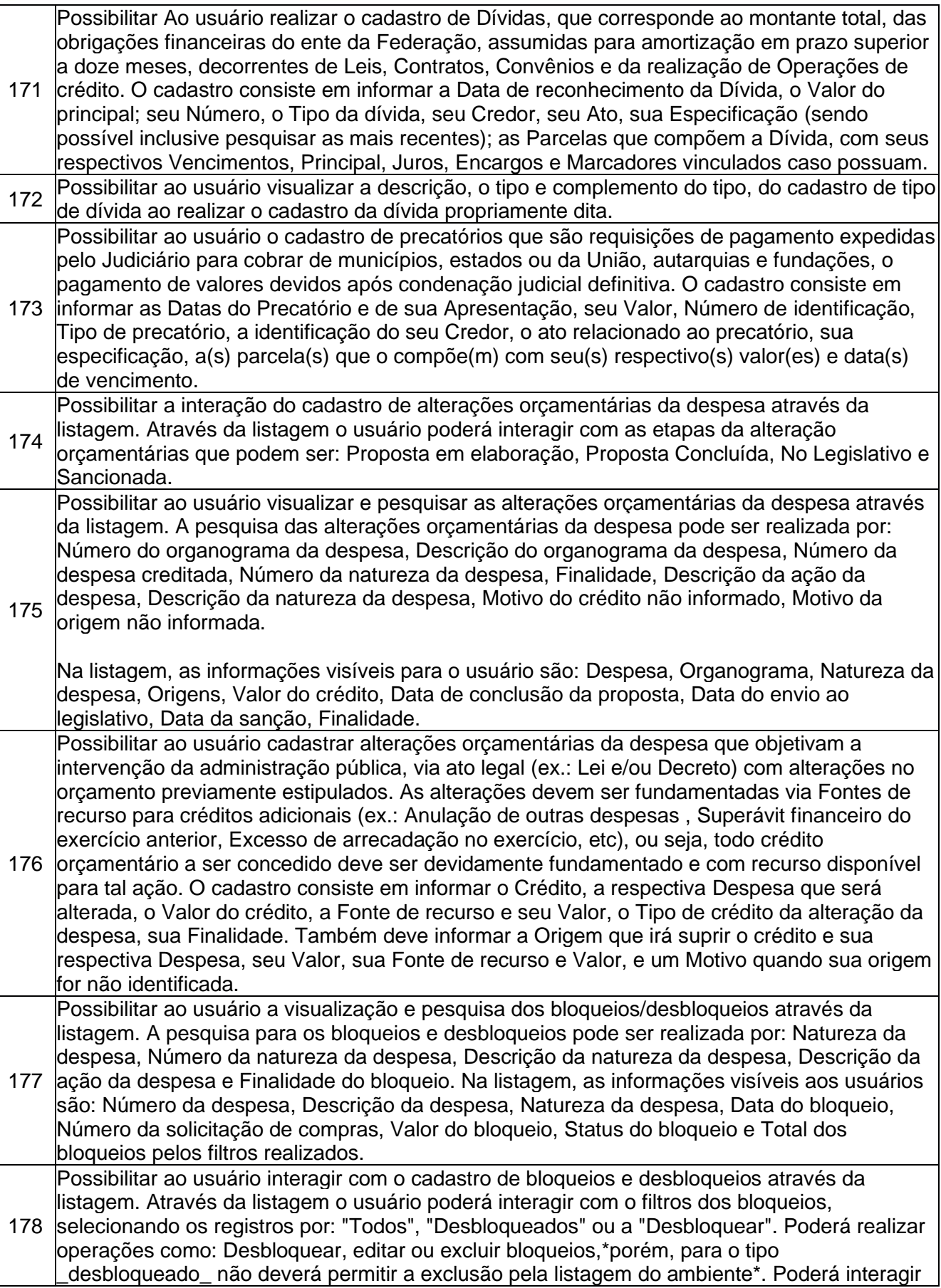

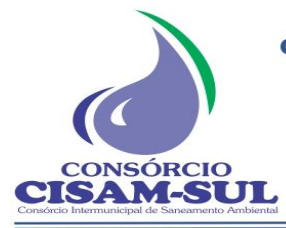

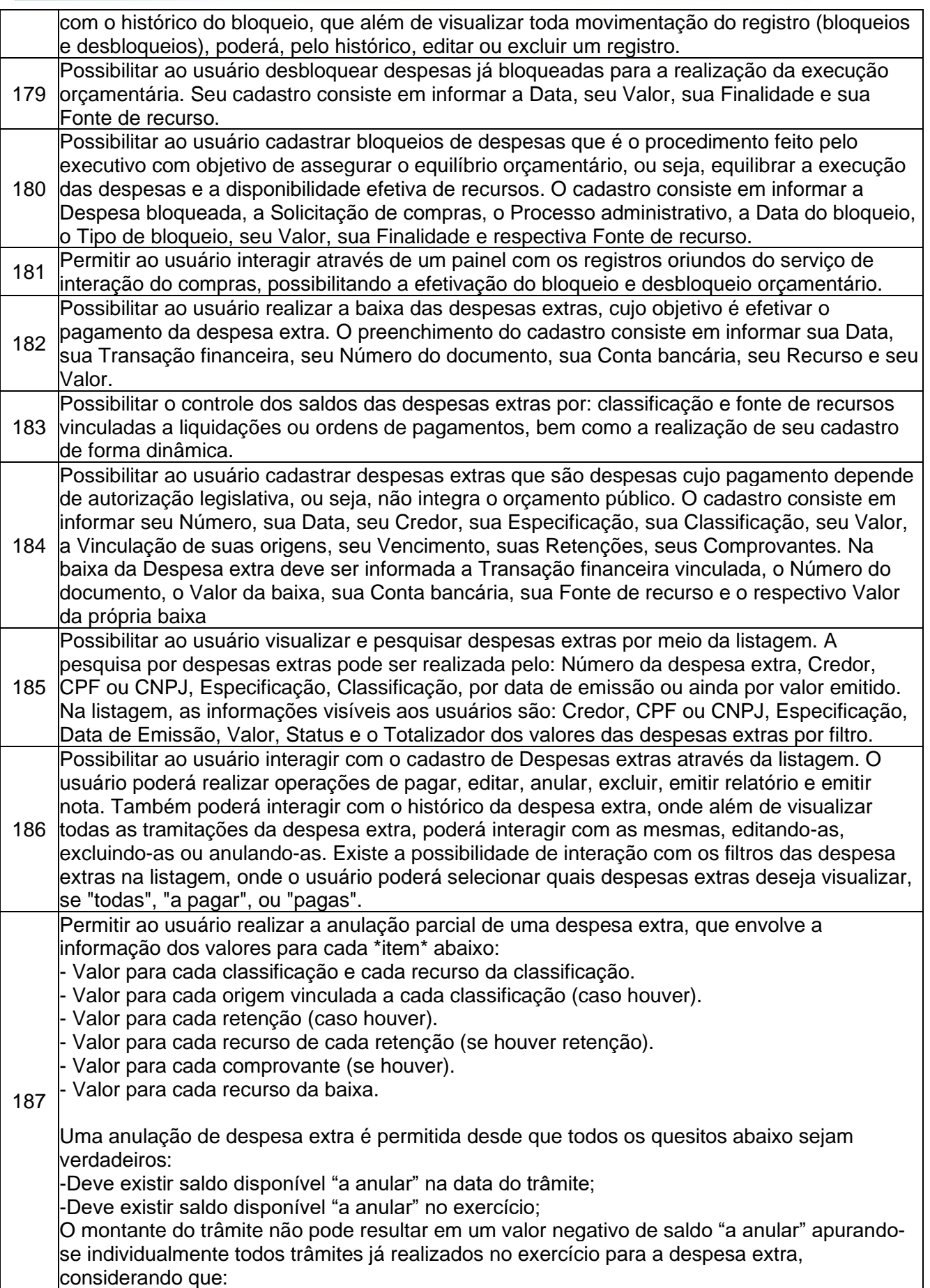

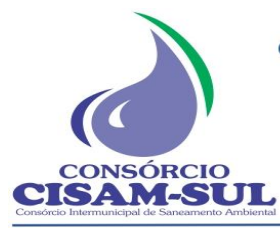

Τ

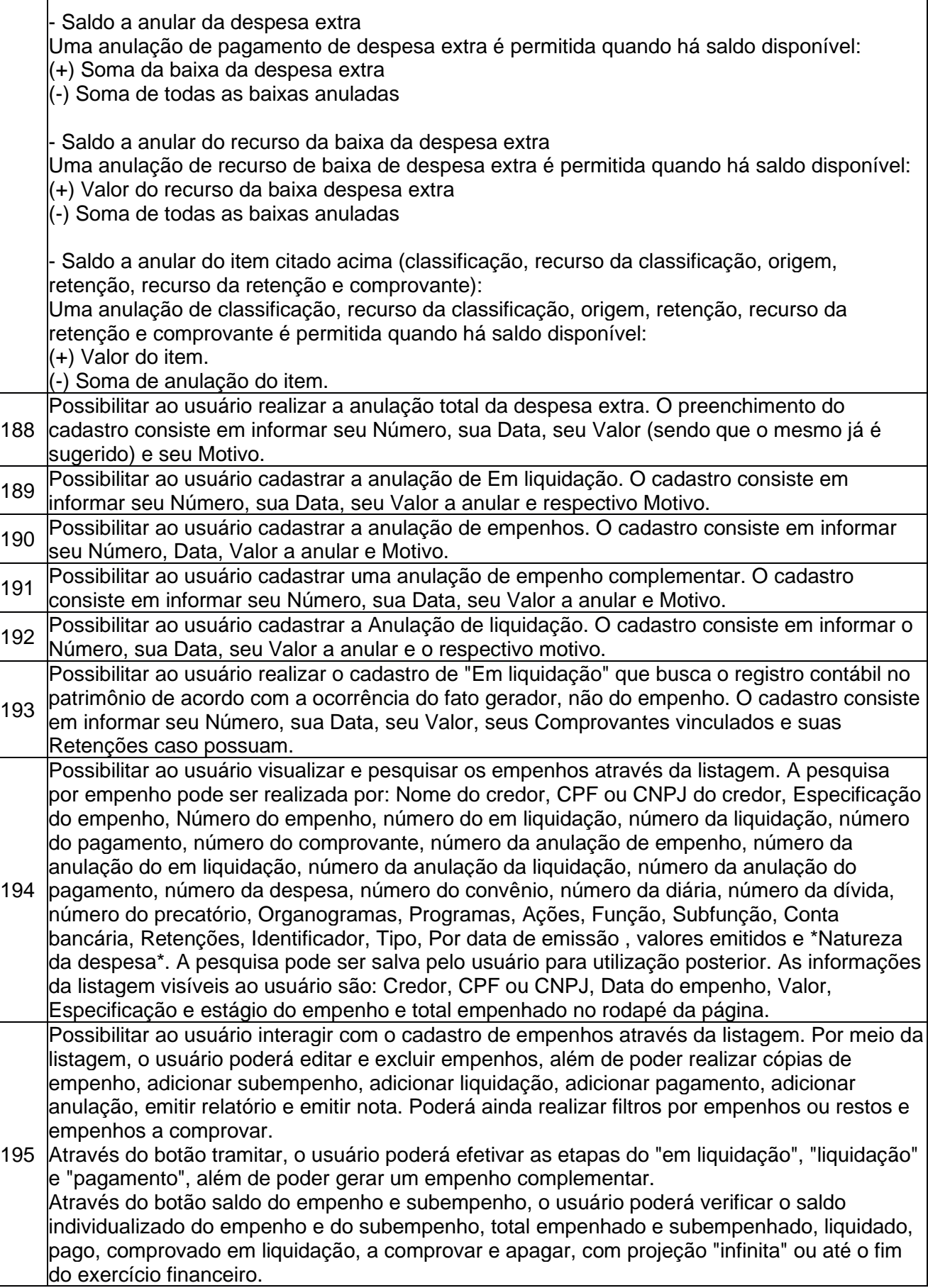

Ξ

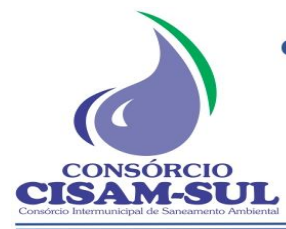

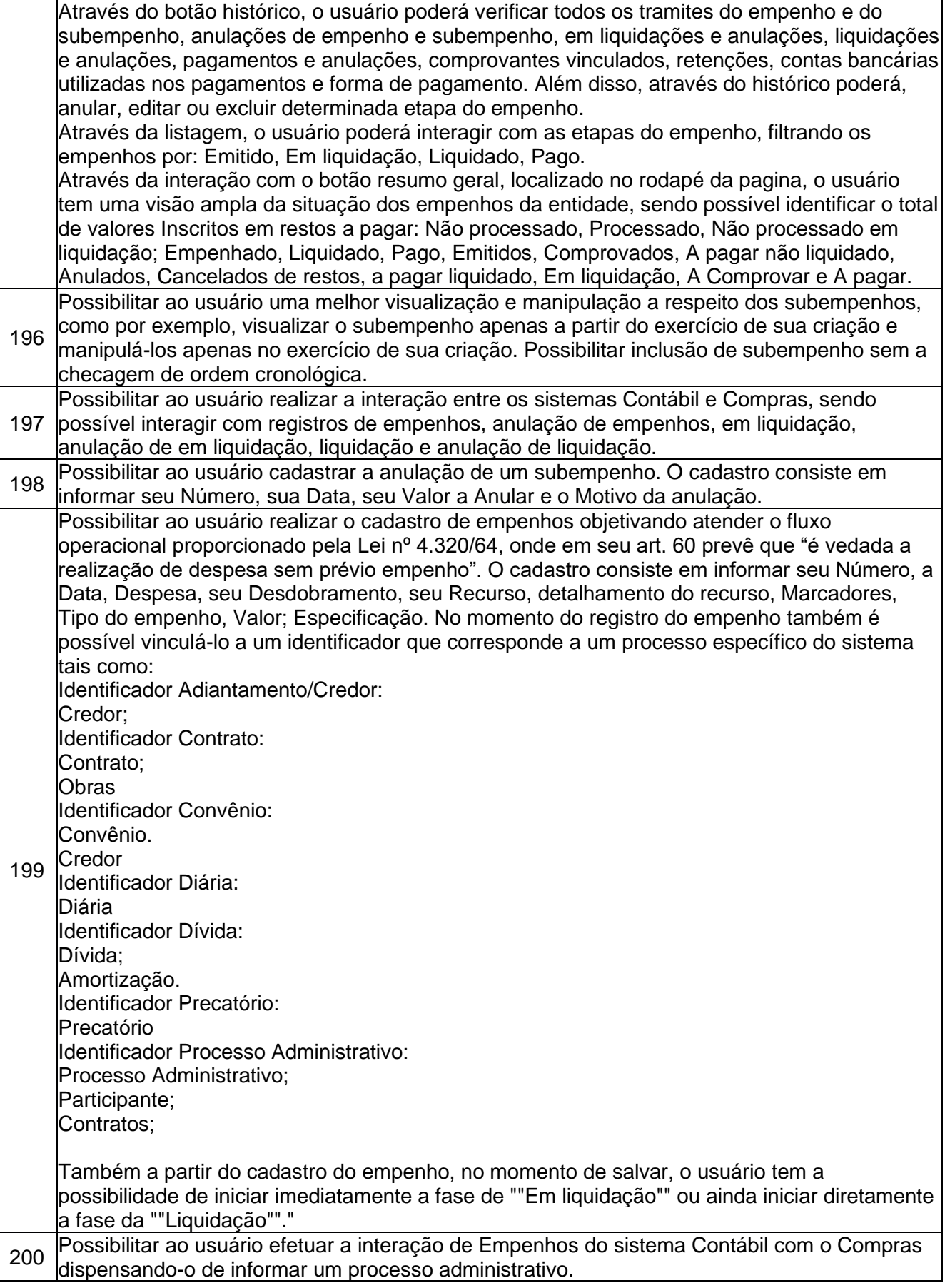

 $=$ 

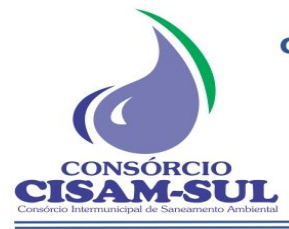

Orçamentária Anual).

**CISAM SUL** - Consórcio Intermunicipal de Saneamento Ambiental Rua Agenor Loli - Bairro Corridas - 88.870.000 Fone/Fax: (48) 3466-4261 CNPJ: 08.486.180/0001-75 Orleans - SC

<sup>201</sup> Possibilitar ao usuário cadastrar a anulação de pagamento. O cadastro consiste em informar seu Número, sua Data, seu Valor total a anular, seu respectivo Motivo e sua Baixa. <sup>202</sup> Possibilitar ao usuário cadastrar um empenho complementar que objetiva complementar o valor da diferença do empenho do tipo estimativo, quando esta diferença for a maior. 203 diárias. Essa funcionalidade registra todos os adiantamentos concedidos através do Possibilitar ao usuário cadastrar adiantamentos concedidos de suprimento de fundos e de pagamento de empenhos que possuam identificadores de "Adiantamento" ou "Diária". 204 Possibilitar ao usuário visualizar e pesquisar os adiantamentos concedidos de suprimentos de fundos e de diárias através da listagem. A pesquisa dos adiantamentos se dá pelo: Nome do credor, CPF, CNPJ e pela Especificação do empenho. Na listagem as informações visíveis ao usuário são: Credor, CPF ou CNPJ, Número do adiantamento, Número do empenho, especificação do empenho, data do adiantamento, valor, data limite para utilização, data limite para prestação de contas e status do adiantamento. <sup>205</sup> Possibilitar ao usuário cadastrar empenhos utilizando como identificador, processos administrativos de exercícios anteriores. <sup>206</sup> Possibilitar ao usuário cadastrar um empenho de contrato sem a existência de um processo administrativo. <sup>207</sup> Possibilitar ao usuário a opção de sugerir o texto da especificação do empenho no cadastro da liquidação, sem a necessidade de digitação. 208 base os títulos e documentos comprobatórios do respectivo crédito. O cadastro consiste em Possibilitar ao usuário realizar o cadastro de liquidação. Conforme dispõe o art. 63 da Lei nº 4.320/1964, a liquidação consiste na verificação do direito adquirido pelo credor tendo por informar o Número, Data, Valor, Especificação; Comprovantes vinculados, respectivos Vencimentos, Retenções e Responsável caso possua. 209 Possibilitar ao usuário a sugestão do histórico do empenho para a liquidação, sem haver a necessidade de digitação. 210 Possibilitar ao usuário realizar o cadastro de pagamento de empenho. O pagamento consiste na entrega de numerário ao credor por meio de cheque nominativo, ordens de pagamentos ou crédito em conta, e só pode ser efetuado após a regular liquidação da despesa. O cadastro consiste em informar o seu Número, sua Data, o Valor total do pagamento. As informações constantes na baixa são sua Transação financeira e respectivo Número do documento, Valor da baixa, Conta bancária, tipo da conta bancária, tipo de aplicação, Recurso e Valor. 211 Possibilitar ao usuário cadastrar subempenhos. A funcionalidade objetiva atender o cenário de resguardo de saldo não utilizado do empenho, objetivando ao atendimento de realização de despesas executadas de forma fracionada. Assim, utiliza-se a figura do subempenho para que não se destine saldo do empenho para outra finalidade que não seja da despesa que está por se realizar. Este ato portanto ocorre antes da realização da despesa (liquidação do empenho). Seu cadastro consiste em informar o número do empenho de referência, a sequência do subempenho, caso não queira a geração automática , a Data, o Valor, sua Conta bancária e Especificação. 212 isso, no momento de realizar um Empenho utilizando o identificador "Diária", esse empenho Possibilitar ao usuário cadastrar uma Solicitação de Diária com Identificador no empenho, com ficará associado à solicitação da diária. 213 interação de empenhos, possibilitando a efetivação do empenho, anulação de empenho, em Permitir ao usuário interagir através de um painel com os registros oriundos do serviço de liquidação, anulação de em liquidação, liquidação e anulação de em liquidação. 214 Possibilitar ao usuário realizar a interação entre os sistemas Contábil e Folha de Pagamento, tornando possível a interação com o cadastro de empenhos da folha sem a necessidade de digitação. Permitir a geração prévia dos empenhos possibilitando manutenções dos registros antes da efetivação. 215 visualizar a Programação financeira mensal para cada Receita aprovada na LOA (Lei Possibilitar ao usuário realizar a Programação financeira da despesa, objetivando especificar e

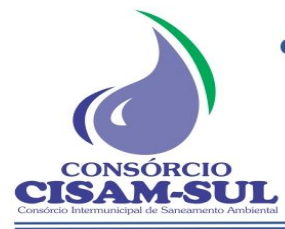

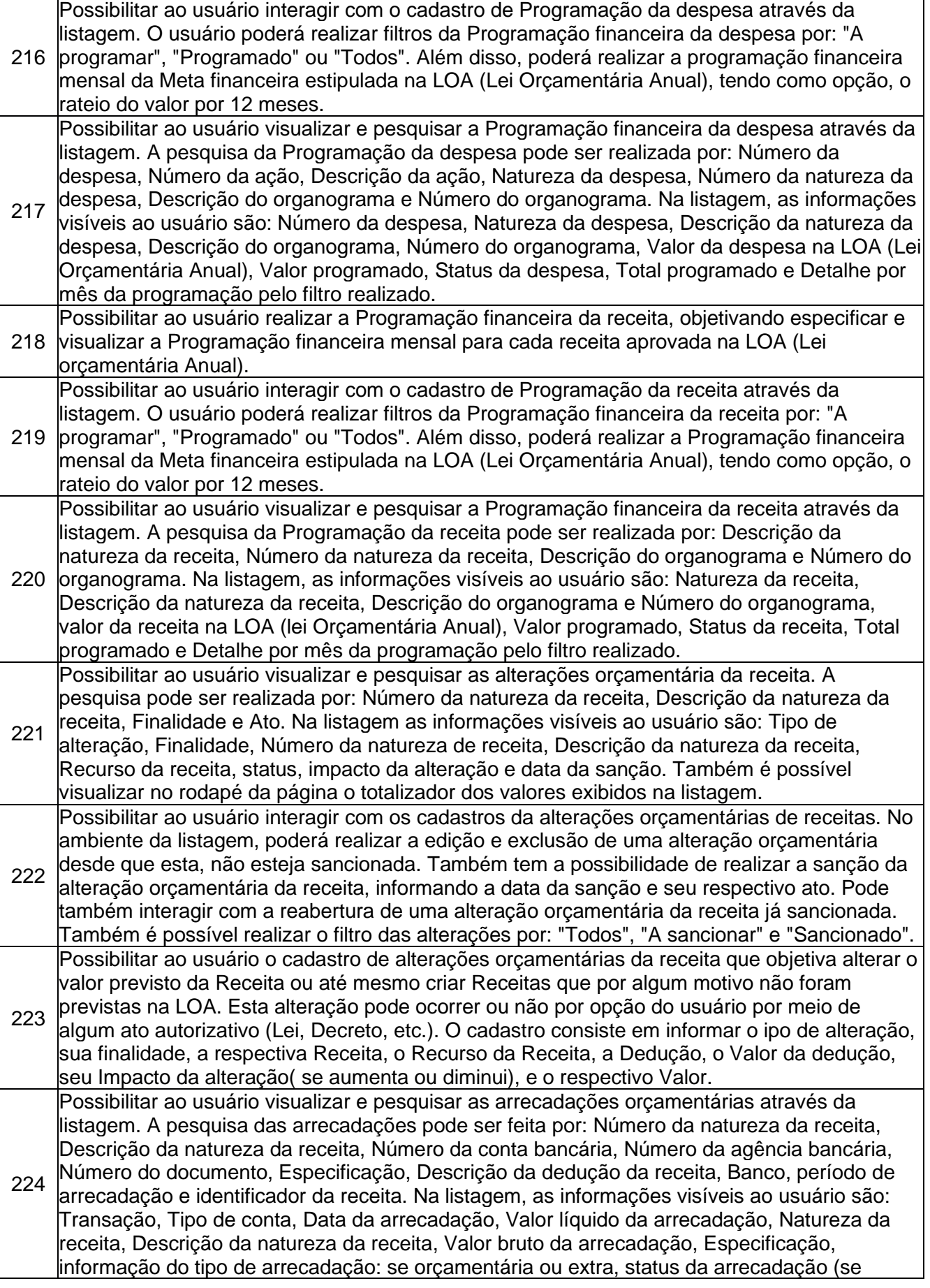

Ξ

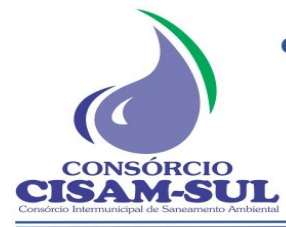

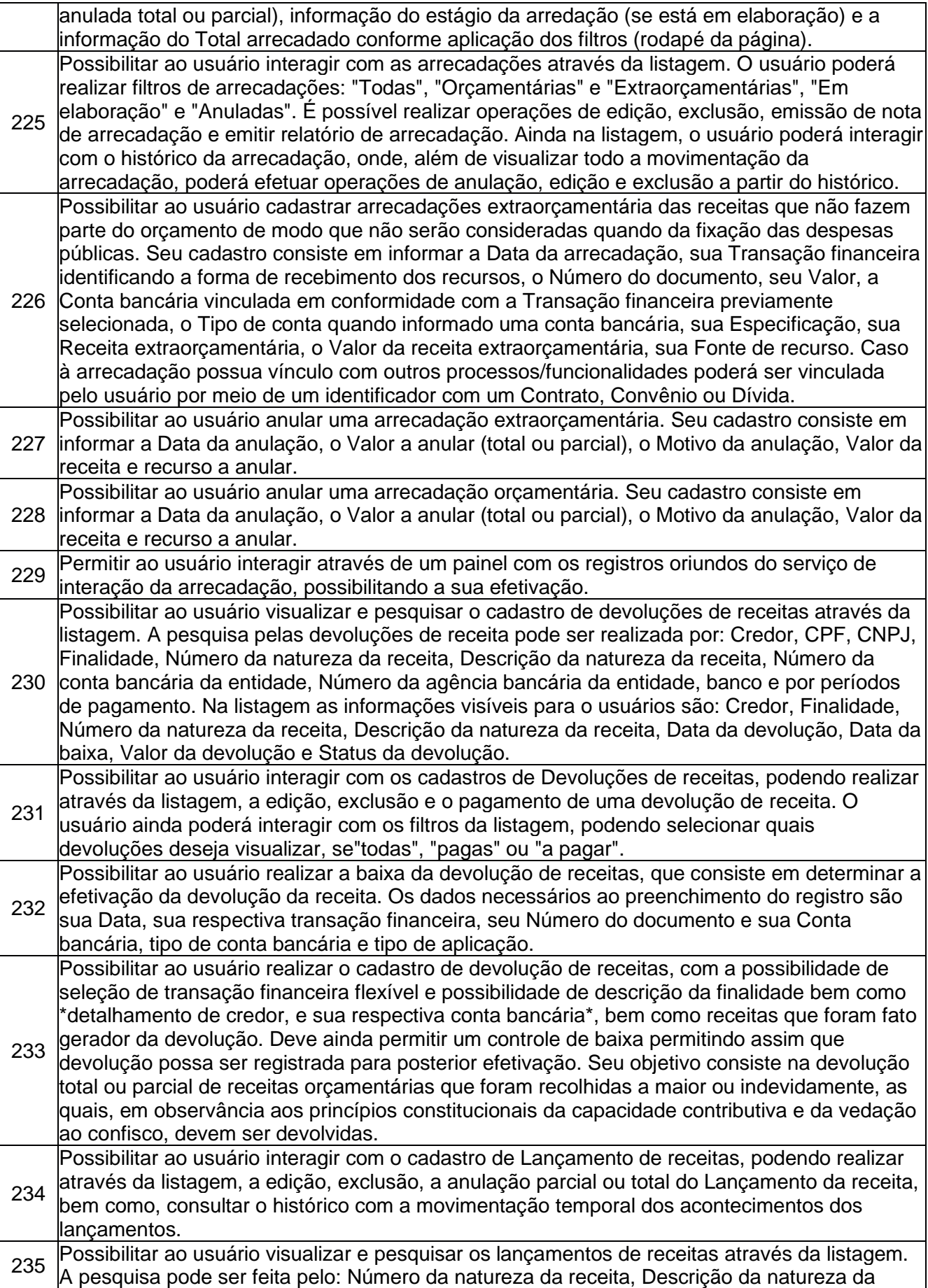

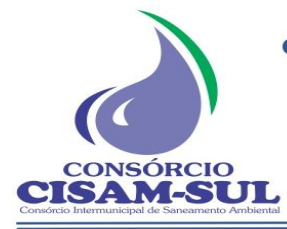

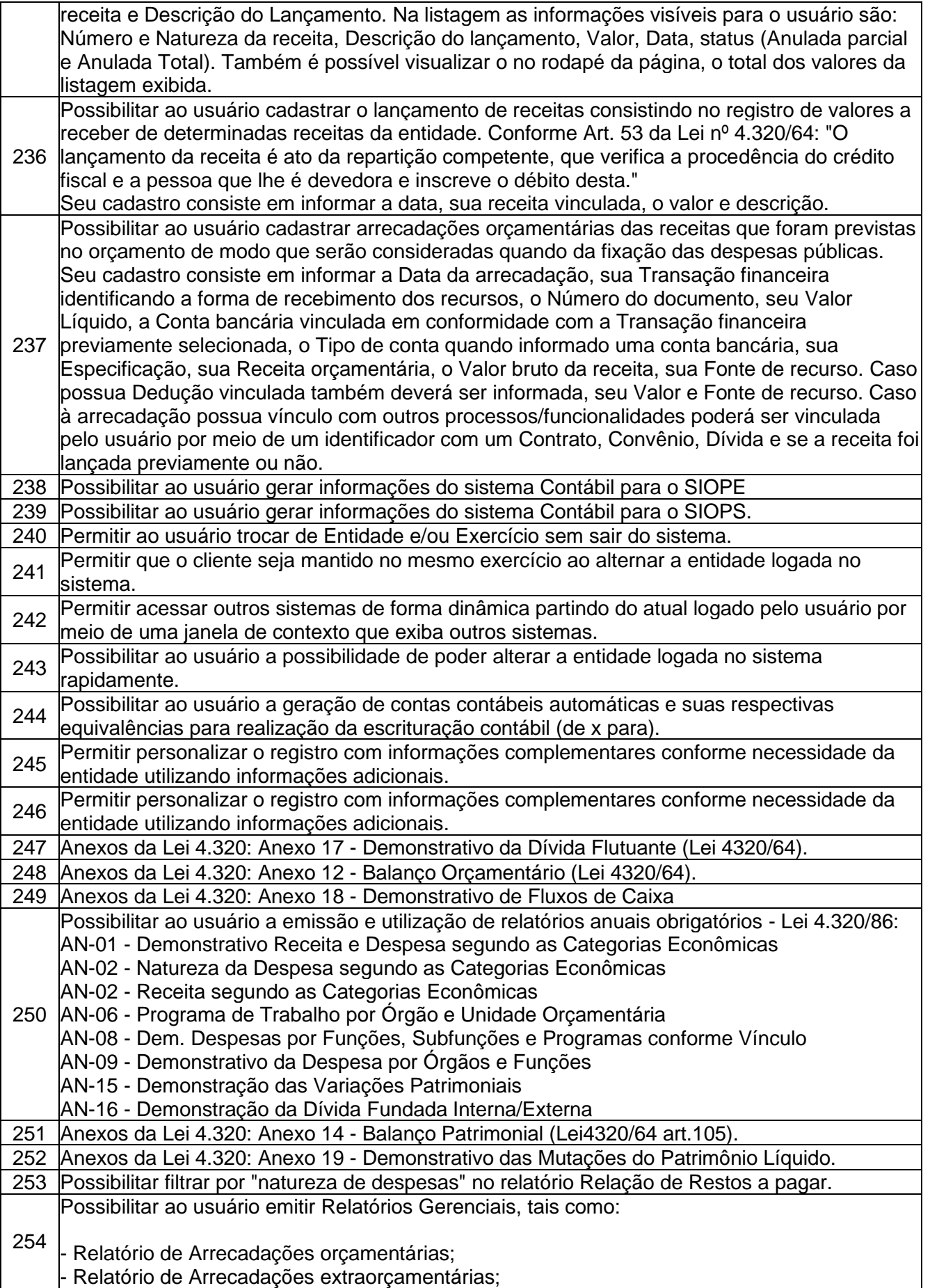

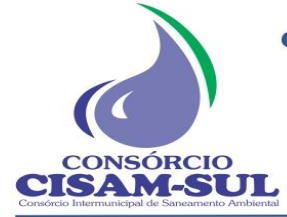

Rua Agenor Loli - Bairro Corridas - 88.870.000

Fone/Fax: (48) 3466-4261 CNPJ: 08.486.180/0001-75

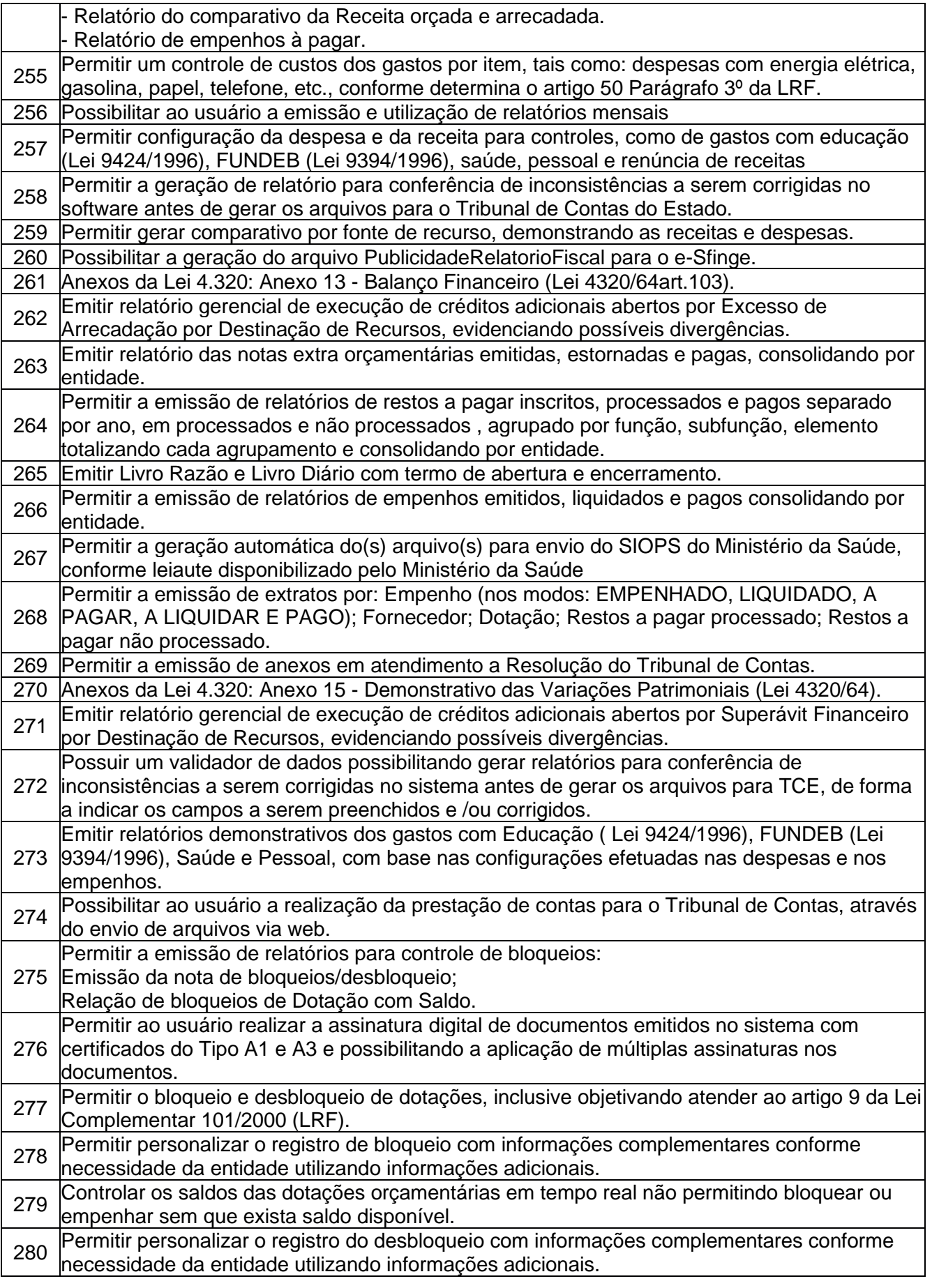

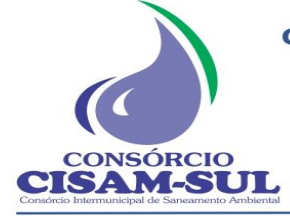

Rua Agenor Loli - Bairro Corridas - 88.870.000 Fone/Fax: (48) 3466-4261

CNPJ: 08.486.180/0001-75

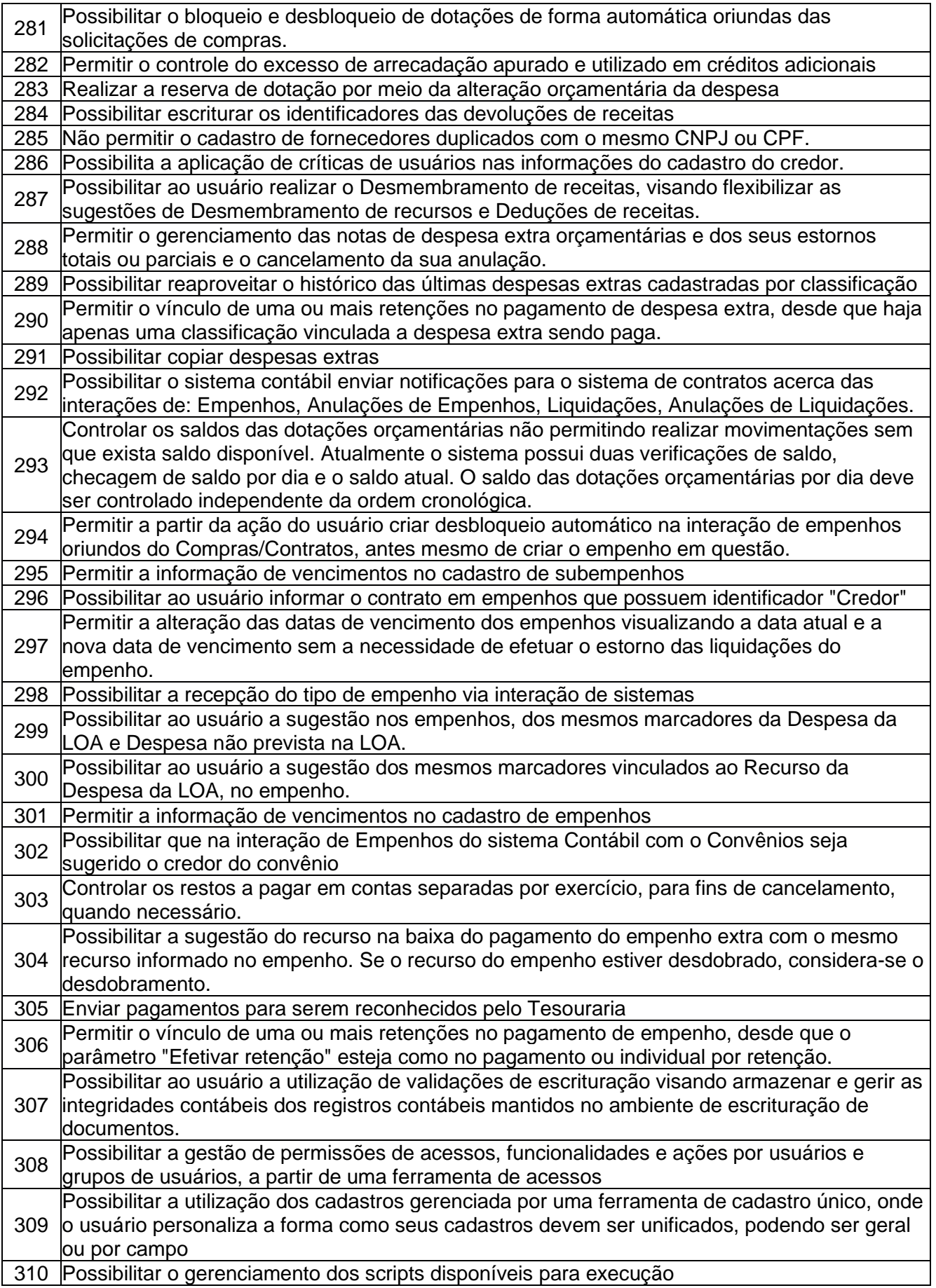

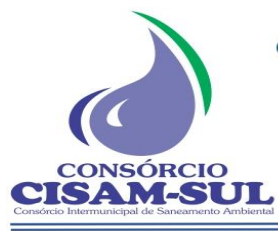

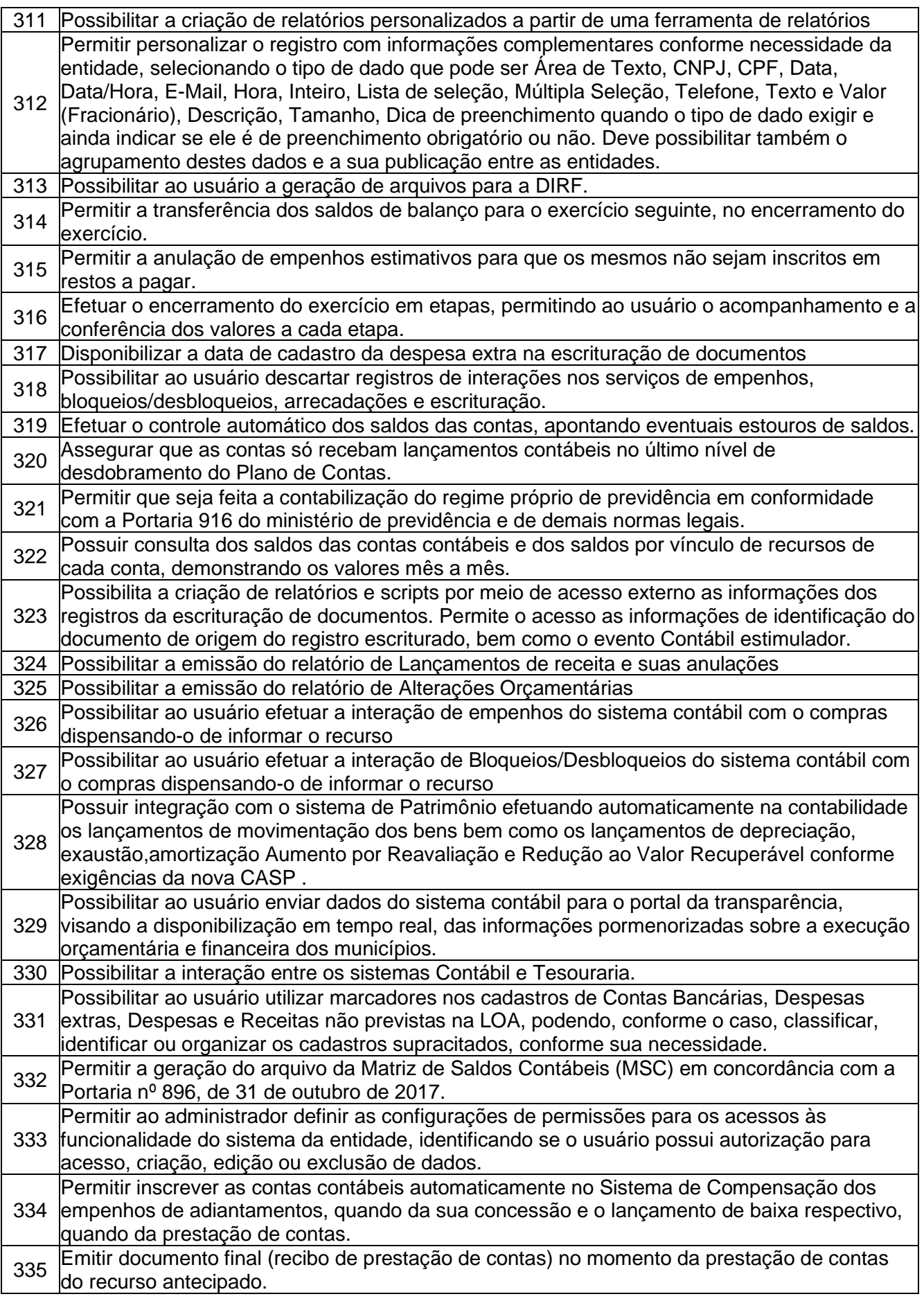

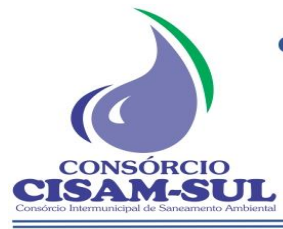

CNPJ: 08.486.180/0001-75

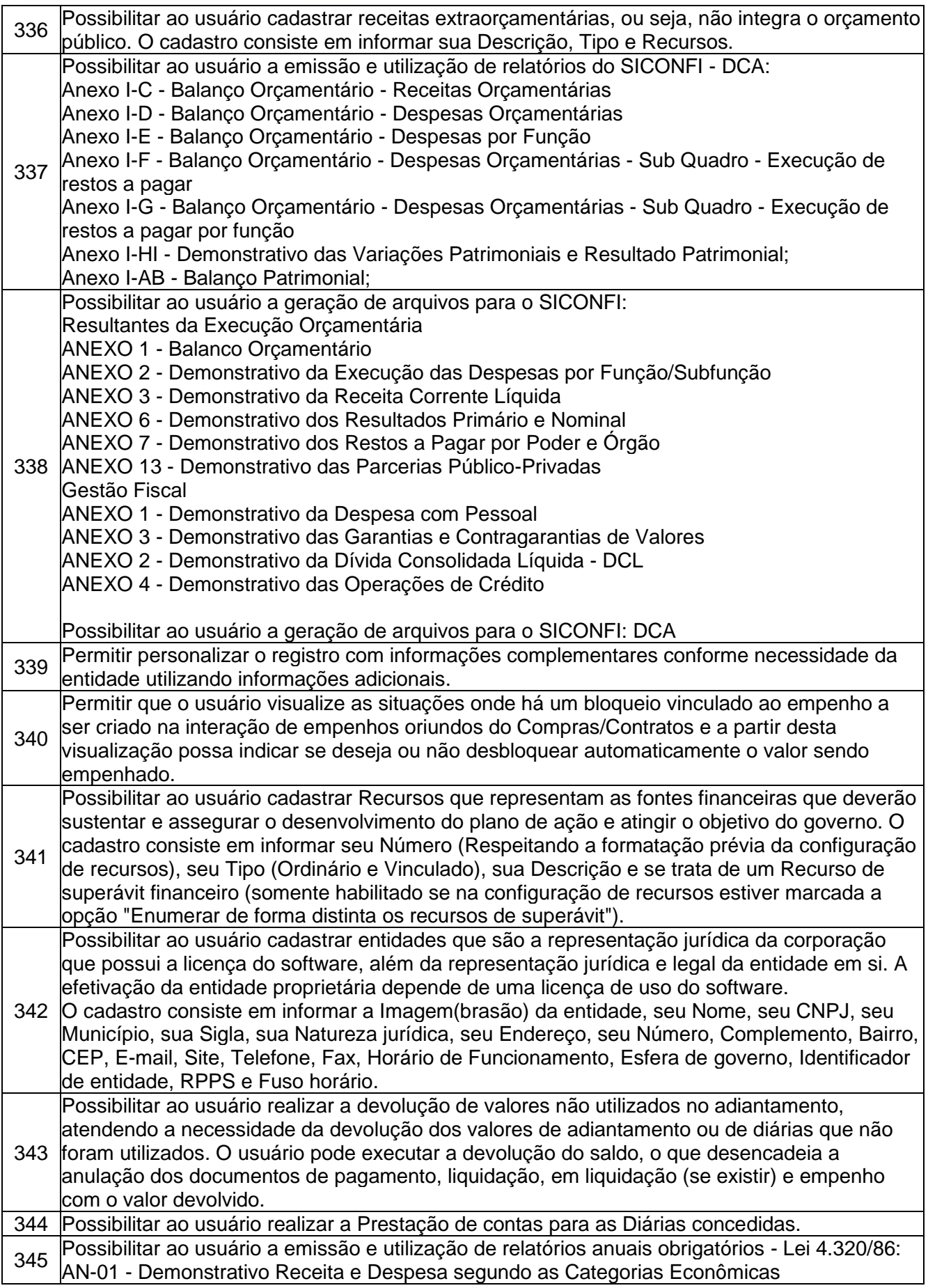

CONSÓRCIO

**CISAM SUL** - Consórcio Intermunicipal de Saneamento Ambiental

Rua Agenor Loli - Bairro Corridas - 88.870.000

Fone/Fax: (48) 3466-4261

CNPJ: 08.486.180/0001-75

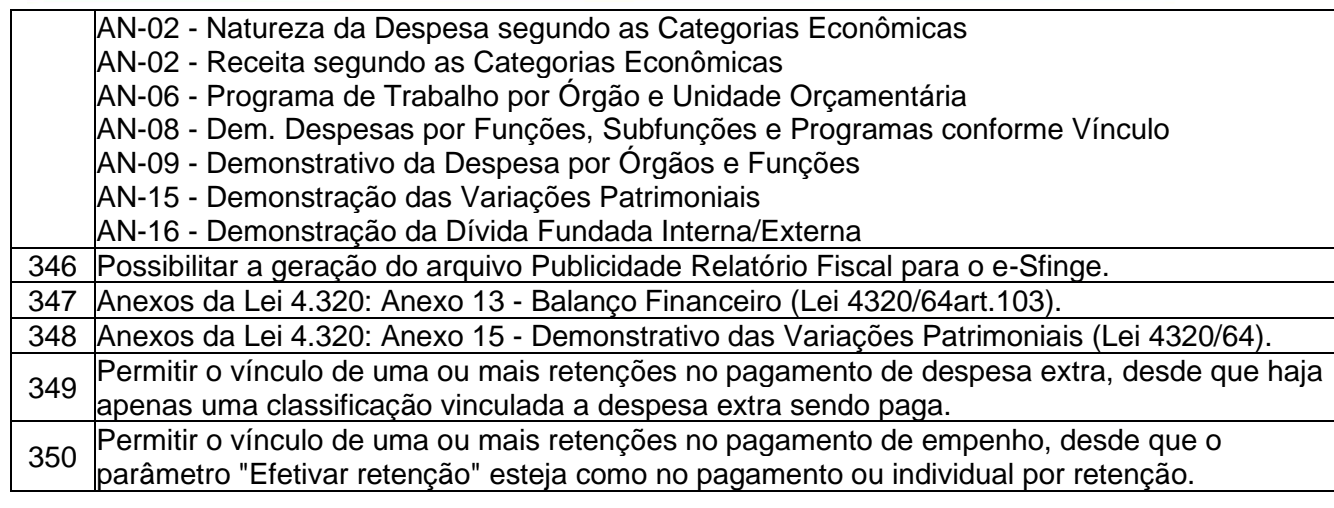

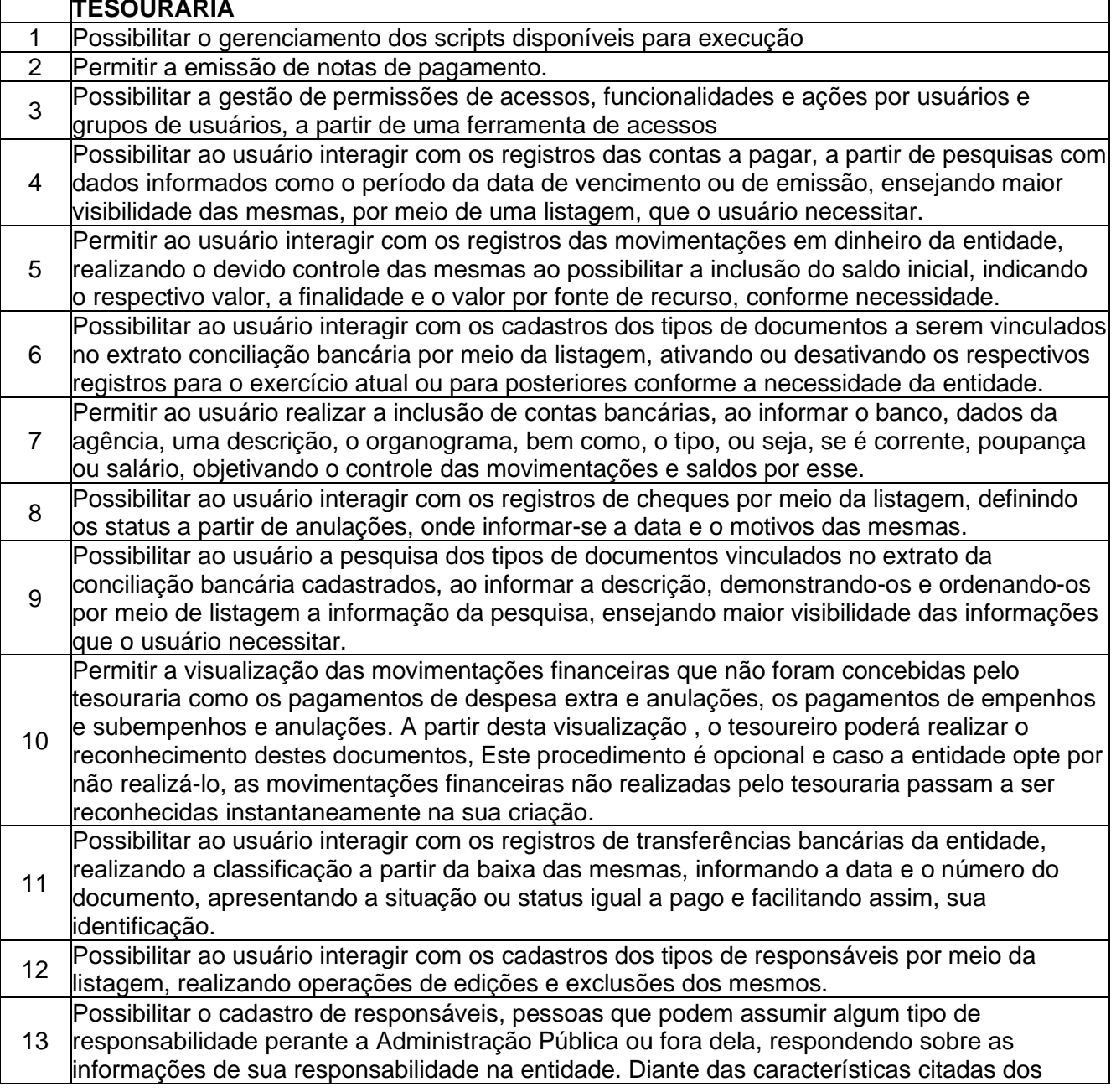

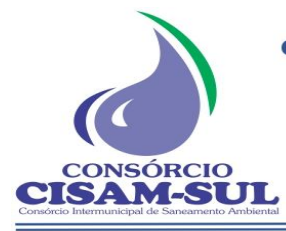

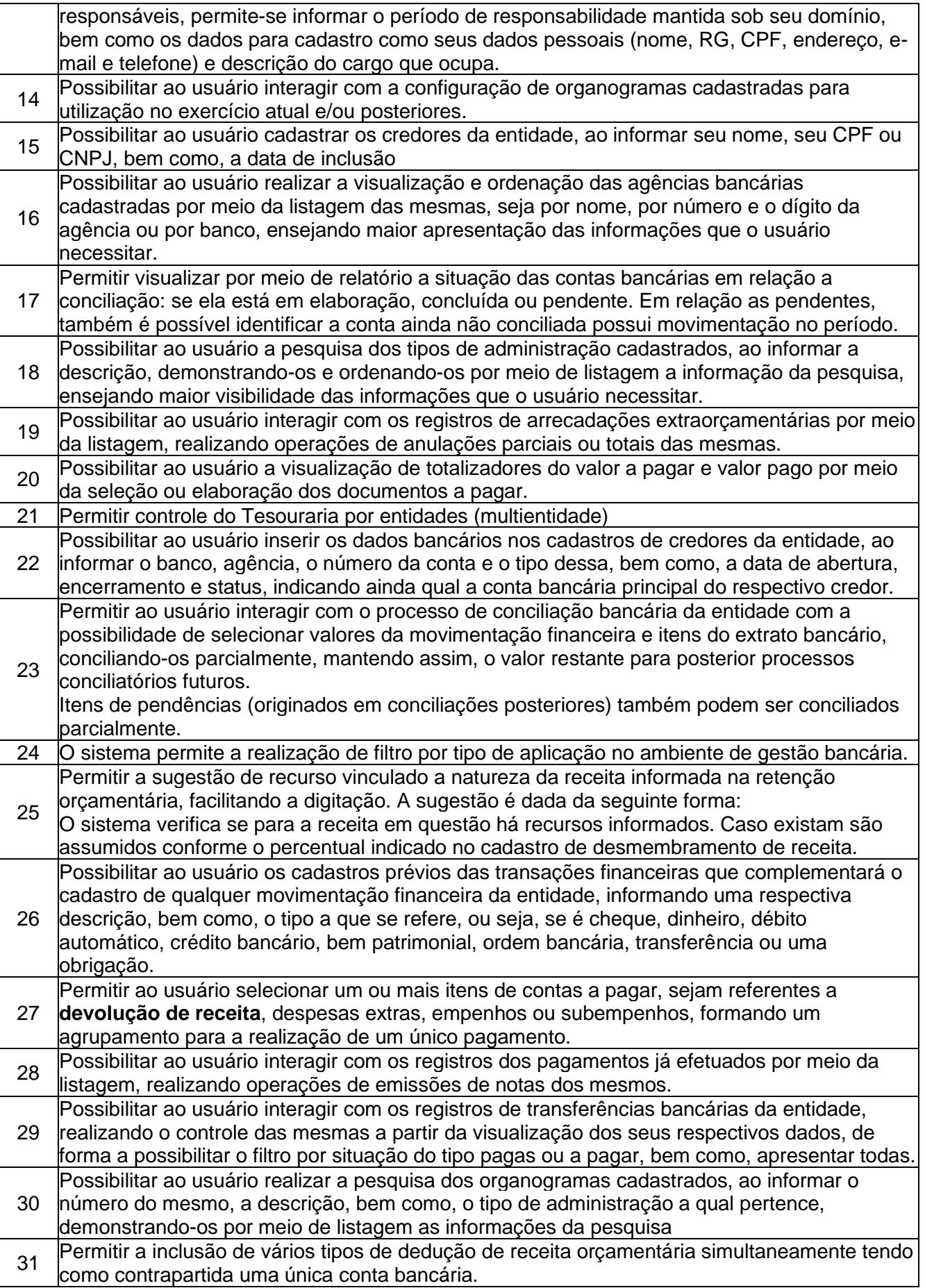

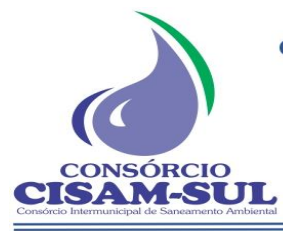

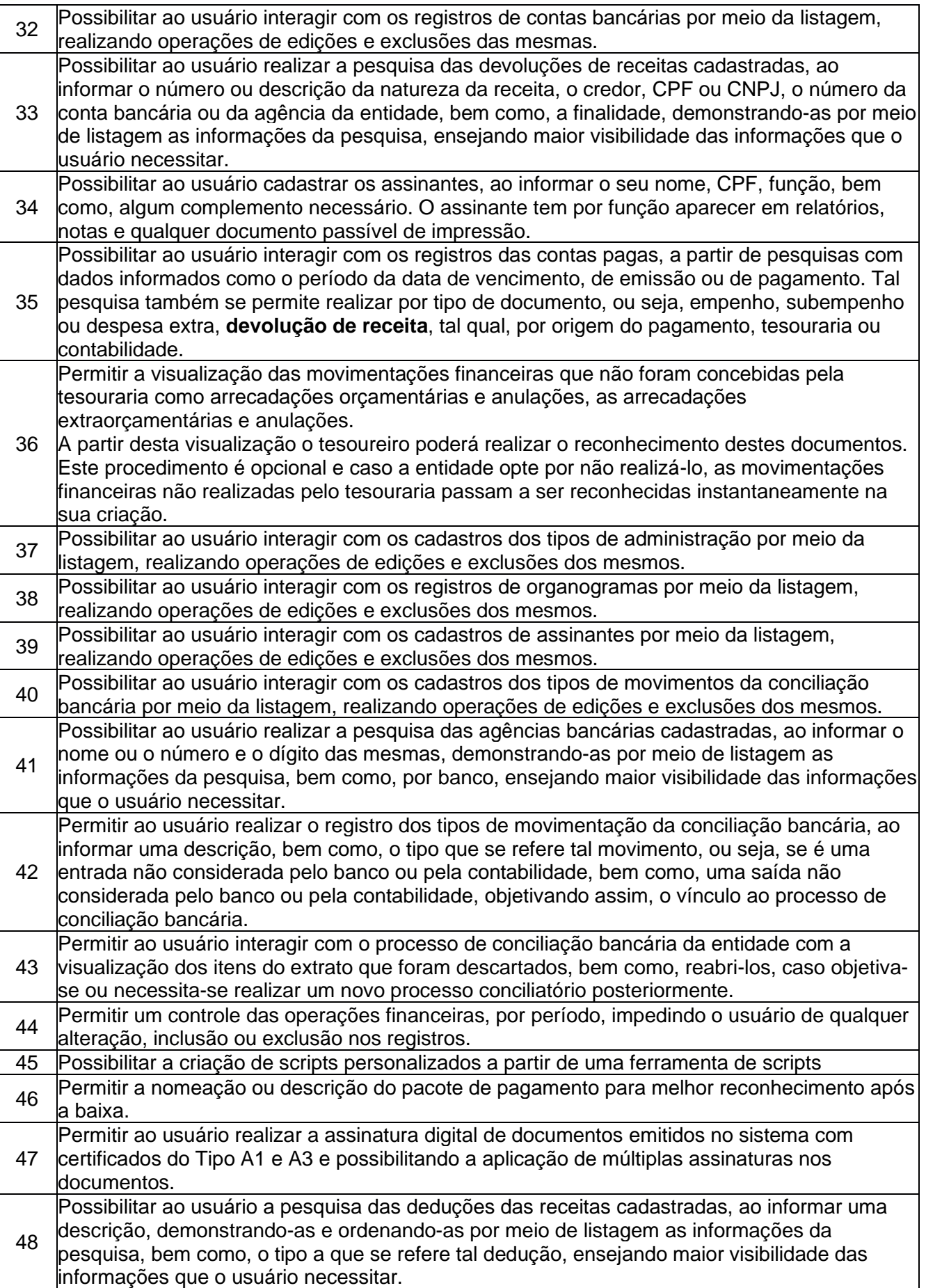

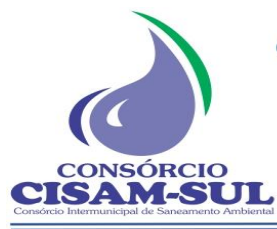

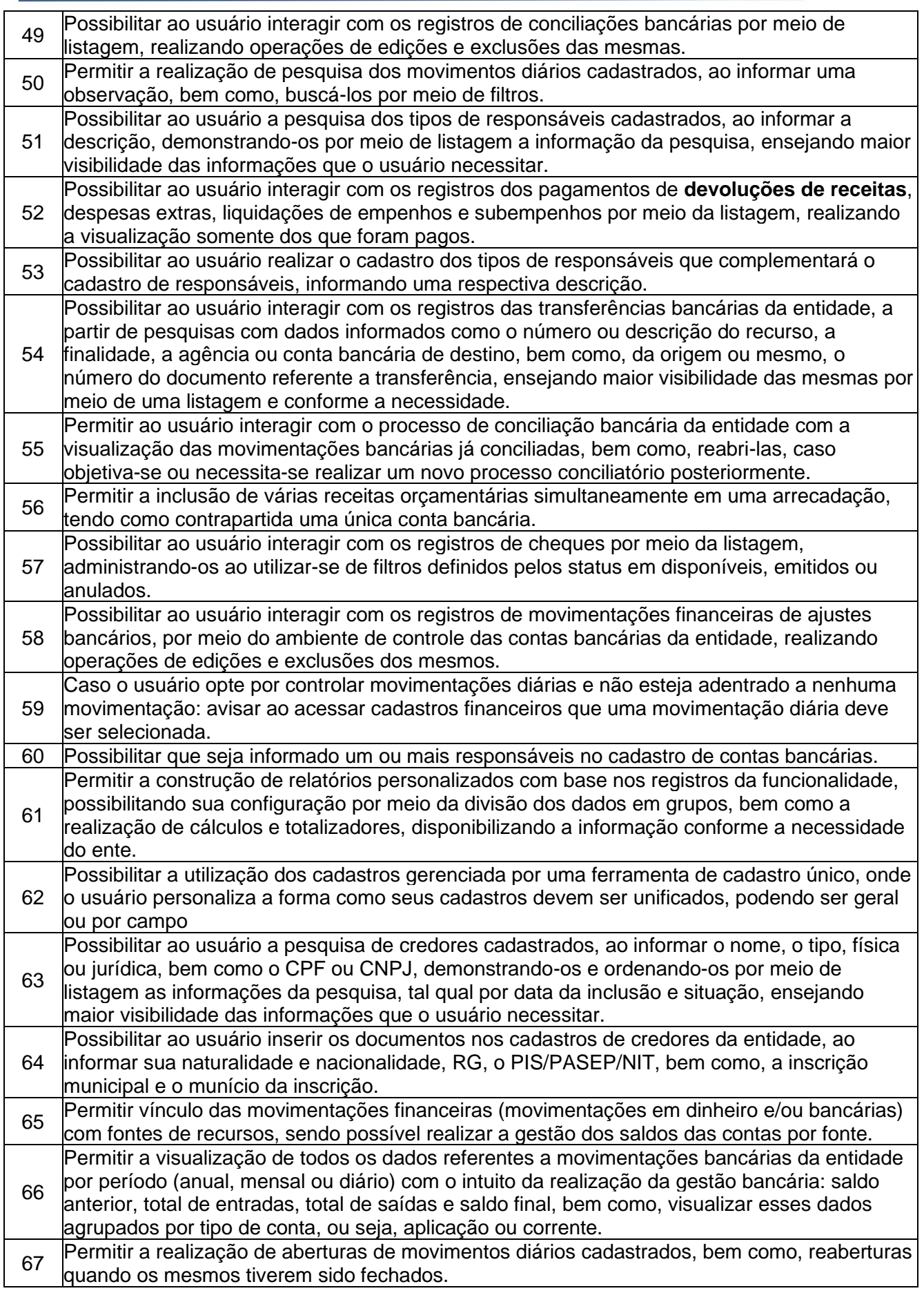

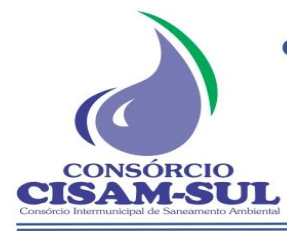

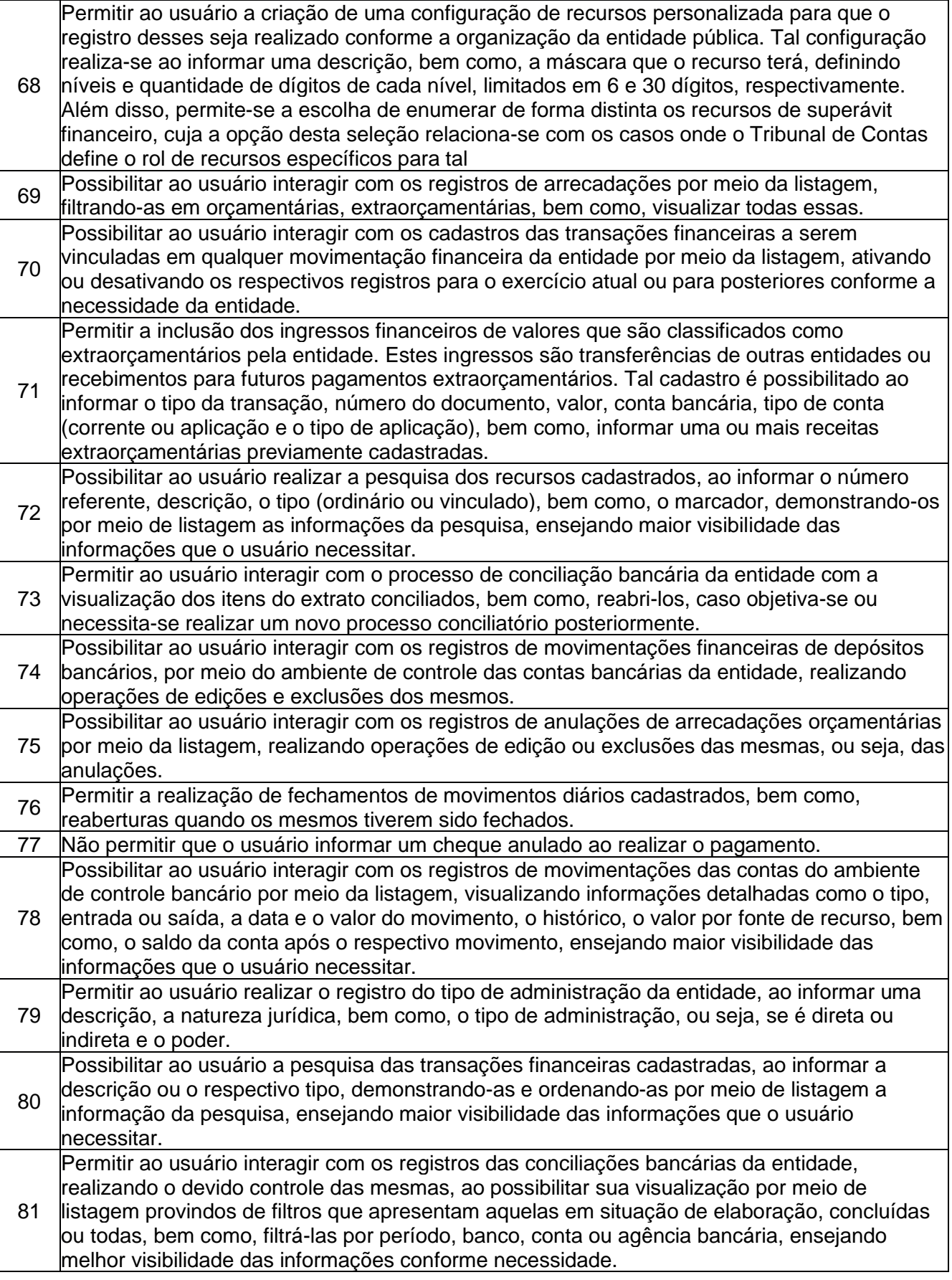

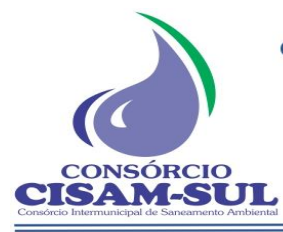

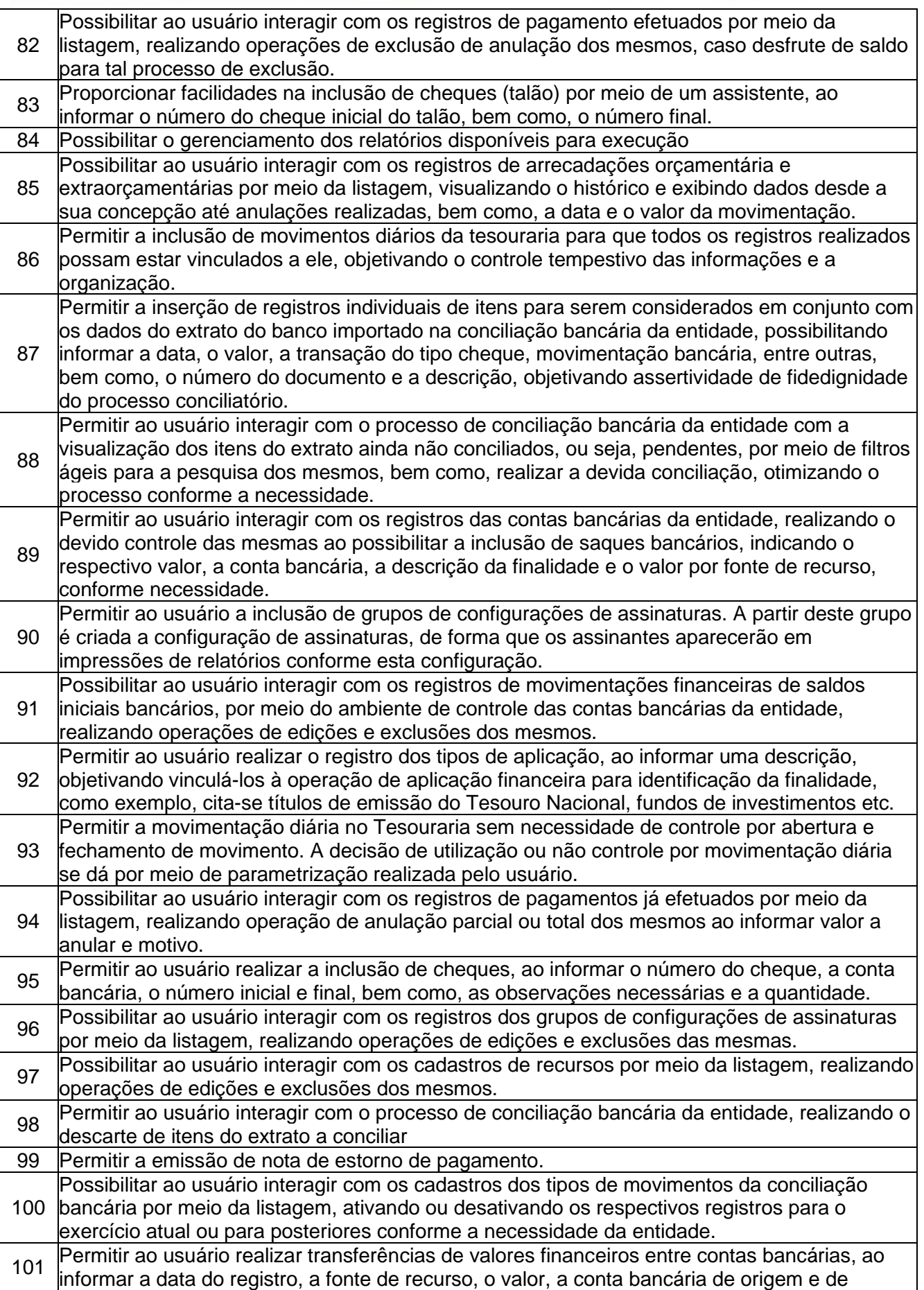

**CISAM SUL** - Consórcio Intermunicipal de Saneamento Ambiental Rua Agenor Loli - Bairro Corridas - 88.870.000

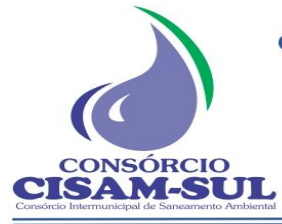

Fone/Fax: (48) 3466-4261

CNPJ: 08.486.180/0001-75

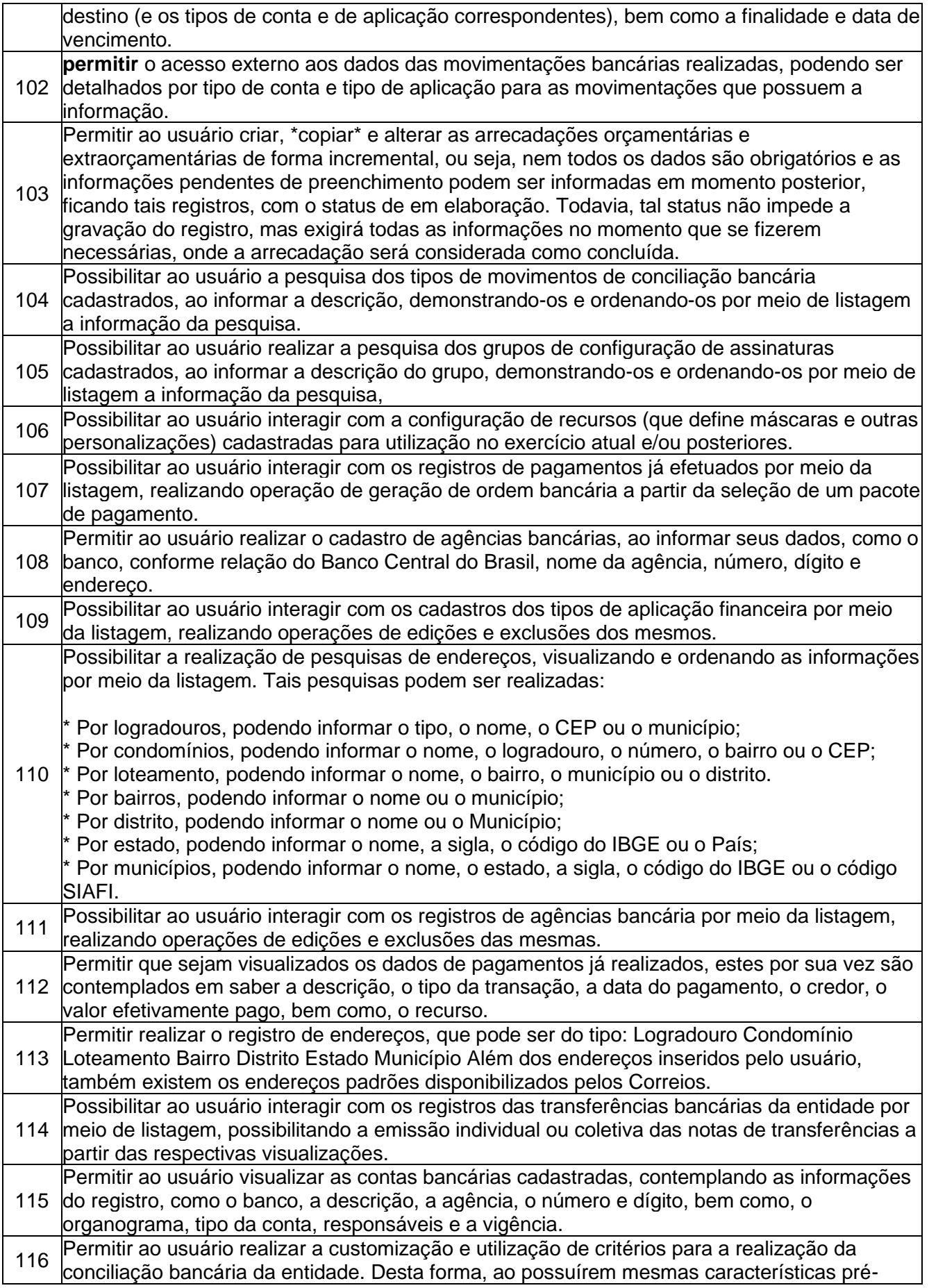

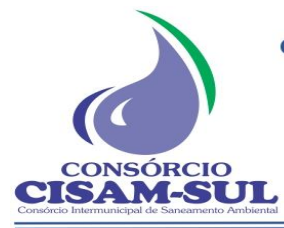

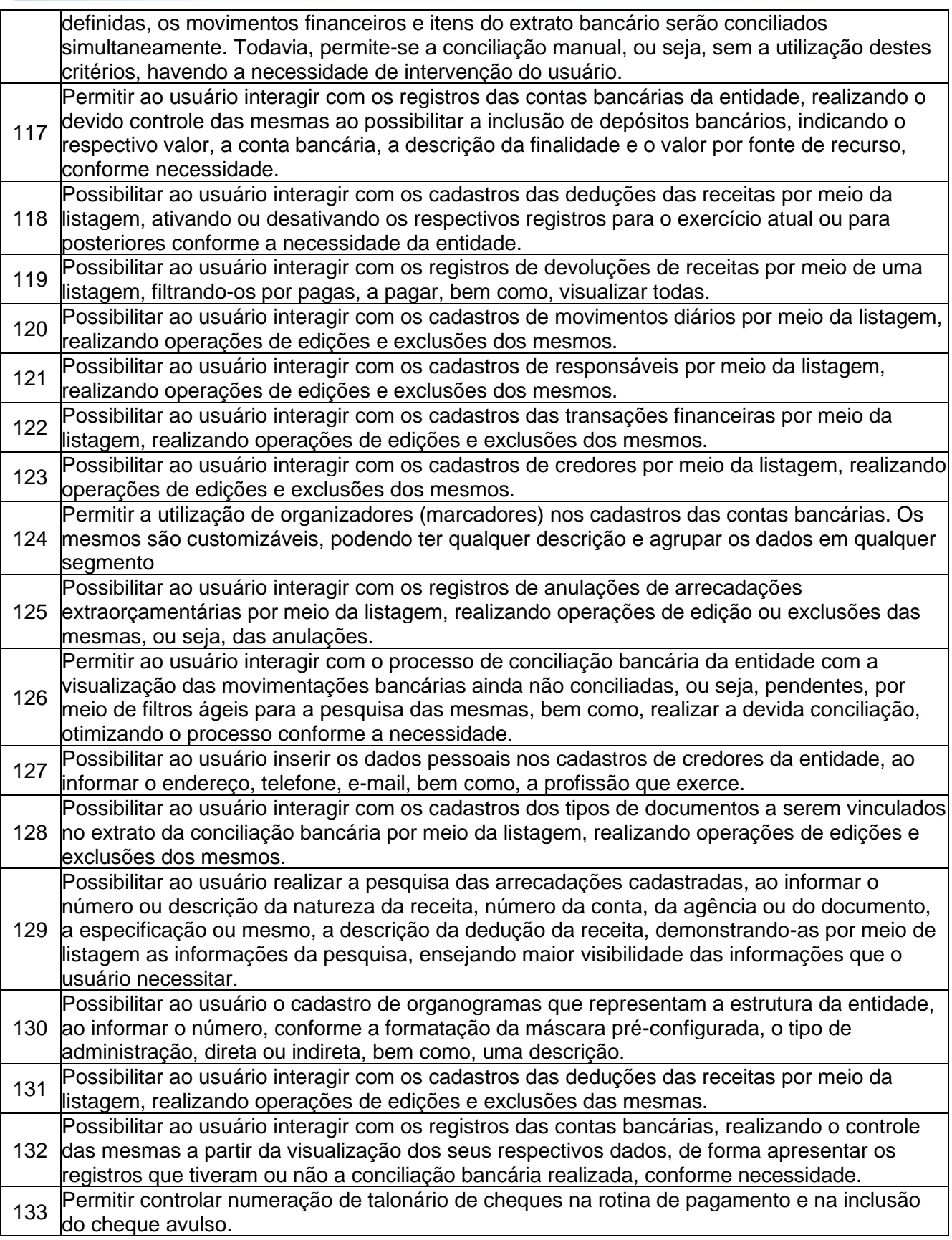

## **TRANSPARÊNCIA**

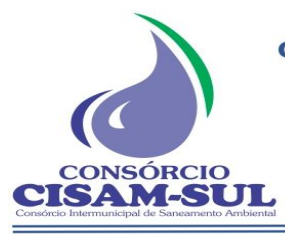

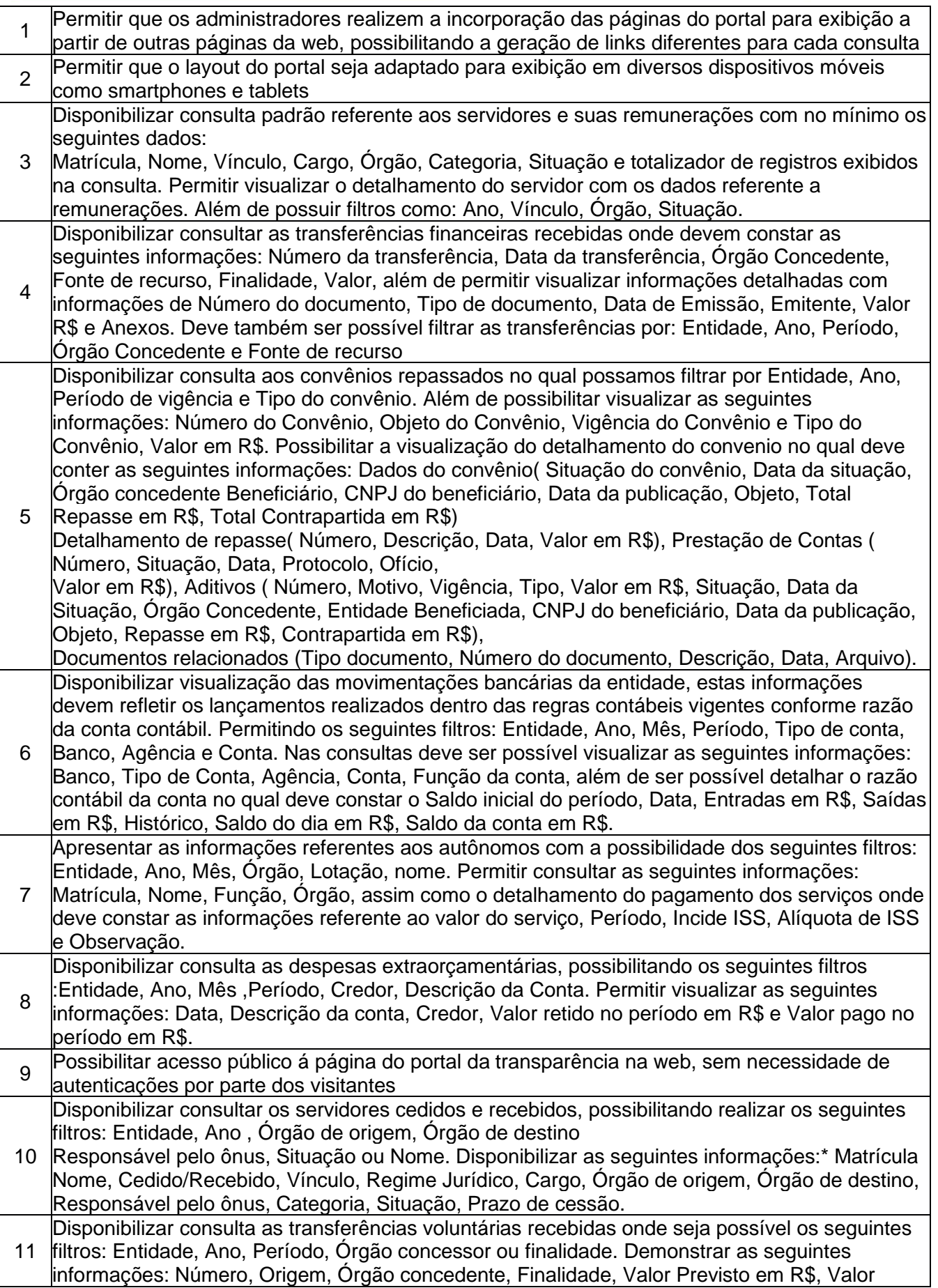

**CISAM SUL** - Consórcio Intermunicipal de Saneamento Ambiental Rua Agenor Loli - Bairro Corridas - 88.870.000 Fone/Fax: (48) 3466-4261 CNPJ: 08.486.180/0001-75

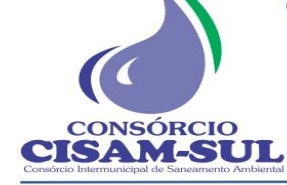

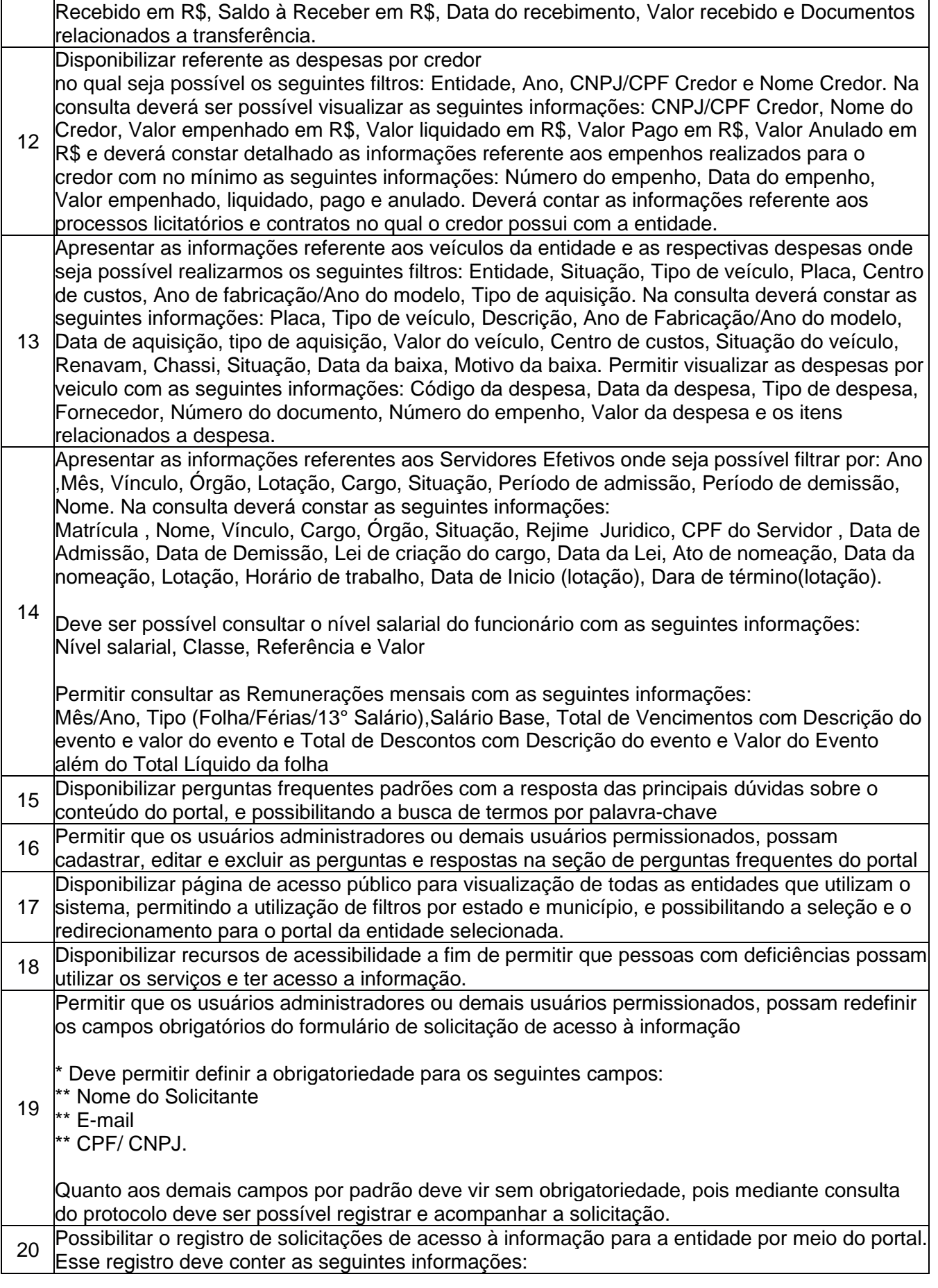

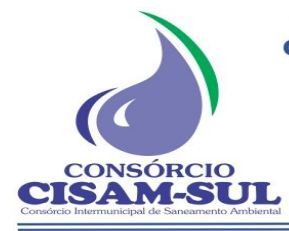

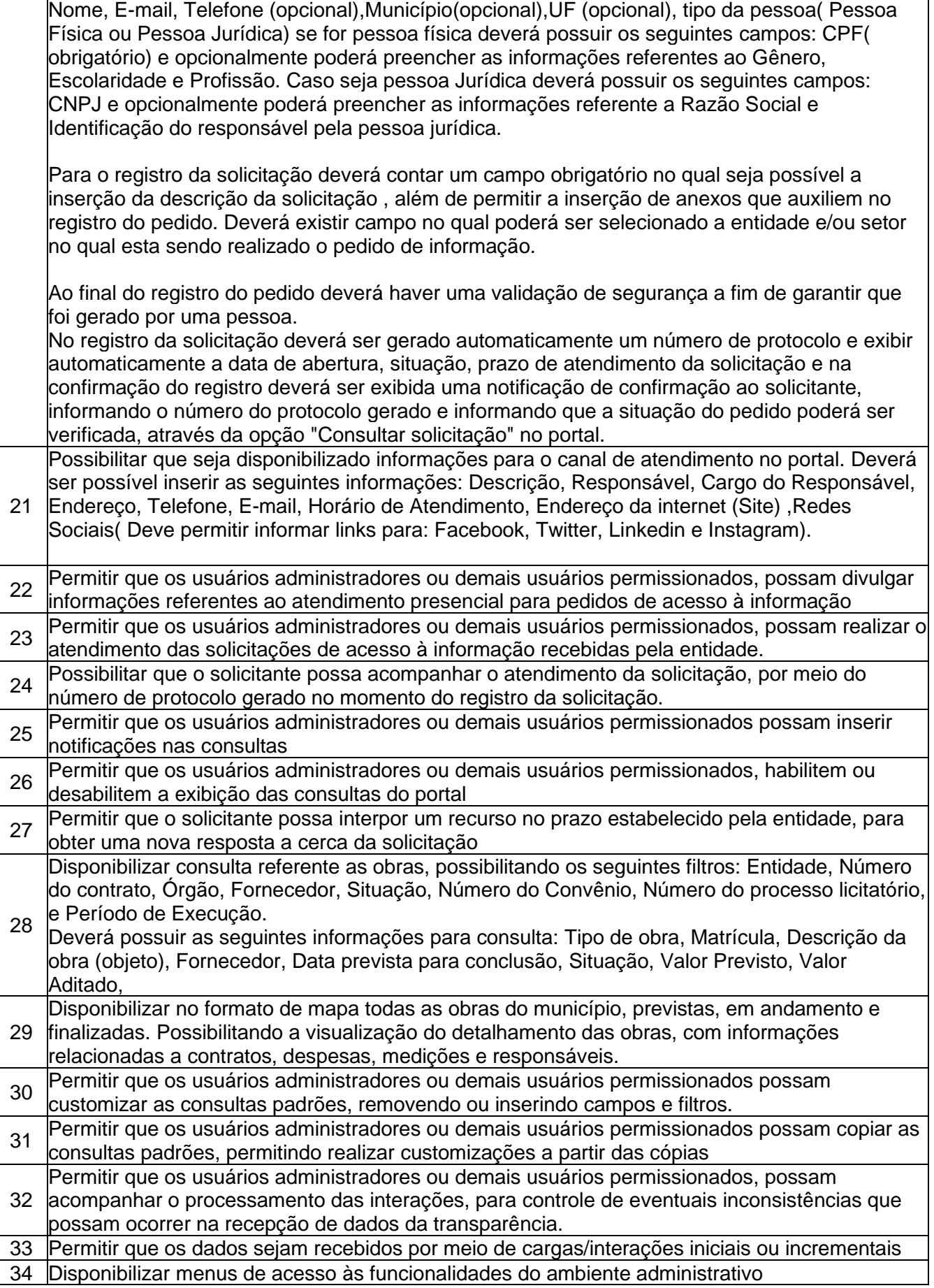

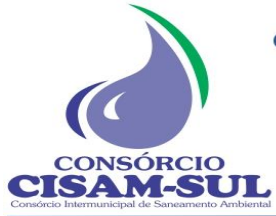

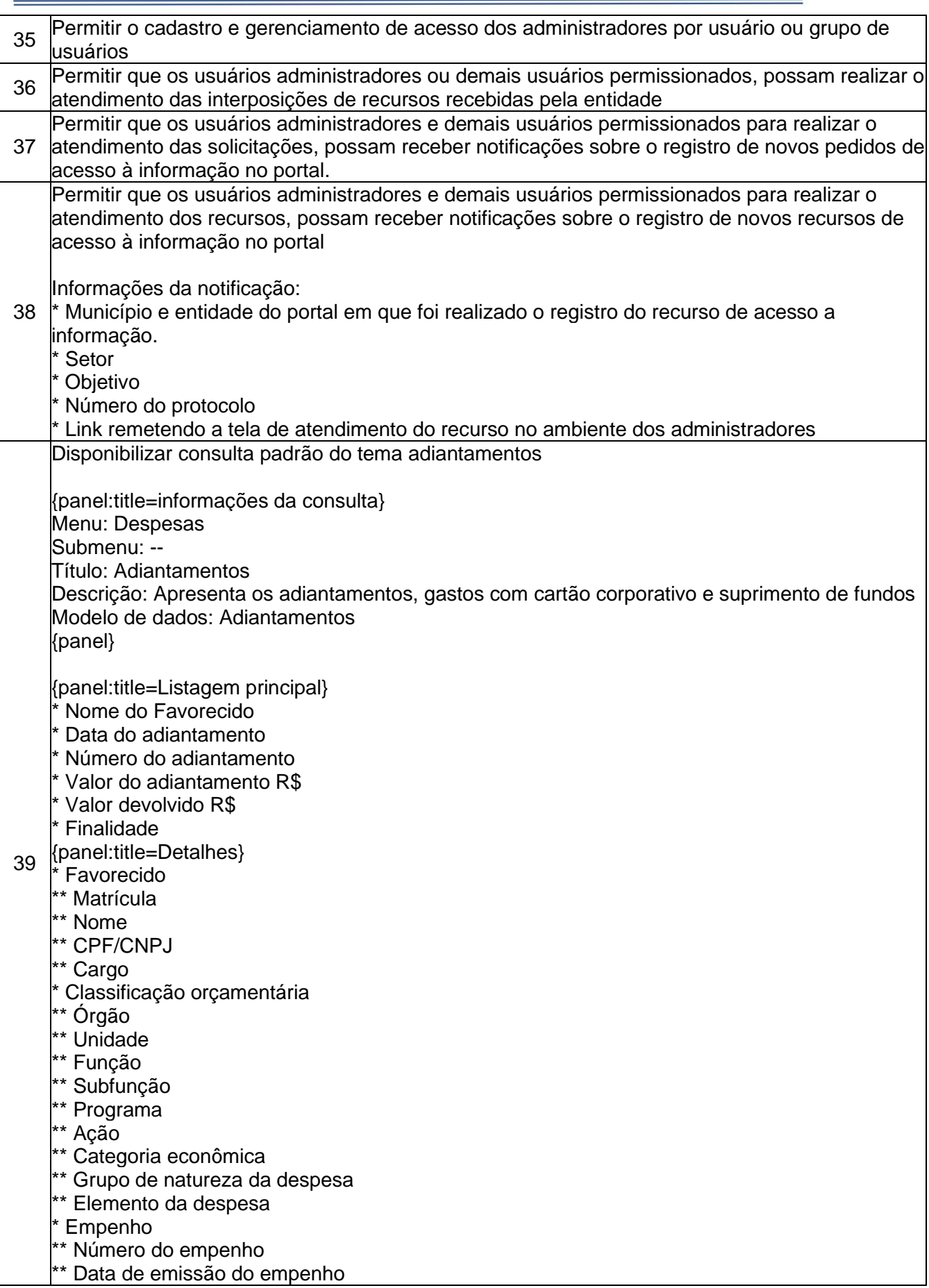

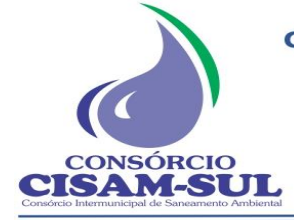

Rua Agenor Loli - Bairro Corridas - 88.870.000

Fone/Fax: (48) 3466-4261

CNPJ: 08.486.180/0001-75

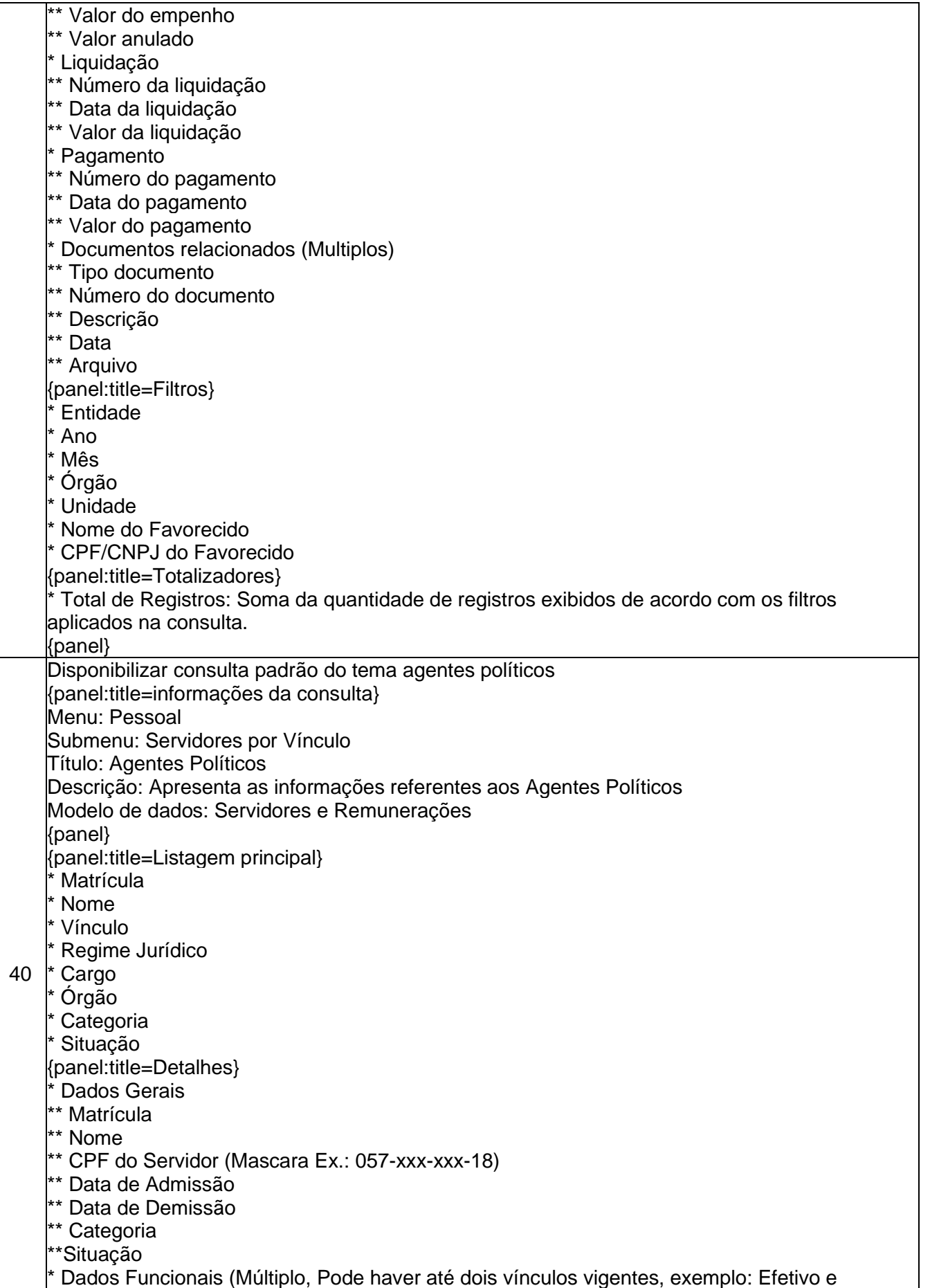

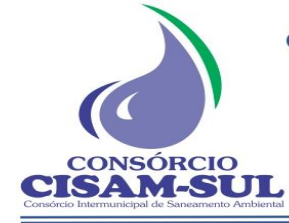

Comissionado)

Rua Agenor Loli - Bairro Corridas - 88.870.000

Fone/Fax: (48) 3466-4261

CNPJ: 08.486.180/0001-75

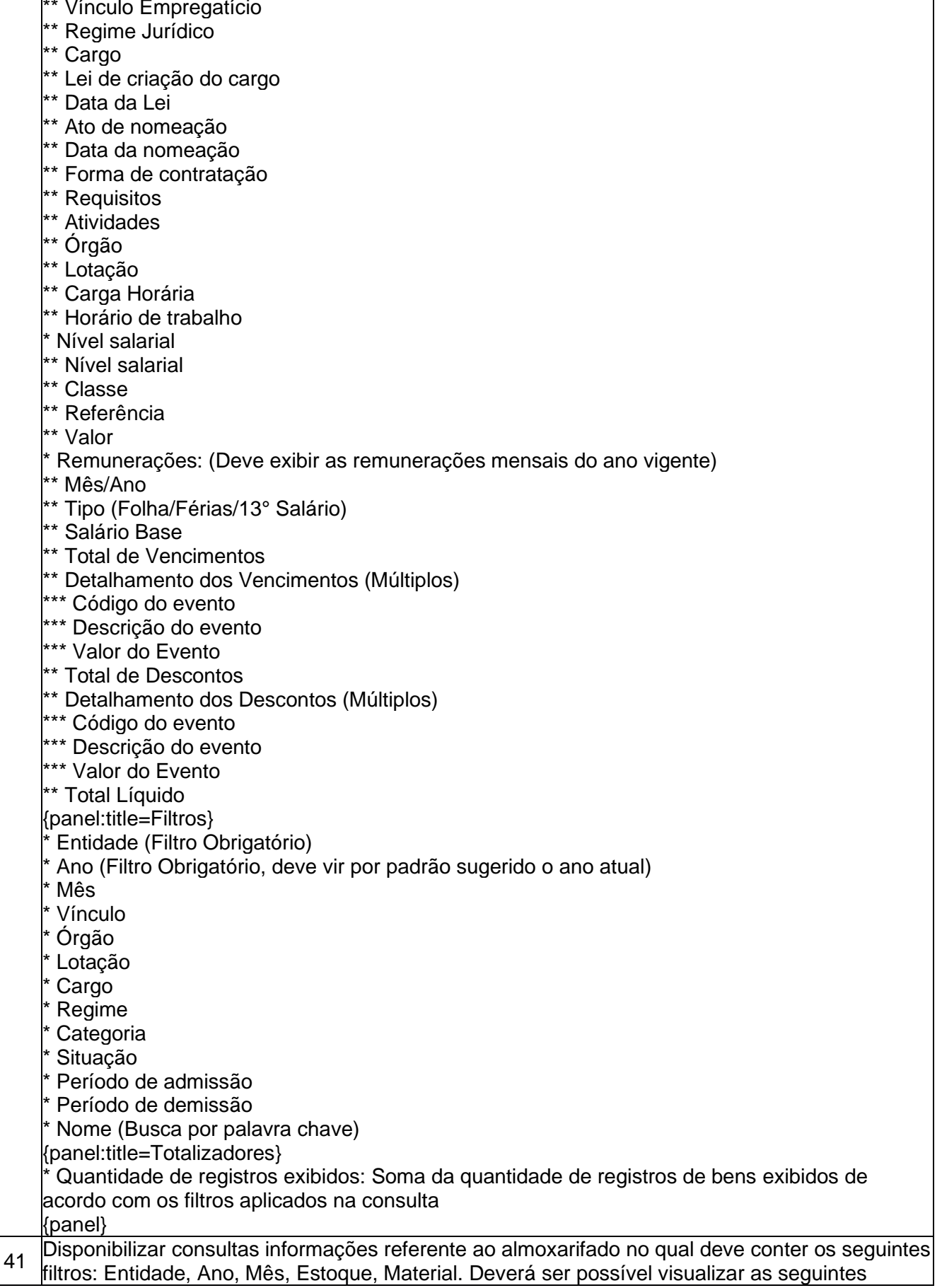
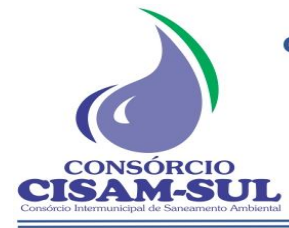

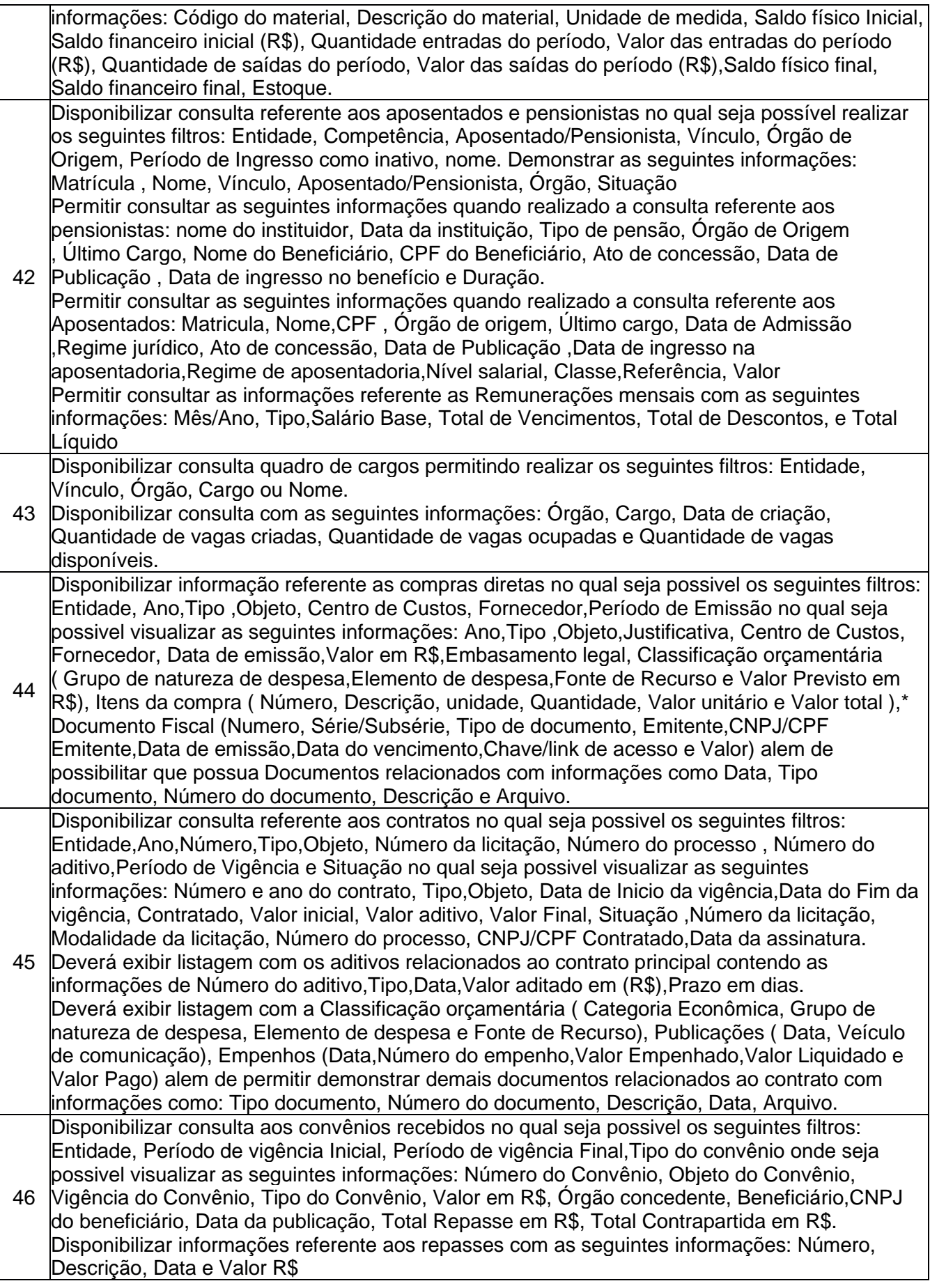

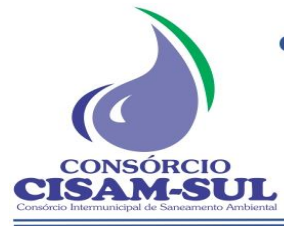

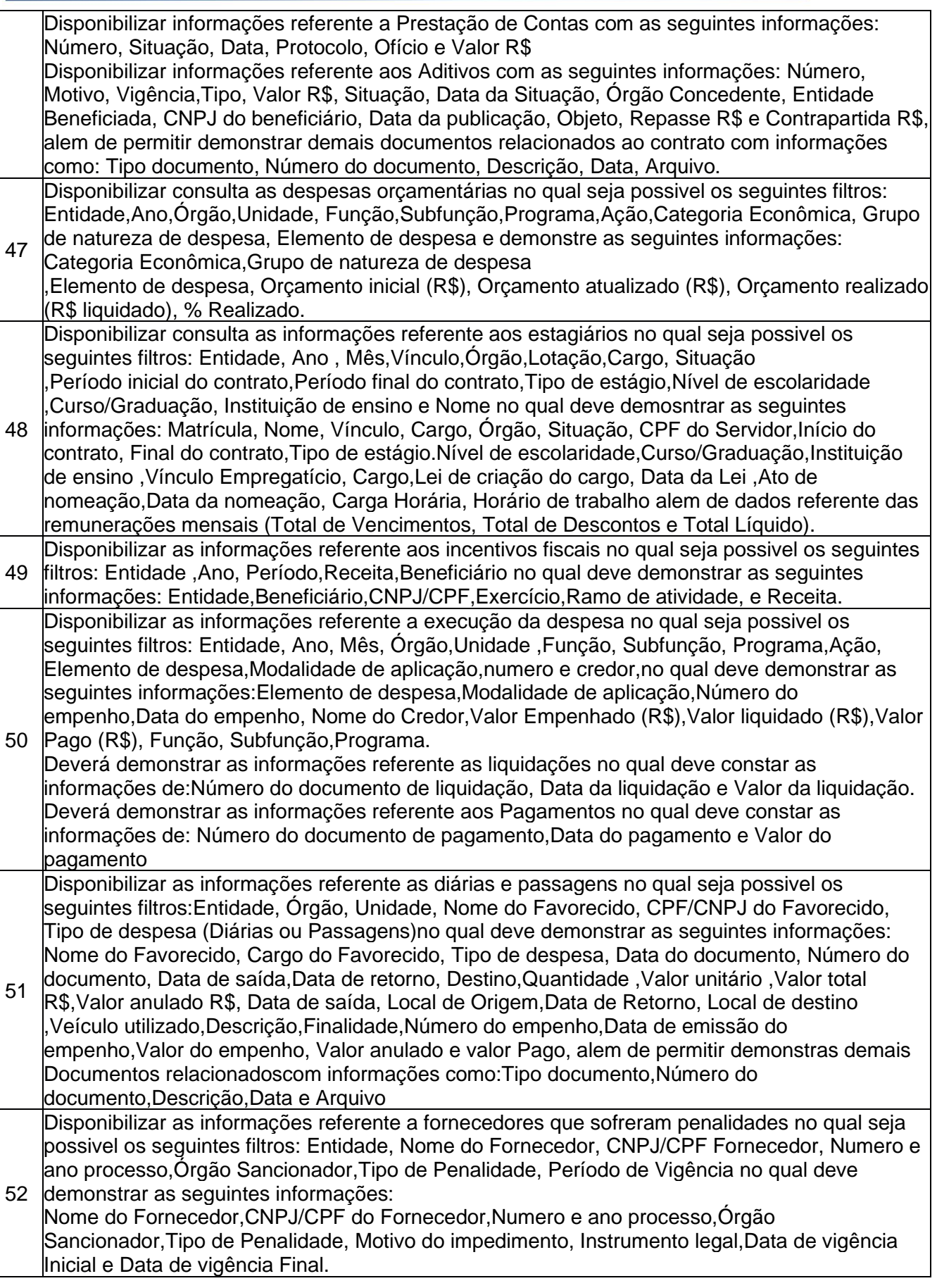

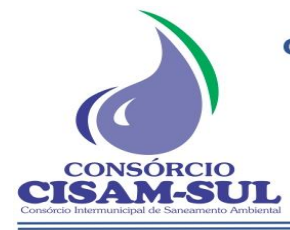

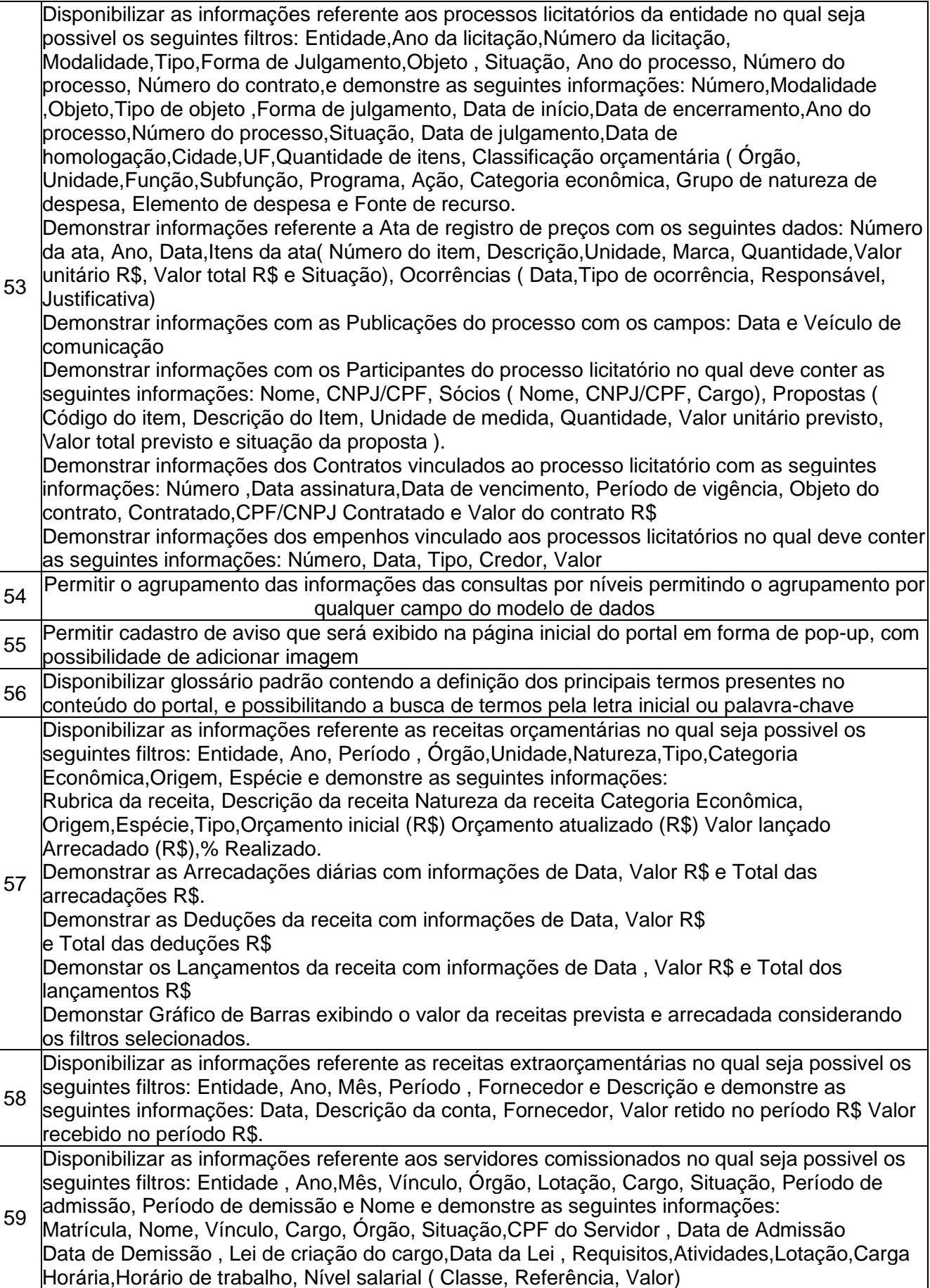

**CONSÓRCIO CISAM-SUL** 

Permitir visualizar as informações referente as Remunerações mensais onde deve constar o Total de Vencimentos, Total de Descontos e Total Líquido. 60 Matrícula, Nome, Vínculo, Cargo, Órgão, Situação,CPF do Servidor , Data de Admissão Disponibilizar as informações referente aos servidores contratados e temporários no qual seja possivel os seguintes filtros: Entidade, Ano , Mês, Vínculo, Órgão, Lotação, Cargo,Situação,Período de início do contrato, Período de término do contrato e nome e demonstre as seguintes informações: Data de Demissão , Lei de criação do cargo,Data da Lei , Requisitos,Atividades,Lotação,Carga Horária,Horário de trabalho, Nível salarial ( Classe, Referência, Valor). Permitir visualizar as informações referente as Remunerações mensais onde deve constar o Total de Vencimentos, Total de Descontos e Total Líquido. 61 Disponibilizar as informações referente a transferências financeiras concedidas no qual seja possivel os seguintes filtros: Entidade, Ano, Período, Órgão Beneficiário,Fonte de recurso e demonstre as seguintes informações: Número da transferência, Data da transferência, Órgão Beneficiário,CNPJ/CPF Beneficiário,Fonte de recurso,Finalidade Valor Transferido. Permitir relacionar documentos com informações como: Número do documento,Tipo de documento, Data de Emissão,Emitente, Valor R\$ e Anexos 62 Permitir a vinculação de entidades ao portal 63 Permitir que os usuários administradores possam personalizar as cores do cabeçalho e rodapé da página do portal 64 Disponibilizar o mapa de conteúdo do portal, possibilitando redirecionamento do acesso às consultas e recursos disponibilizados 65 Disponibilizar ferramenta de pesquisa de conteúdo no portal, possibilitando a busca por palavras-chave, e permitindo o redirecionamento às consultas e funcionalidades através dos resultados apresentados 66 Disponibilizar consulta as receitas tributárias arrecadadas no qual seja possivel filtrar por: Entidade, Ano,Natureza da receita e a consulta deve retornar com as informações de:Entidade ,Ano,Nome do Contribuinte, Natureza da Receita e Valor Arrecadado (R\$) **Permitir que os usuários administradores personalizem a exibição das máscara de CPF's e** CNPJ's no portal 68 Possibilitar que o solicitante receba uma notificação do registro da solicitação por e-mail, quando houver um e-mail informado <sup>69</sup> Possibilitar utilização de alto contraste nas seções do portal para pessoas com médio ou grande déficit visual, deixando o fundo da página totalmente preto com as letras em branco <sup>70</sup> Permitir que os usuários administradores ou demais usuários permissionados, definam os motivos de indeferimento dos pedidos de acesso à informação. 71 Permitir que os usuários administradores ou demais usuários permissionados, possam habilitar ou desabilitar a publicação dos dados abertos individualmente para cada consulta disponível no portal <sup>72</sup> Possibilitar a redução e o aumento da fonte de maneira que fique suficientemente menor ou maior para inúmeras pessoas com déficit visual. 73 Permitir que os usuários administradores possam personalizar a exibição do título e logo/brasão do portal 74 Disponibilizar consulta as informações do patrimônio no qual seja possivel os seguintes filtros: Entidade,Situação,Tipo do Bem,tipo de Natureza,Tipo de Aquisição,Período de Aquisição. e a consulta deve retornar com as informações com: Tipo do Bem, Placa/Matrícula,Descrição do bem, Situação, Tipo de Aquisição,Tipo de Natureza,Data de Aquisição,Valor de Aquisição,Valor Atual do bem,orgão, unidade, Centro de Custo, Localização física,Responsável, Data de Baixa e Motivo da baixa. 75 Permitir que os usuários administradores ou demais usuários permissionados, possam configurar e divulgar a estrutura organizacional da entidade no portal

<sup>76</sup> Permitir que os usuários administradores ou demais usuários permissionados, possam relacionar anexos aos registros das consultas de licitações, contratos, convênios e obras, os

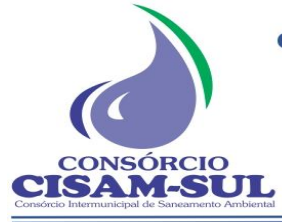

Rua Agenor Loli - Bairro Corridas - 88.870.000 Fone/Fax: (48) 3466-4261

CNPJ: 08.486.180/0001-75

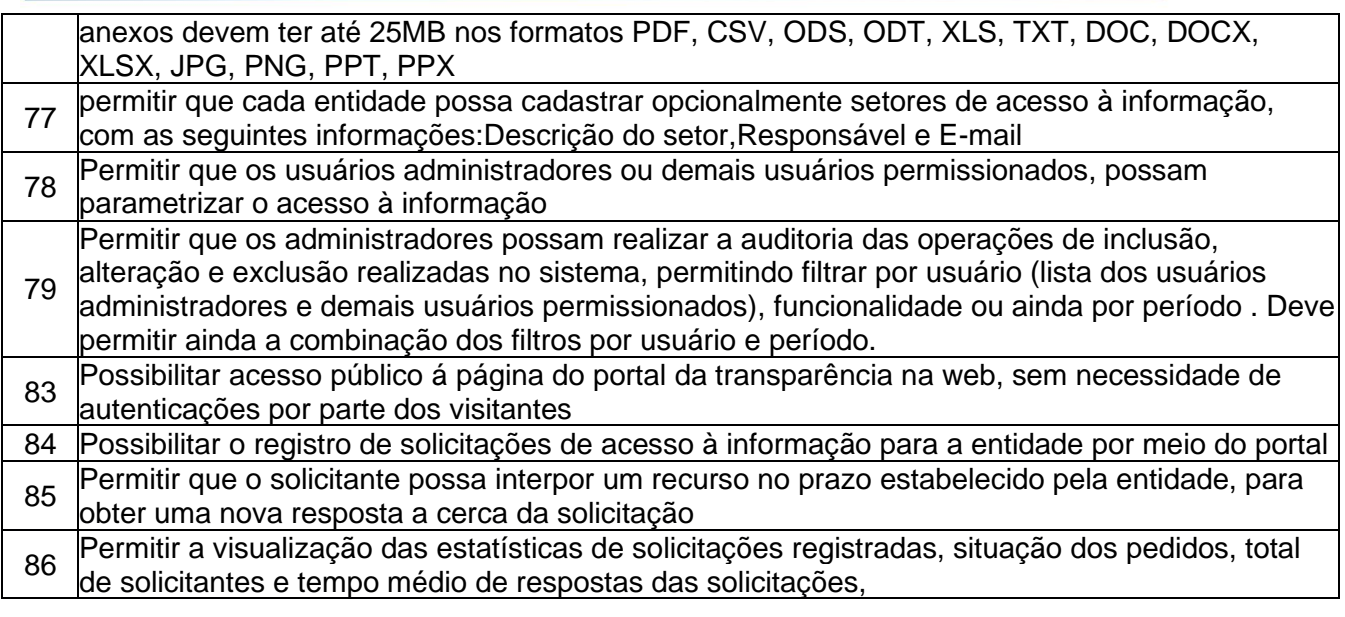

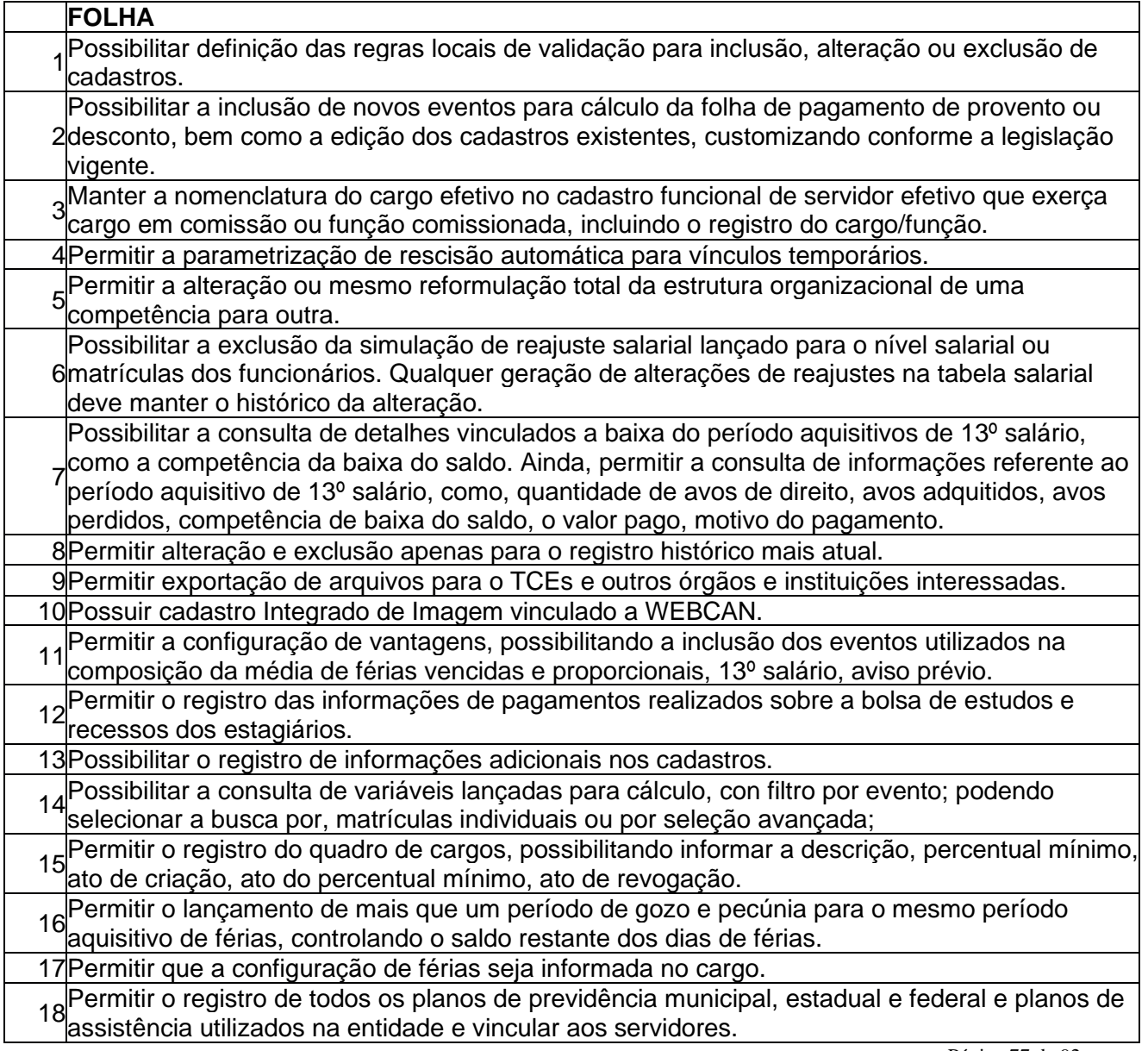

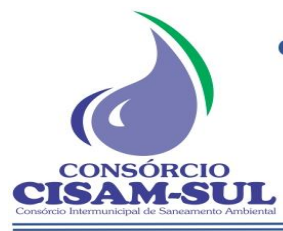

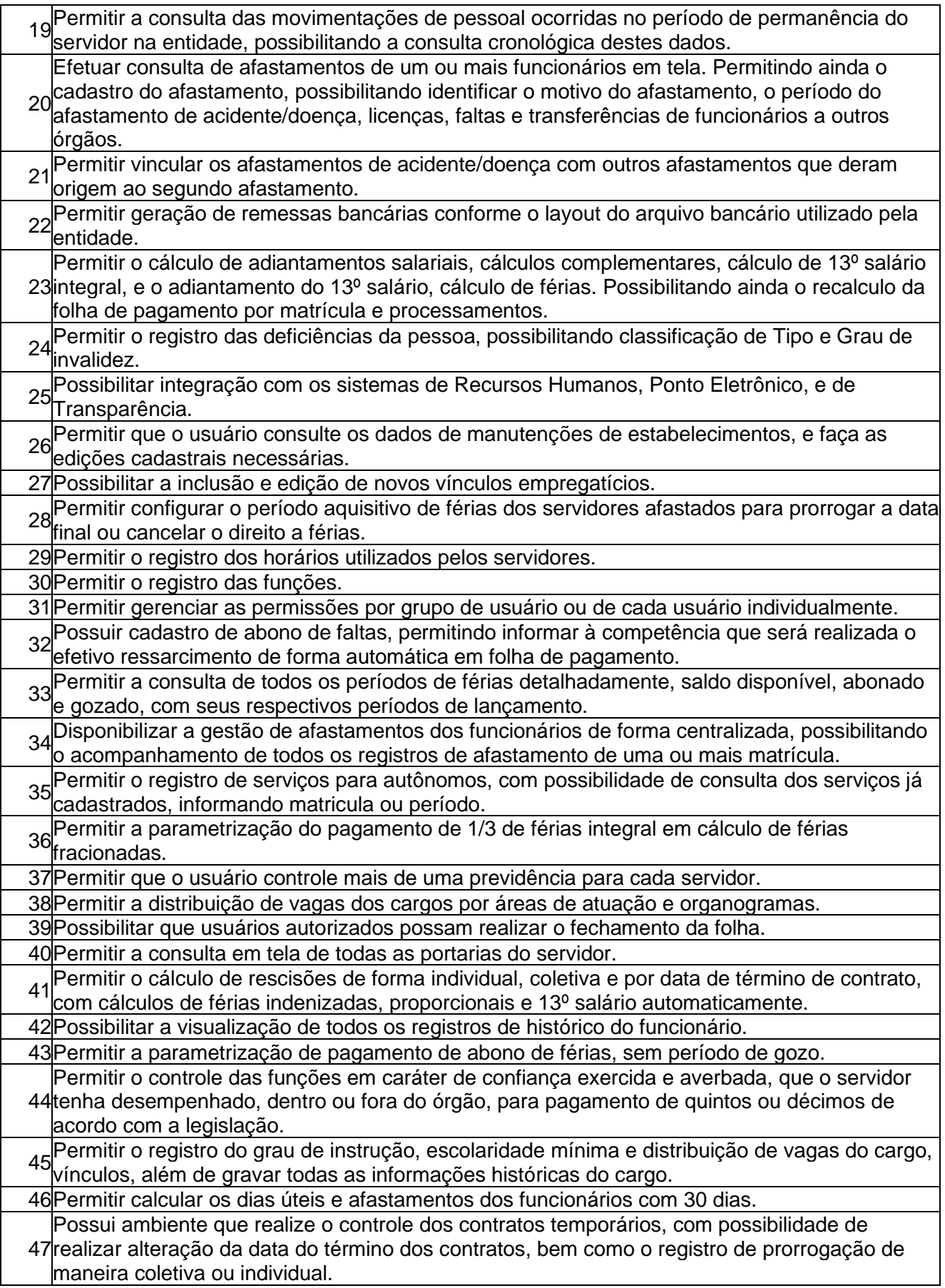

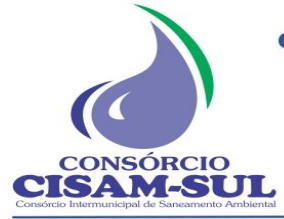

Rua Agenor Loli - Bairro Corridas - 88.870.000

Fone/Fax: (48) 3466-4261

CNPJ: 08.486.180/0001-75

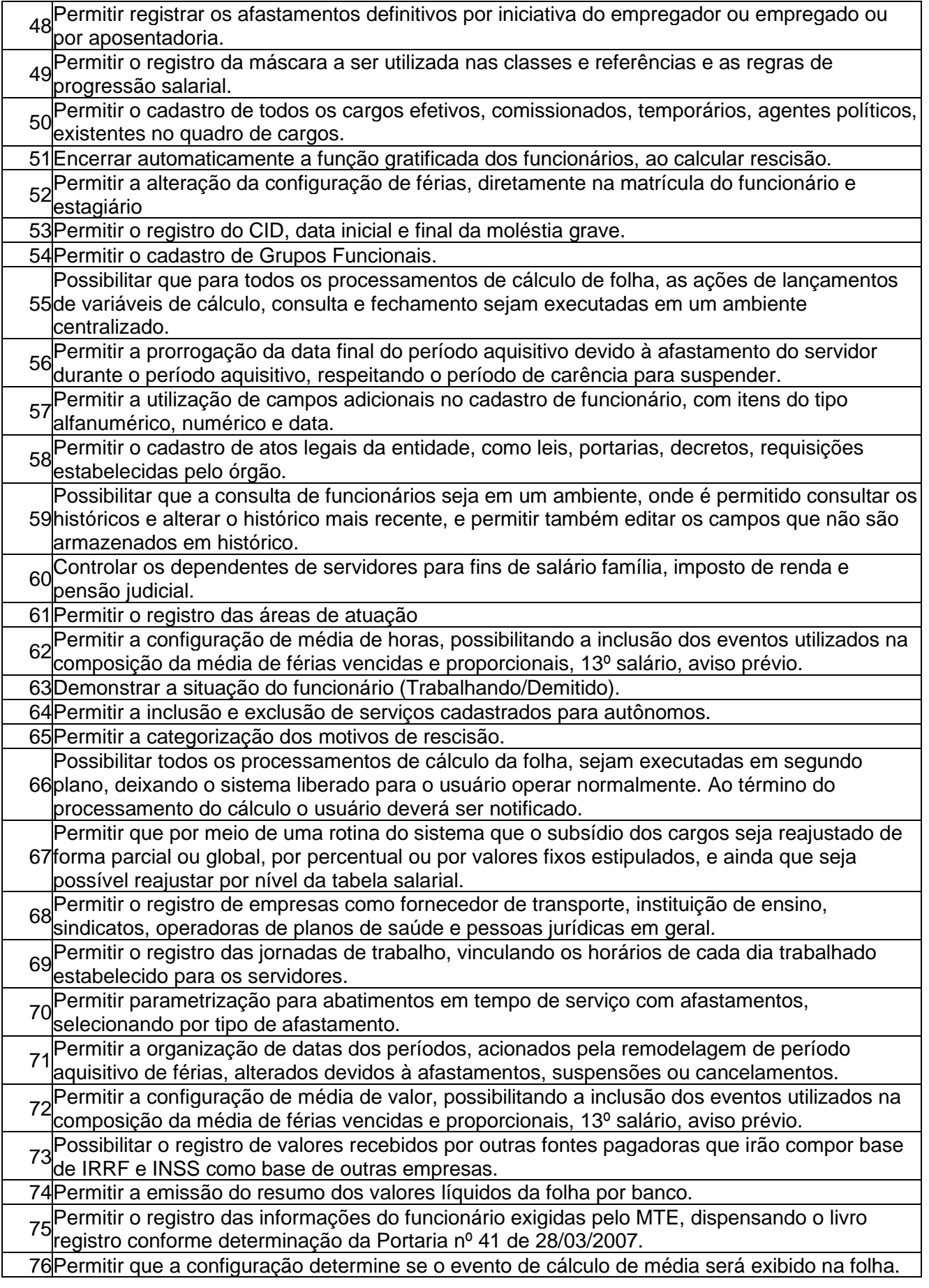

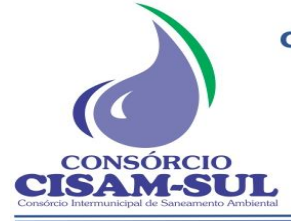

Rua Agenor Loli - Bairro Corridas - 88.870.000

Fone/Fax: (48) 3466-4261

CNPJ: 08.486.180/0001-75

Orleans - SC

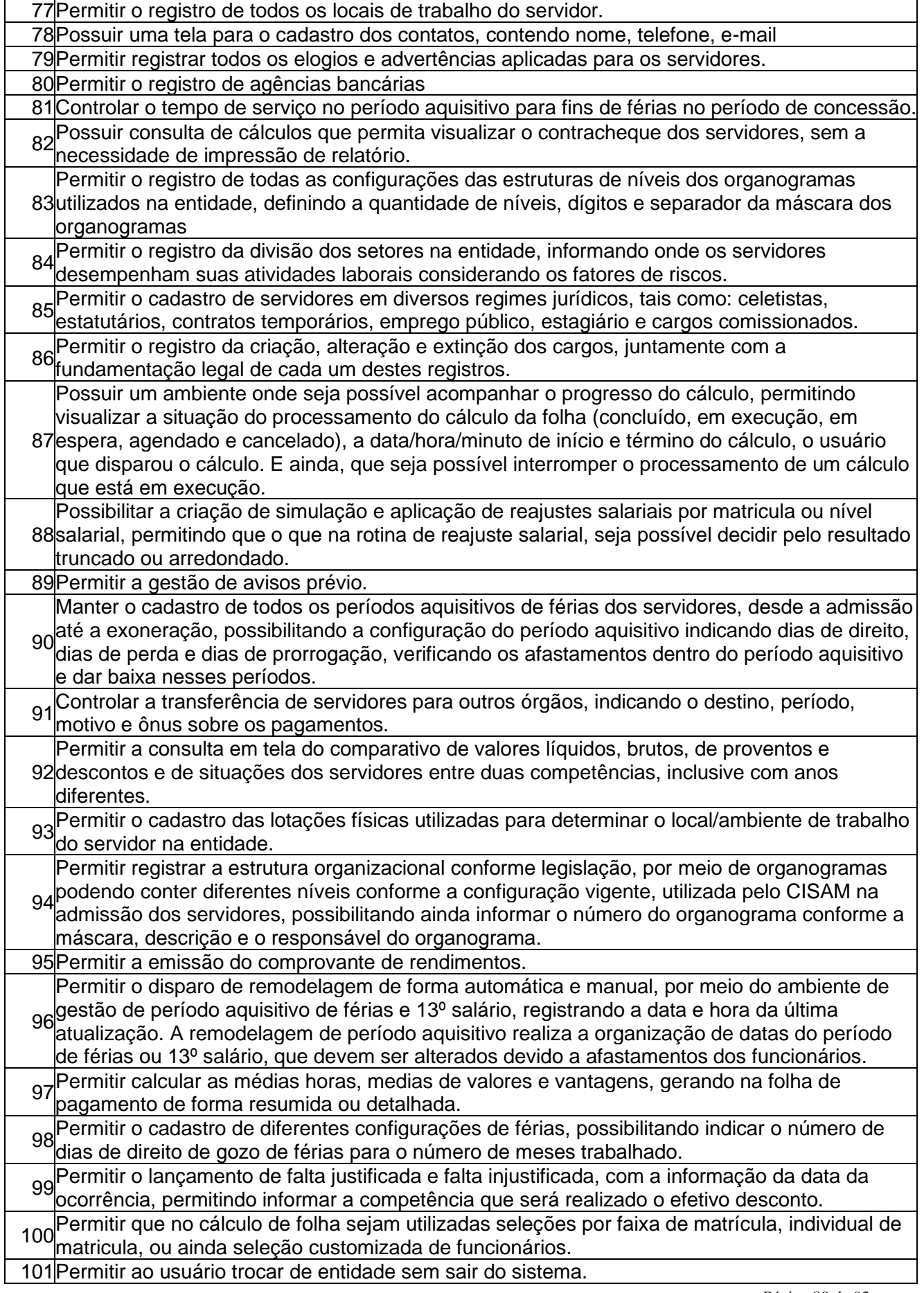

Ξ

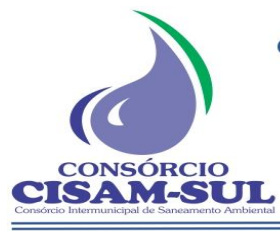

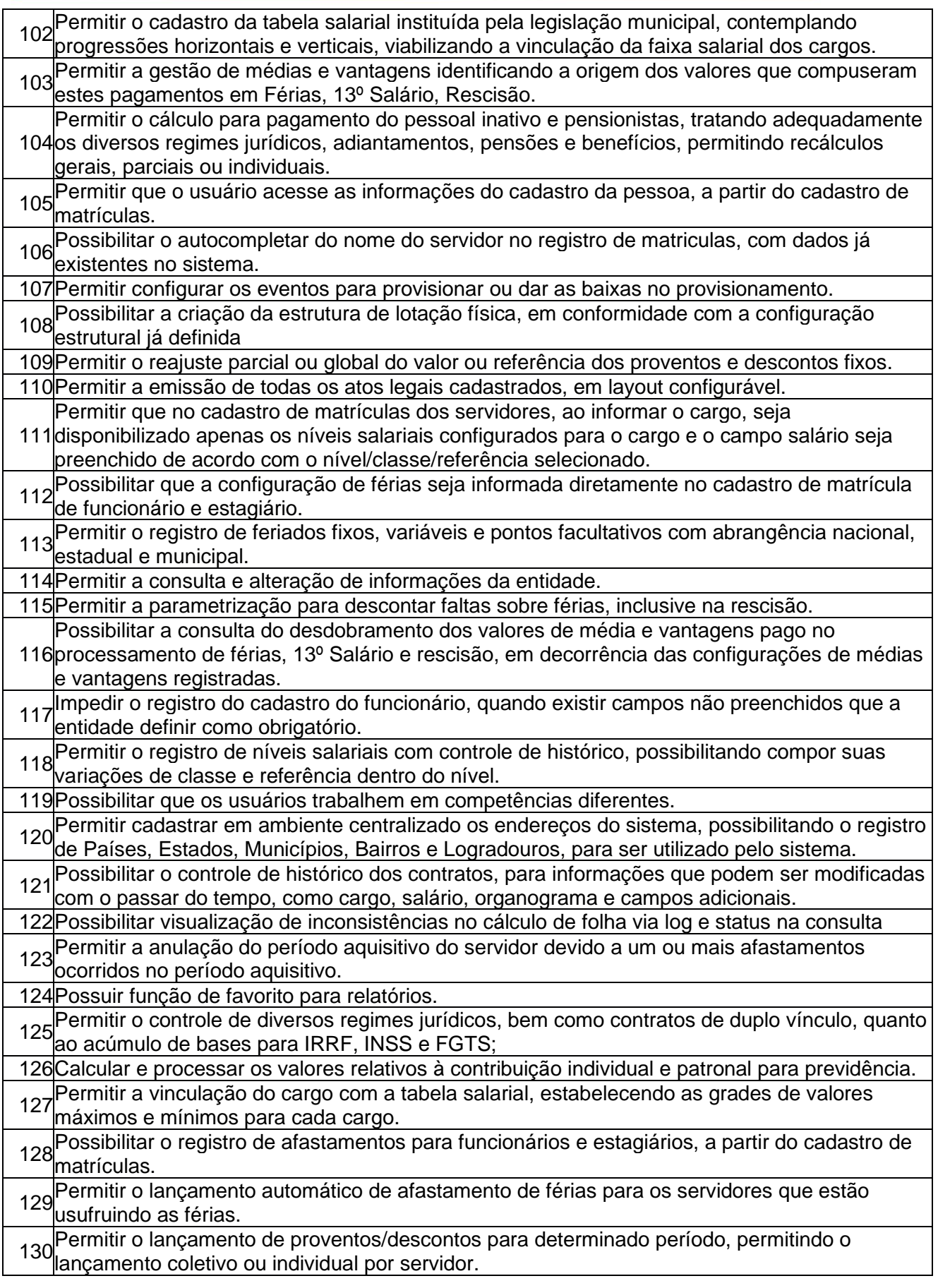

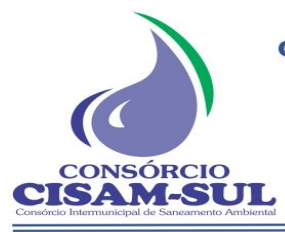

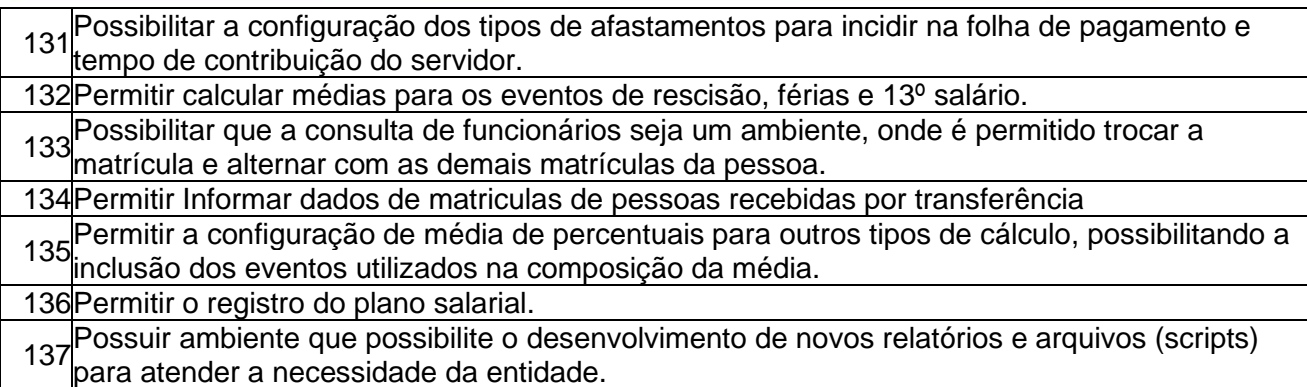

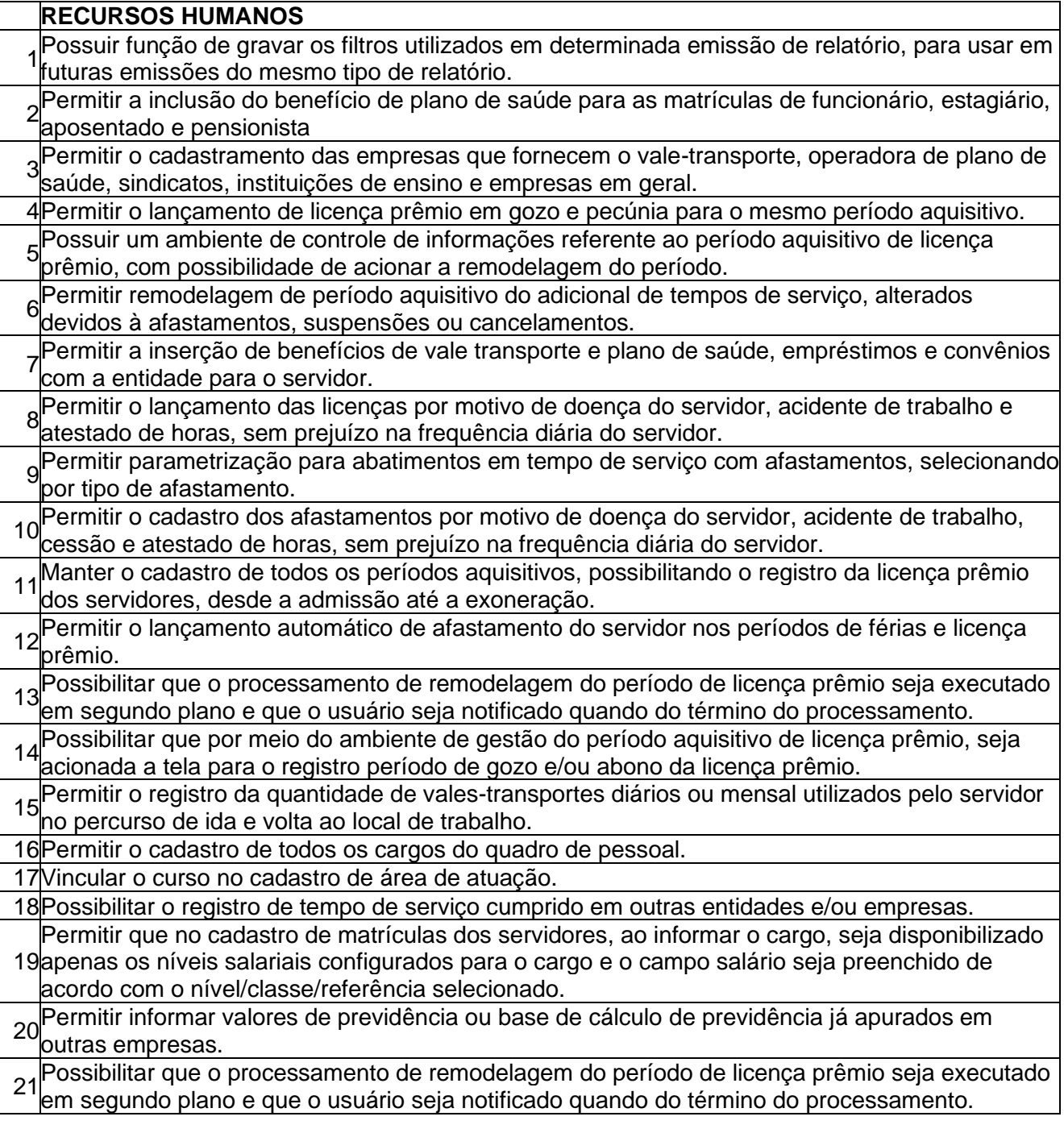

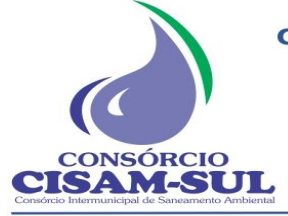

Rua Agenor Loli - Bairro Corridas - 88.870.000

Fone/Fax: (48) 3466-4261

CNPJ: 08.486.180/0001-75

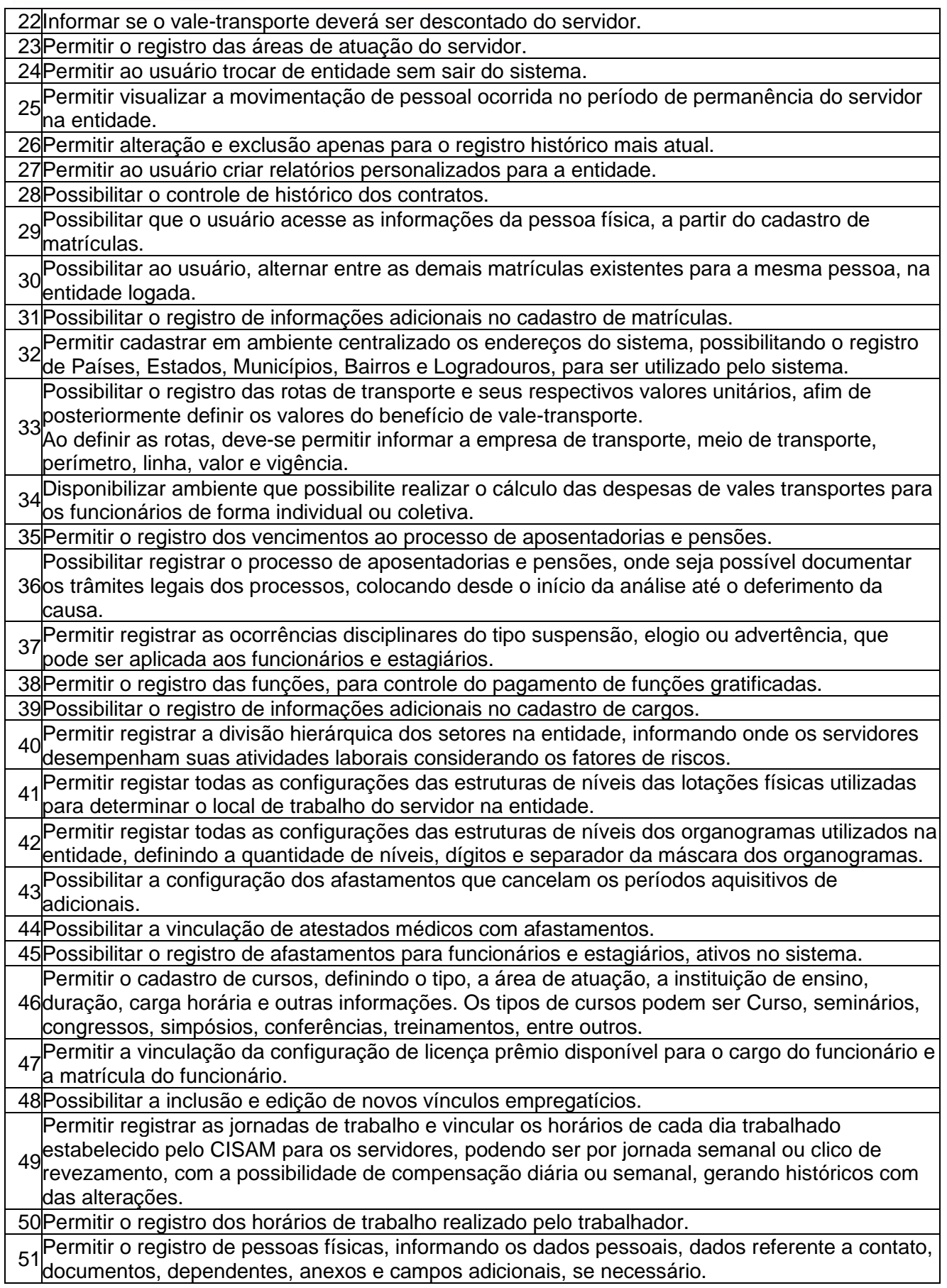

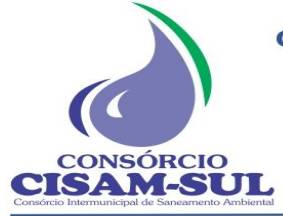

Rua Agenor Loli - Bairro Corridas - 88.870.000 Fone/Fax: (48) 3466-4261

CNPJ: 08.486.180/0001-75

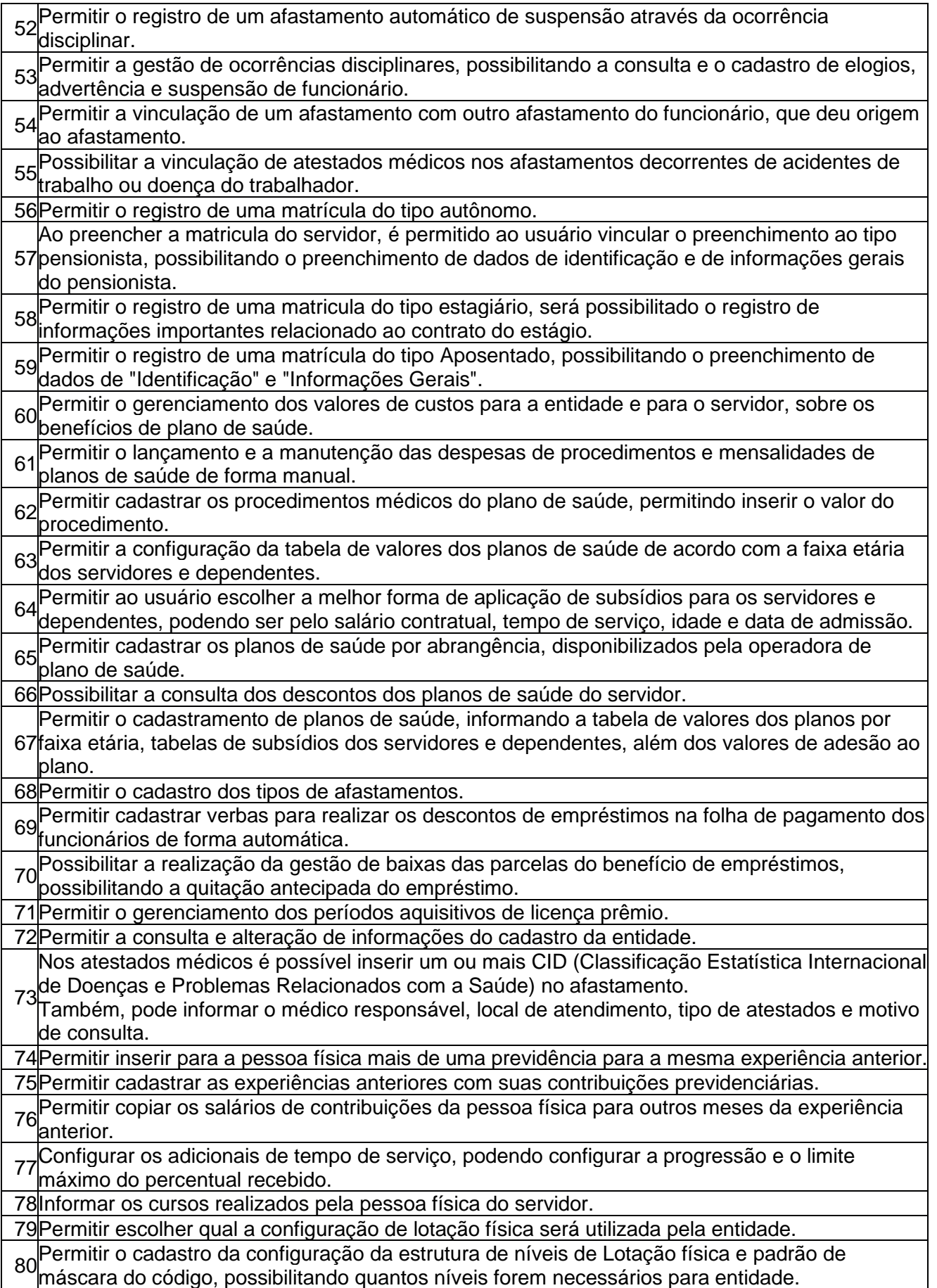

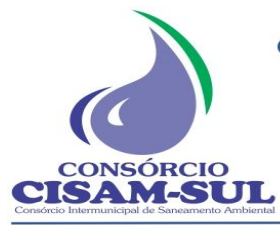

CNPJ: 08.486.180/0001-75

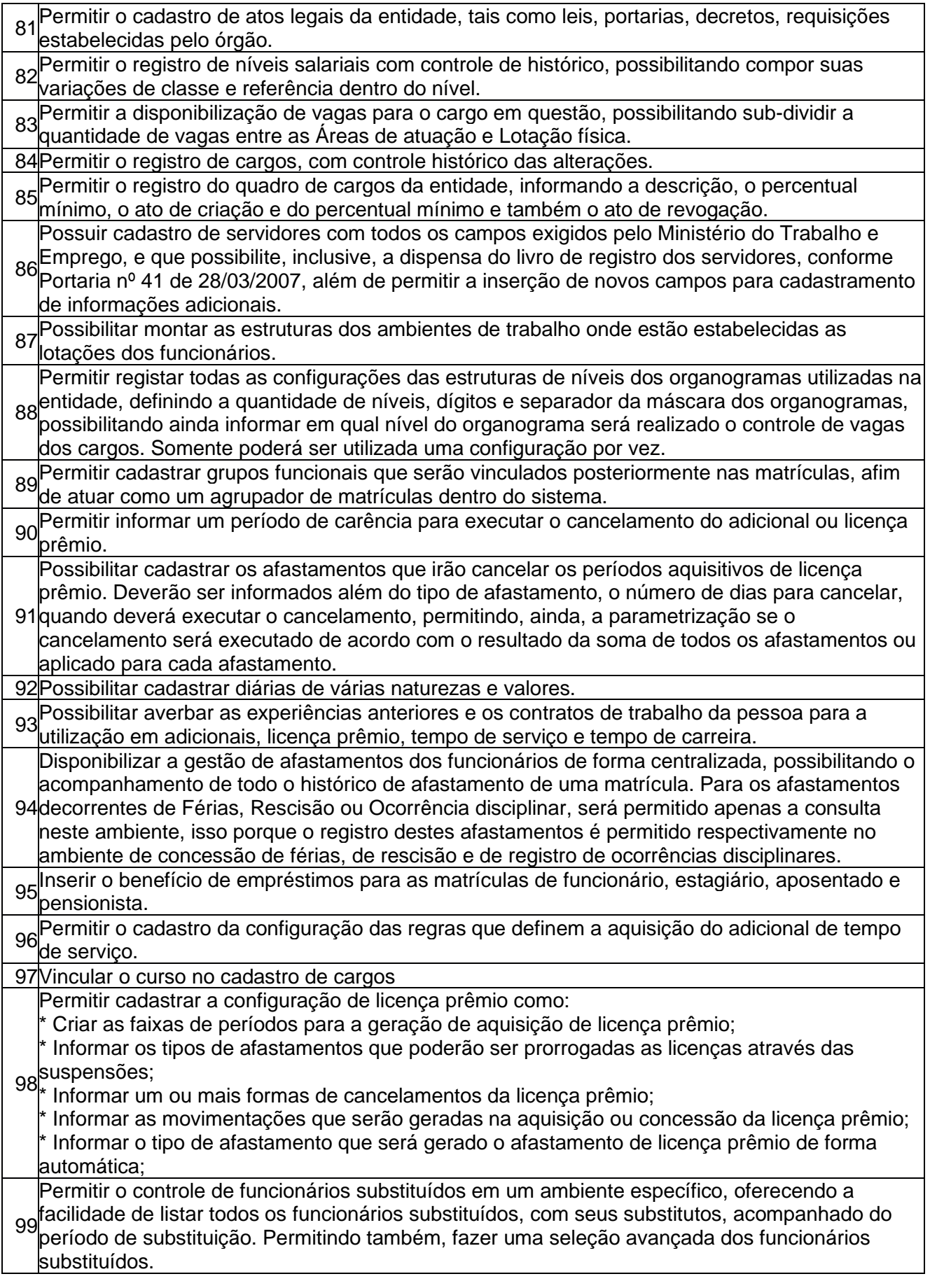

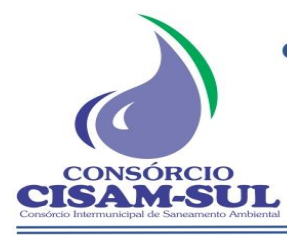

Orleans – SC

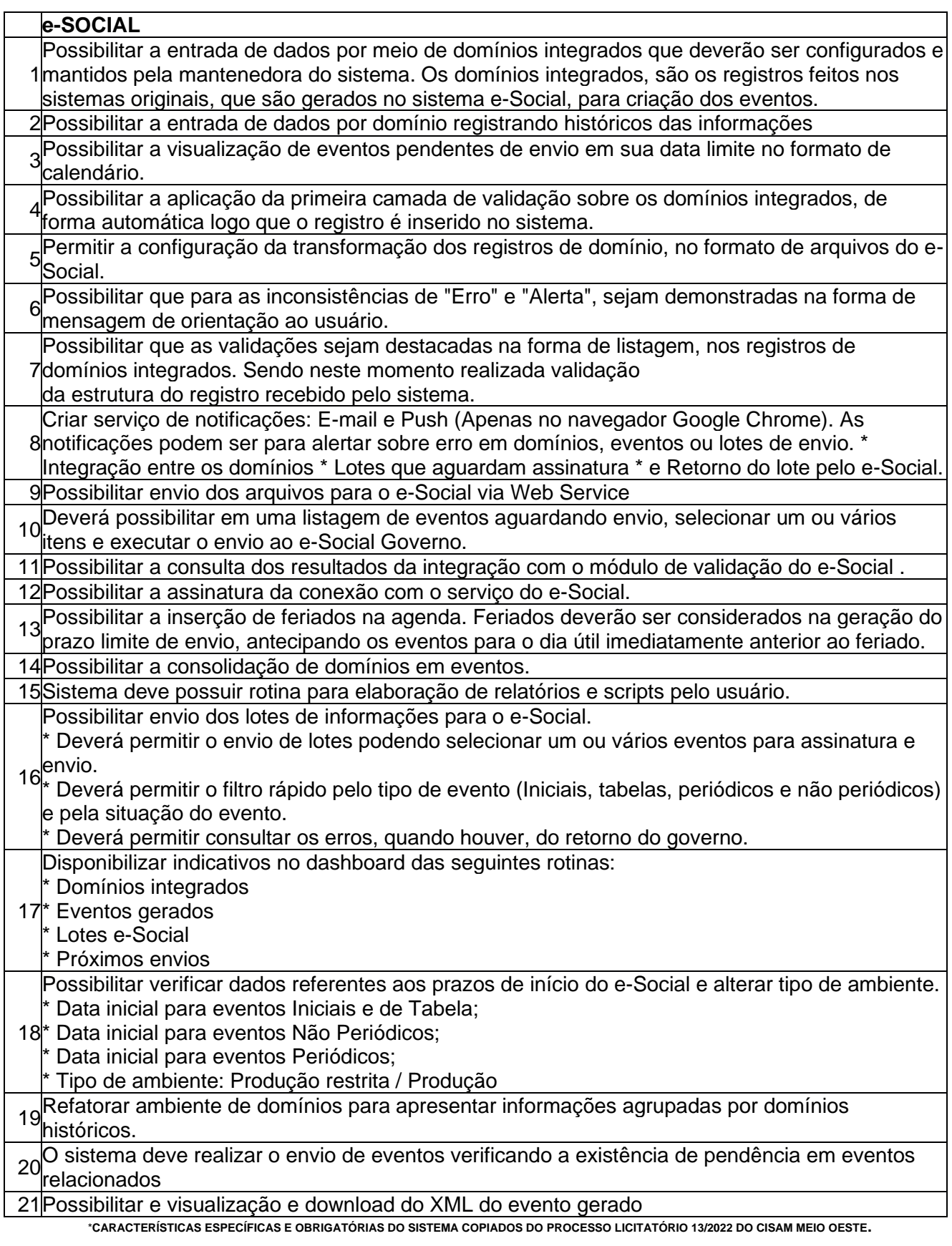

# **3. DOS RECURSOS ORÇAMENTÁRIOS**

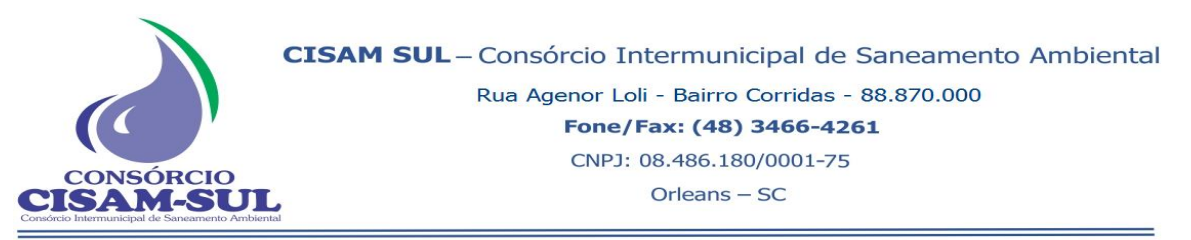

**3.1.** A(s) despesa(s) resultante(s) desta contratação ocorrerá(ão) à conta das dotações orçamentárias do CISAM SUL.

# **4. DA VIGÊNCIA E REAJUSTE**

**4.1.** O prazo de vigência do Contrato será de 12 (doze) meses, a contar da data de sua assinatura.

**4.2.** O Contrato poderá ser prorrogado por iguais e sucessivos períodos, até o limite de 120 (cento e vinte) meses, nos termos do art. 107 da Lei 14.133/2021, desde que, somadas todas as vigências contratuais, não haja extrapolação do valor limite anual previsto no art. 75, inciso II da Lei Federal nº 14.133 de 1º de abril de 2021 e suas alterações.

**4.3.** Caso haja prorrogação, os valores constantes no Contrato poderão ser reajustados, aplicando-se o Índice Nacional de Preços ao Consumidor (INPC) ou outro que vier a substitui-lo, tendo como data base a solicitação do reajuste e limitado ao período antecedente de 12 (doze) meses.

**4.3.1.** Para a análise e possível concessão de reajustamento contratual, observar-se-á o interregno mínimo de 1 (um) ano de vigência do contrato.

# **5. DO PREÇO**

**5.1.** O preço total dos serviços será composto pelos valores descritos na tabela abaixo:

### **Descrições e quantidades**

Licenciamento de uso dos seguintes aplicativos de gestão pública

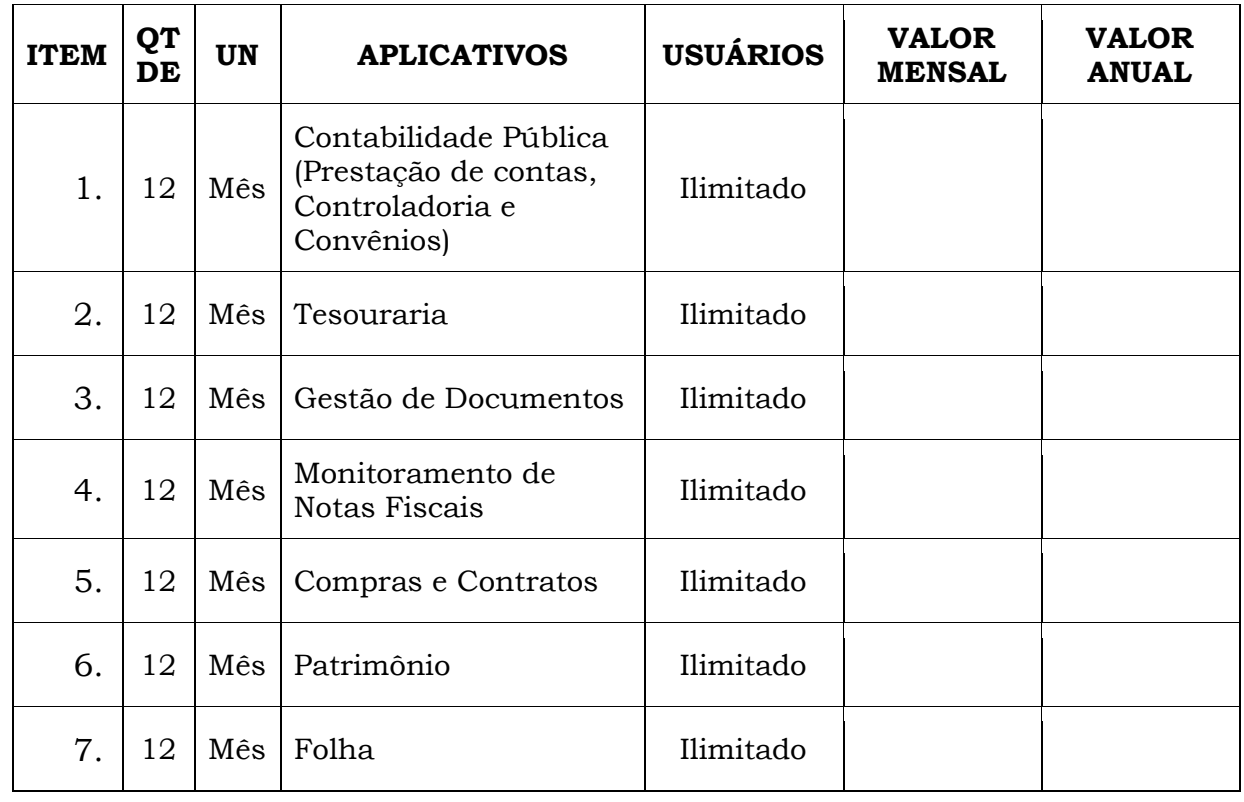

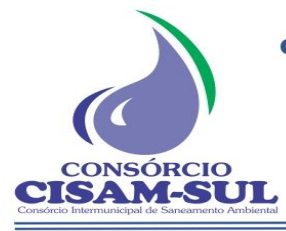

Rua Agenor Loli - Bairro Corridas - 88.870.000

Fone/Fax: (48) 3466-4261

CNPJ: 08.486.180/0001-75

Orleans - SC

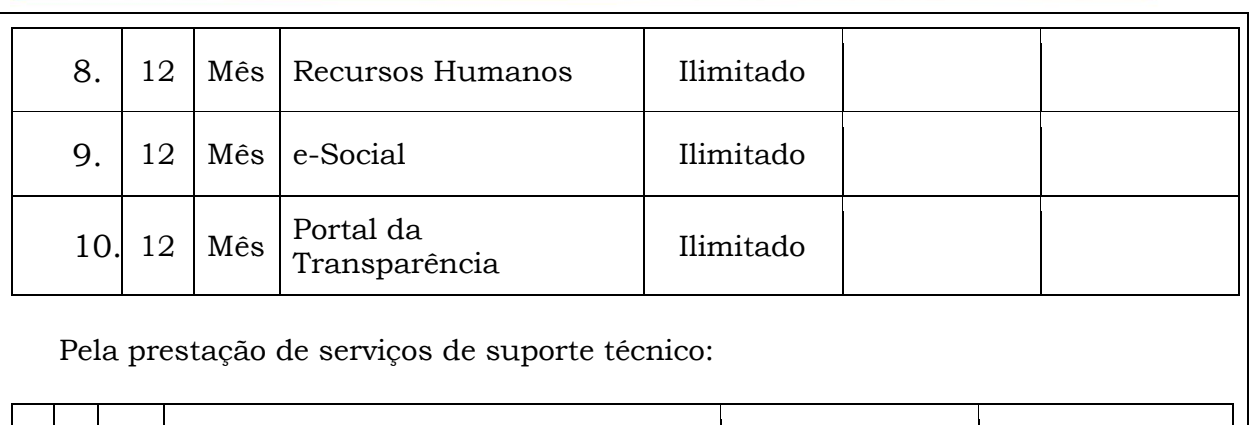

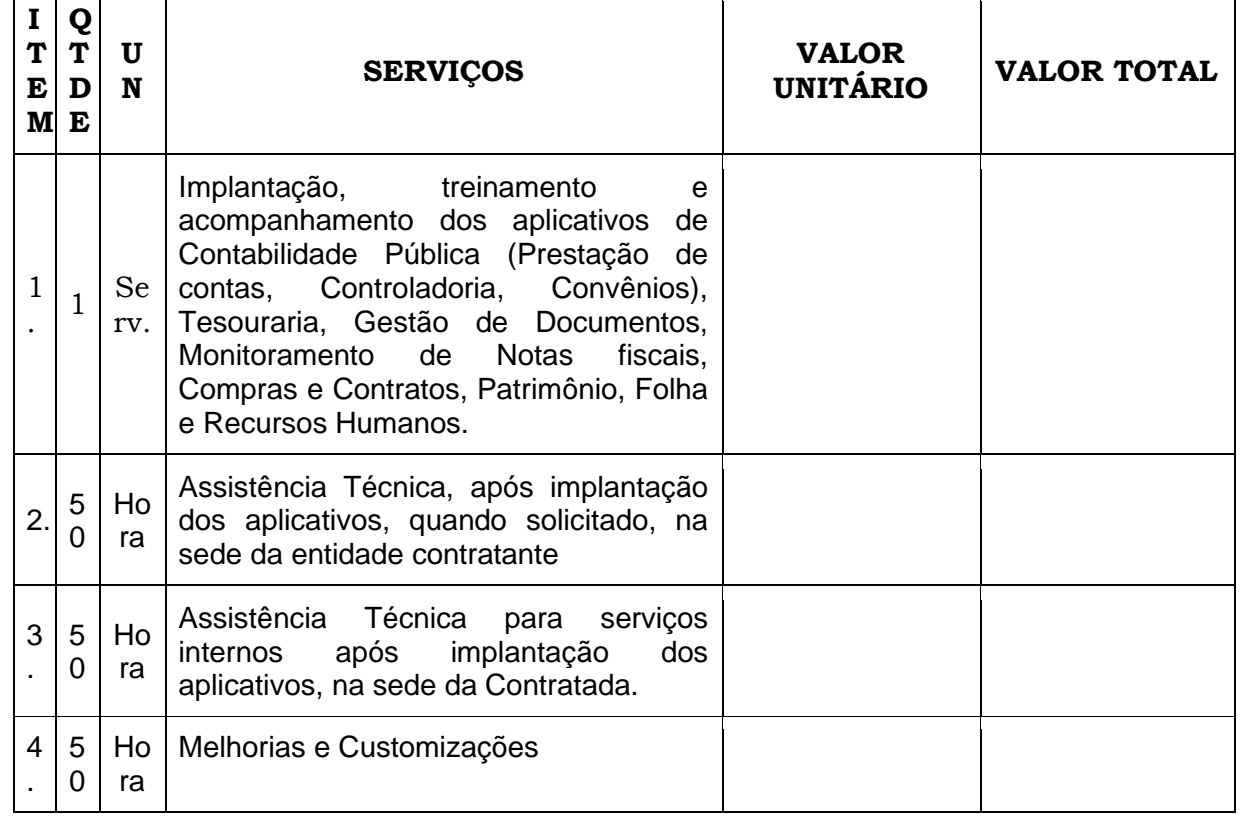

**5.2.** O pagamento será realizado no prazo de até 30 (trinta) dias, após a emissão da(s) nota(s) fiscal(is) de serviços e atesto do setor competente.

**5.3.** É obrigatório a emissão de nota fiscal eletrônica (NF-e), em substituição às notas impressas 1 e 1 A.

**5.4.** A(s) nota(s) fiscal(is) deverá(ão) ser emitida(s) em nome do CISAM SUL, na qual deverá constar o número da inexigibilidade de licitação, acompanhado do número do Empenho emitido.

**5.5.** Não haverá, sob hipótese alguma, pagamento antecipado.

**5.6.** O pagamento será efetuado mediante boleto bancário ou depósito bancário em Banco indicado pela proponente vencedora, devendo, portanto, ser mencionados na proposta ou na Nota Fiscal/Fatura o banco, a agência e o número da conta corrente onde o mesmo deverá ser creditado, observando-se as retenções de acordo com o IN 1234/12 da Receita Federal do Brasil

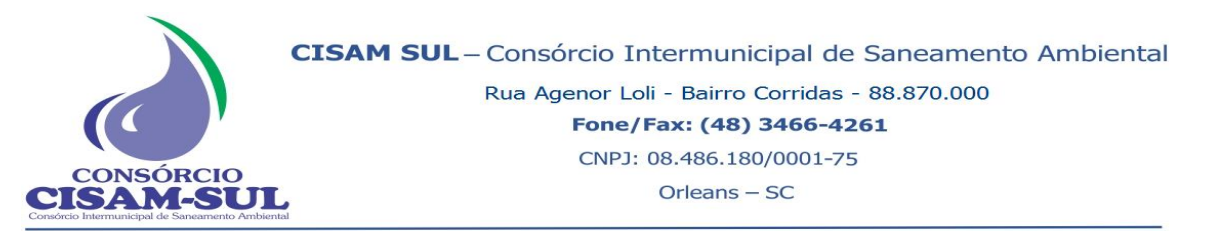

**5.7.** Fica expressamente estabelecido que os preços constantes na proposta da proponente incluem todos os custos diretos e indiretos requeridos para execução dos serviços, constituindo-se na única remuneração devida.

**5.8.** No eventual atraso de pagamento por parte do CISAM, a compensação financeira será a atualização ocorrida entre o último dia para pagamento estabelecido e a data do pagamento efetivamente ocorrido, baseado no INPC-IBGE

# **6. DA HABILITAÇÃO E QUALIFICAÇÃO MÍNIMA**

**6.1.** Para fins de habilitação as empresas terão de satisfazer os requisitos relativos à regularidade jurídica, fiscal e trabalhista, bem como quaisquer documentos conforme abaixo solicitados:

### **6.1.1.** Da Regularidade Jurídica:

**a)** Cópia do Contrato Social e alterações posteriores ou cópia da última alteração consolidada e das alterações subseqüentes, registradas na Junta Comercial do Estado, em se tratando de Firma Individual, o Registro Comercial e, no caso de Sociedade por Ações, o Ato Constitutivo/Estatuto acompanhado da Ata da Assembléia que elegeu a diretoria em exercício;

### **6.1.2.** Da Regularidade Fiscal e Trabalhista:

**a)** Cópia do CNPJ (Cadastro Nacional de Pessoa Jurídica), com emissão não superior a 90 (noventa) dias, contando da data de abertura da licitação.

**b)** Prova de Regularidade com a Fazenda Federal, Dívida Ativa da União e Previdenciária, compreendendo os tributos administrados pela Secretaria da Receita Federal e Procuradoria Geral da Fazenda Nacional, mediante apresentação de Certidão Negativa ou Positiva com efeito de Negativa;

**c)** Prova de Regularidade com a Fazenda Estadual, mediante apresentação de Certidão Negativa ou Positiva com efeito de Negativa;

**d)** Prova de Regularidade com a Fazenda Municipal do Domicílio Sede do licitante, mediante apresentação de Certidão Negativa ou Positiva com efeito de Negativa; **e)** Prova de regularidade relativa ao Fundo de Garantia por tempo de Serviço (FGTS), demonstrando situação regular no cumprimento dos encargos sociais instituídos por lei;

**f)** Prova de inexistência de débitos inadimplidos perante a Justiça do Trabalho, mediante a apresentação de certidão negativa, nos termos do Título VII-A da Consolidação das Leis do Trabalho, aprovada pelo Decreto- Lei no 5.452, de 1o de maio de 1943.

#### **6.1.3.** Da Qualificação Econômica Financeira:

**a)** Certidão Negativa de Pedidos de Falência ou Recuperação Judicial ou Extrajudicial, expedida pelo(s) Distribuidor(es) da sede da empresa, observando-se a consulta a todos eles, em caso de mais de um, e, expedida há menos de 90 (noventa) dias contados da data de abertura desta licitação.

#### **6.1.4.** Da Qualificação Técnica:

**a)** Documentos que comprovem a aptidão para atender ao objeto do edital, mediante a apresentação de atestado emitido por pessoa jurídica de direito público ou privado atestando

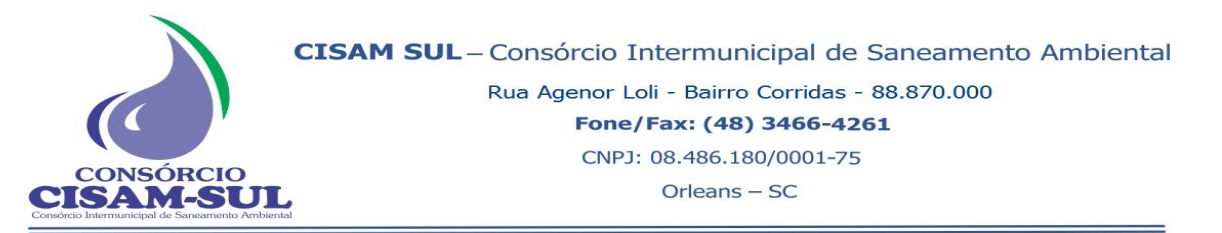

que a empresa proponente forneceu, a qualquer tempo, materiais de característica semelhantes ao licitado, de acordo com a qualidade exigida e com os prazos assumidos.

### **7. DO CONTROLE E FISCALIZAÇÃO**

**7.1.** O acompanhamento e a fiscalização da execução do contrato consistem na verificação da conformidade dos serviços e materiais, de forma a assegurar o perfeito cumprimento do ajuste, que serão exercidos por um ou mais representantes da CONTRATANTE, especialmente designados, na forma do art. 117 da Lei nº 14.133, de 2021.

### **8. DAS OBRIGAÇÕES DAS PARTES**

#### **8.1. Cabe ao Contratante:**

**8.1.1.** Fiscalizar o cumprimento das exigências contidas neste Projeto Básico;

**8.1.2.** Efetuar o pagamento devido, no prazo estabelecido, desde que cumpridas todas as formalidades e exigências previstas neste Projeto Básico;

**8.1.3.** Notificar a CONTRATADA, por escrito, quanto a qualquer irregularidade identificada na execução do objeto, determinando o que for necessário à sua regularização;

**8.1.4.** Efetuar o pagamento de acordo com o item 5 deste Projeto Básico;

**8.1.5.** Aplicar as penalidades cabíveis.

#### **8.2. Cabe à Contratada:**

**8.2.1.** Prestar os serviços de acordo com as especificações e exigências contidas neste Projeto Básico;

**8.2.2.** Manter, durante toda a execução do objeto, em compatibilidade com as obrigações assumidas, todas as condições de habilitação e qualificação exigidas no presente processo;

**8.2.3.** Responsabilizar-se por eventuais danos causados à Administração ou a terceiros, decorrentes de sua culpa ou dolo na execução do objeto;

**8.2.4.** Responsabilizar-se pelos custos inerentes a encargos tributários, sociais, fiscais, trabalhistas, previdenciários, securitários e de gerenciamento, resultantes da execução do objeto;

**8.2.5.** Responsabilizar-se pela qualidade dos materiais fornecidos, cabendo-lhe verificar o atendimento das especificações, não se admitindo, em nenhuma hipótese, a alegação de que terceiros tenham comprometido os mesmos;

**8.2.6.** Corrigir, reparar e/ou substituir, às suas expensas, no total ou em parte, em até 48 (quarenta e oito horas) a partir da solicitação, os serviços e/ou os materiais em que se verificarem vícios, defeitos ou incorreções, ou, ainda, que estiverem em desacordo com as especificações exigidas;

**8.2.7.** Permitir a fiscalização e o acompanhamento de pessoa indicada pelo Contratante, na execução do Contrato, para fins de acompanhamento da qualidade dos serviços prestados.

# **9. DAS SANÇÕES**

**9.1.** As sanções e penalidades que poderão ser aplicadas à Contratada, garantida a prévia defesa, são as previstas na Lei Federal nº 10.520, de 17 de julho de 2002, na Lei Federal nº 14.133, de 2021 e alterações posteriores.

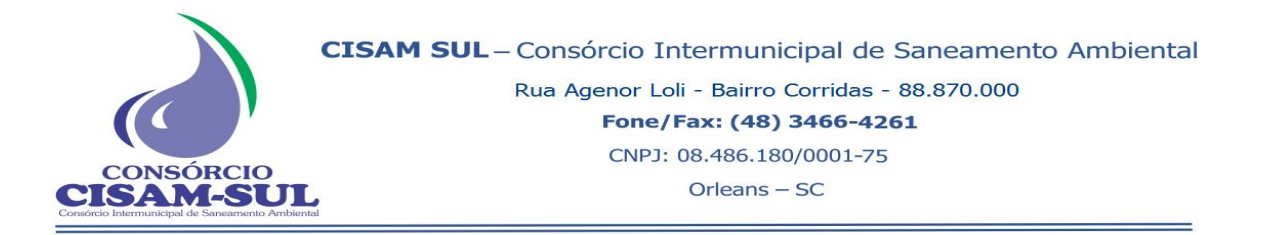

**9.2.** Penalidades que poderão ser cominadas, individual ou cumulativamente:

**I – Advertência,** que será aplicada:

**a)** no caso de descumprimento parcial das obrigações e responsabilidades assumidas contratualmente, por culpa exclusiva da Contratada;

**b)** nas ocorrências que possam acarretar transtornos ao desenvolvimento dos serviços do CISAM SUL, a seu critério, desde que não caiba a aplicação de sanção mais grave;

**II – Multa**, que será deduzida dos respectivos créditos, ou cobrados administrativamente ou judicialmente, correspondente a:

**a)** 0,2% (zero vírgula dois por cento) ao dia, cuja aplicação será sobre o valor do Empenho em que ocorreu o não atendimento, até o limite de 20% (vinte por cento) do valor da parcela a que se refere, no caso de não atendimento as exigências deste Projeto Básico;

**b)** 10% (dez por cento) no caso de a Contratada não realizar os serviços, desatender às condições estipuladas ou pedir a rescisão, calculados sobre o total ou a parte inadimplente.

**III – Suspensão**, sem prejuízo das demais cominações legais e contratuais, restando impedida de licitar e contratar com a Administração, pelo prazo de até 2 (dois) anos, em virtude da inexecução total ou parcial do objeto contratado.

**IV – Declaração de inidoneidade** para licitar e contratar com a Administração Pública, enquanto perdurarem os motivos da punição ou até que seja promovida a reabilitação perante a própria autoridade que aplicou a penalidade, por prazo não superior a 5 (cinco) anos (nas mesmas hipóteses previstas para suspensão, sempre que julgar a necessidade de aplicação de penalidade mais grave).

**9.3.** As sanções de advertência, de suspensão temporária do direito de participar em licitação e de contratar com o Contratante e de declaração de inidoneidade para licitar e contratar com a Administração Pública poderão ser aplicadas à Contratada juntamente com a de multa.

**9.4.** Na aplicação das penalidades previstas neste Projeto Básico, o CISAM Meio Oeste considerará, motivadamente, a gravidade da falta, seus efeitos, bem como os antecedentes da contratada, graduando-as e podendo deixar de aplicá-las, se admitidas as justificativas da Contratada, nos termos do que dispõe o art. 156 da Lei nº 14.133/2021.

**9.5.** O CISAM observará a boa-fé da Contratada e as circunstâncias atenuantes e agravantes em que a infração foi praticada. Assim, a Administração poderá deixar de aplicar a penalidade ou mesmo substituí-la por sanção mais branda, desde que a irregularidade seja corrigida no prazo fixado e não tenha causado prejuízo ao CISAM ou a terceiros.

**9.6.** As penalidades aplicadas serão registradas no cadastro da Contratada e, quando a empresa for declarada inidônea, no Cadastro Nacional de Empresas Inidôneas e Suspensas (CEIS).

**9.7.** Nenhum pagamento será realizado à Contratada enquanto pendente de liquidação qualquer obrigação financeira que lhe for imposta em virtude de penalidade ou inadimplência contratual.

**9.8.** O valor da multa poderá ser descontado do pagamento a ser efetuado à Contratada.

**9.9.** Se o valor a ser pago à Contratada não for suficiente para cobrir o valor da multa, fica essa obrigada a recolher a importância devida no prazo de 15 (quinze) dias, contados da comunicação

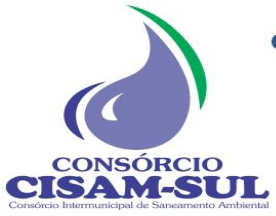

oficial.

**9.10.** Esgotados os meios administrativos para cobrança do valor devido pela Contratada ao CISAM SUL, esse será encaminhado para inscrição em dívida ativa.

# **10. DAS DISPOSIÇÕES FINAIS**

**10.1.** É vedada a subcontratação, cessão ou transferência, no todo ou em parte, salvo motivos comprovadamente relevantes e convincentes para que, a exclusivo juízo do Contratante, esta possa aceitar quaisquer das situações acima, o que se formalizará por escrito.

**10.2.** Fica eleito o foro da Comarca de Capinzal-SC, com prevalência sobre qualquer outro, por mais privilegiado que seja, para apreciação judicial de quaisquer questões resultantes deste Edital.

Orleans/SC 02 de janeiro de 2024.

**IBANEIS LEMBECK Presidente do CISAM-SUL**